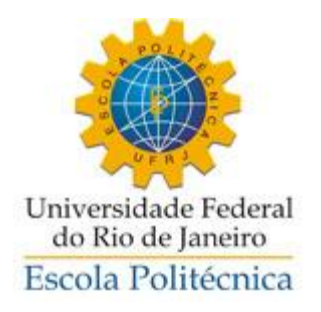

# APLICAÇÕES DA REALIDADE VIRTUAL E REALIDADE AUMENTADA NOS EMPREENDIMENTOS DA CONSTRUÇÃO CIVIL

## BRUNO PIRES JUNQUEIRA

Projeto de Graduação apresentado ao curso de Engenharia Civil da Escola Politécnica, Universidade Federal do Rio de Janeiro, como parte dos requisitos necessários à obtenção do título de Engenheiro.

Orientador: Prof. Leandro Torres Di Gregorio

RIO DE JANEIRO Fevereiro de 2021

# APLICAÇÕES DA REALIDADE VIRTUAL E REALIDADE AUMENTADA NOS EMPREENDIMENTOS DA CONSTRUÇÃO CIVIL

Bruno Pires Junqueira

# PROJETO DE GRADUAÇÃO SUBMETIDO AO CORPO DOCENTE DO CURSO DE ENGENHARIA CIVIL DA ESCOLA POLITÉCNICA DA UNIVERSIDADE FEDERAL DO RIO DE JANEIRO COMO PARTE DOS REQUISITOS NECESSÁRIOS PARA A OBTENÇÃO DO GRAU DE ENGENHEIRO CIVIL.

Examinada por:

Prof. Leandro Torres Di Gregorio, D.Sc.

Prof. Luís Otávio Cocito de Araújo, D.Sc.

Prof. Eduardo Linhares Qualharini, D.Sc.

Junqueira, Bruno Pires

Aplicações da Realidade Virtual e Realidade Aumentada nos Empreendimentos da Construção Civil/ Bruno Pires Junqueira. – Rio de Janeiro: UFRJ/ Escola Politécnica, 2021.

49 p.: il.; 29,7 cm.

Orientador: Leandro Torres Di Gregorio

Projeto de Graduação – UFRJ/ Escola Politécnica/

Curso de Engenharia Civil, 2021.

Referencias Bibliográficas: p. 81-88. 1.Introdução. 2.Revisão Bibliográfica 3. Aplicações da Realidade Virtual e Realidade Aumentada na Construção Civil. 4.Modelos de implementação da RV e RA na Construção Civil. 5.Considerações Finais.

I. Di Gregorio, Leandro. II. Universidade Federal do Rio de Janeiro, Escola Politécnica, Curso de Engenharia Civil. III. Engenheiro Civil.

Resumo do Projeto de Graduação apresentado à Escola Politécnica/ UFRJ como parte dos requisitos necessários para a obtenção do grau de Engenheiro Civil.

## APLICAÇÕES DA REALIDADE VIRTUAL E REALIDADE AUMENTADA NOS EMPREENDIMENTOS DA CONSTRUÇÃO CIVIL

Bruno Pires Junqueira

Junho de 2021

Orientador: Leandro Torres Di Gregorio

A construção civil tem um papel fundamental na nossa civilização. E desde o seu surgimento, buscam-se práticas que melhorem o seu desempenho e seu desenvolvimento. Mais ainda nos tempos atuais, onde são apresentadas diversas novas tecnologias. Algumas das mais recentes inovações tecnológicas que estão revolucionando este setor são a Realidade Virtual (RV) e a Realidade Aumentada (RA). Este trabalho pretende apresentar as aplicações da Realidade Virtual (RV) e Realidade Aumentada (RA) nos empreendimentos da Construção Civil e os benefícios que essas tecnologias poderão trazer para este setor. Serão analisadas algumas situações em que essas tecnologias podem ser aplicadas em diversas etapas de uma obra e de que maneira essa aplicação pode ser feita para aumentar a produtividade da obra.

*Palavras-chave*: Realidade Virtual, Realidade Aumentada, Inovação, Construção Civil

# **SUMÁRIO**

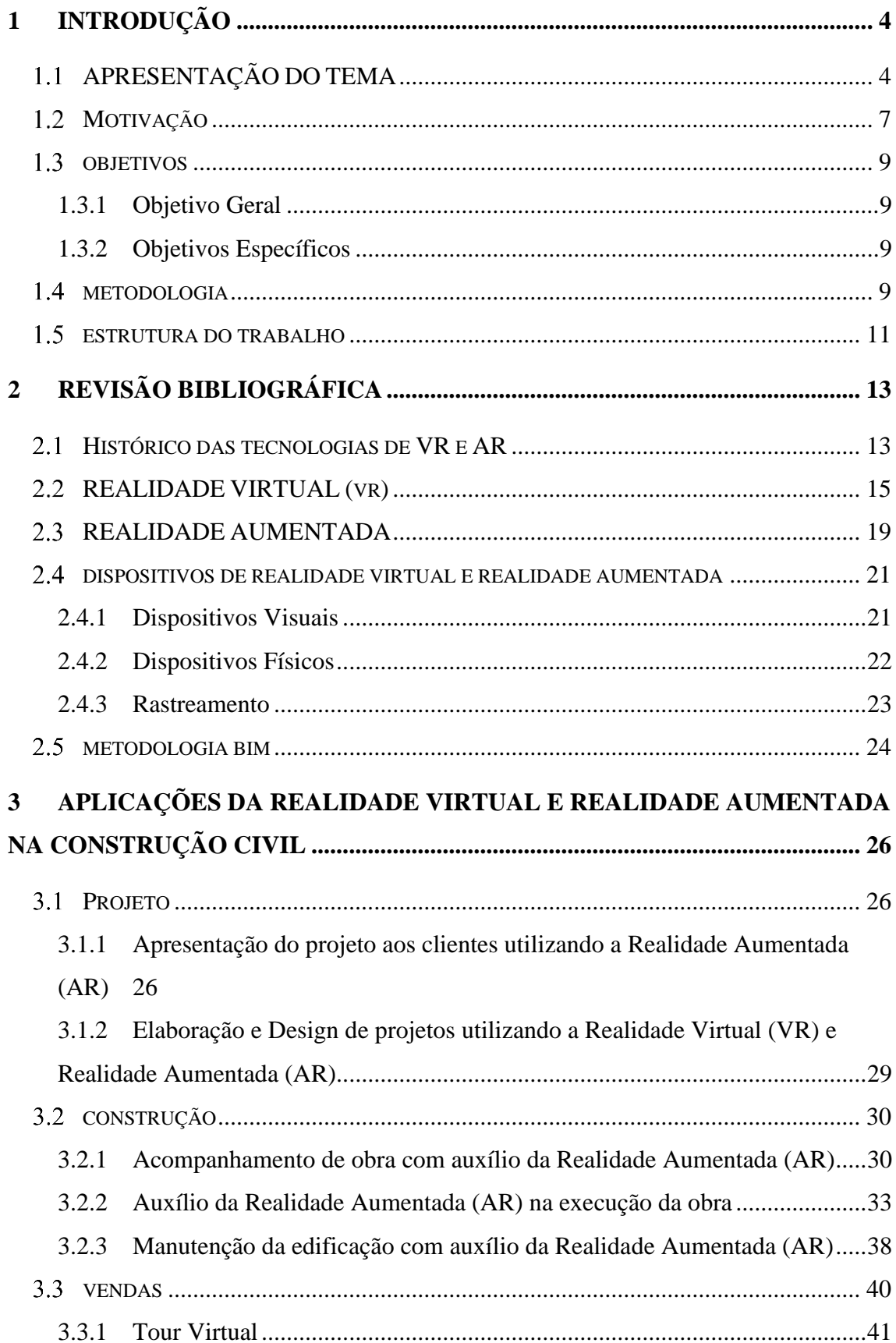

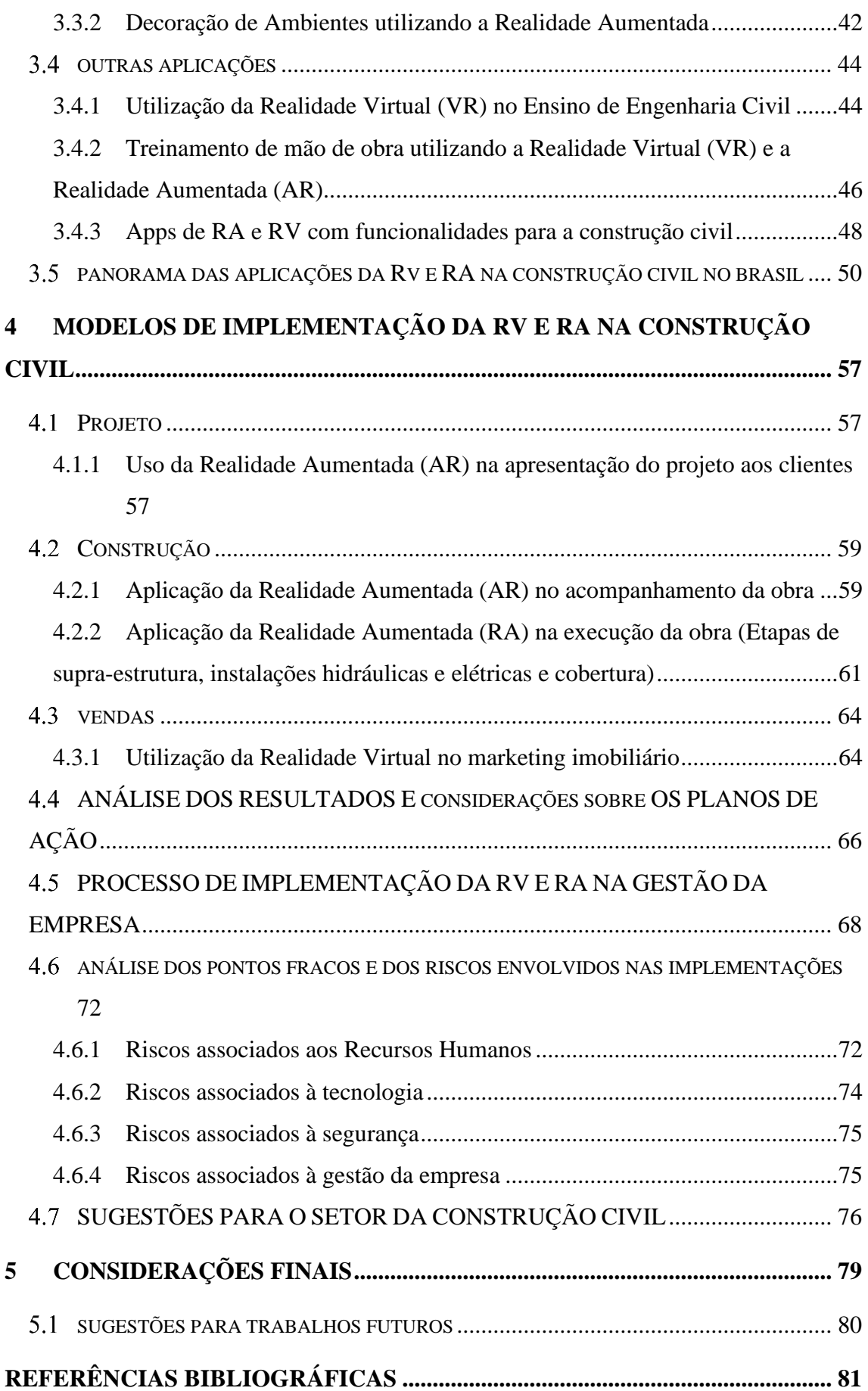

## <span id="page-6-0"></span>**1 INTRODUÇÃO**

#### <span id="page-6-1"></span> $1.1$ APRESENTAÇÃO DO TEMA

Pode-se notar que muita coisa mudou na forma como são realizadas novas construções. Seja nos métodos construtivos ou na utilização de diferentes materiais. No século XXI, essas mudanças se tornaram cada vez mais frequentes devido à crescente implementação de novas tecnologias. Um exemplo é a metodologia BIM (Building Information Modeling), muito utilizada na Construção Civil ao redor do Mundo, que pode ser definida como "um conceito que fundamentalmente envolve a modelação das informações do edifício, criando um modelo digital integrado de todas as especialidades, e que abrange todo o ciclo de vida da edificação." (AZEVEDO,2009).

E diante de tantas inovações tecnológicas, algumas das que prometem revolucionar o ramo da Construção Civil são a Realidade Virtual (RV) e Realidade Aumentada (RA). Segundo Pimentel (1995), a definição de Realidade Virtual é "o uso de alta tecnologia para convencer o usuário de que ele se encontra em outra realidade, provocando o seu envolvimento por completo". Diferente RA, que é uma integração entre informações do mundo virtual com visualizações do mundo real. Então, enquanto na RV somos inseridos em um ambiente completamente virtual, na RA nós apenas adicionamos informações virtuais para nossa realidade (RIMKUS, 2013).

A diferença entre essas tecnologias pode ser melhor compreendida comparando-se as Figuras 1 e 2. Na Figura 1, o usuário está inserido em uma sala onde são projetados gráficos em 3 dimensões, chamado de CAVE (Cave Automatic Virtual Environment). Neste local, o usuário pode interagir com o ambiente virtual criado pelas projeções. Já na Figura 2, o usuário está realizando uma manutenção de um equipamento com auxílio da Realidade Aumentada, que permite projetar as instruções virtuais em cima do ambiente real.

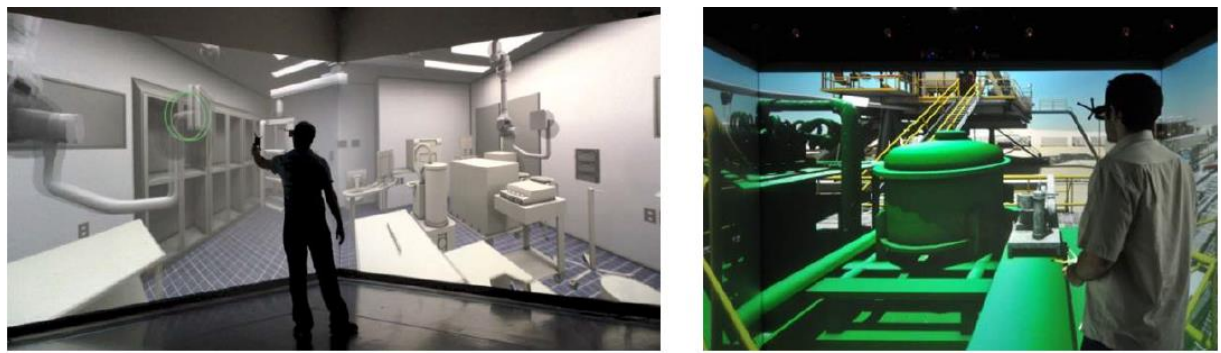

Figura 1 – Usuário em um ambiente virtual (CAVE) utilizando a Realidade Virtual (RIBEIRO NETO, 2018).

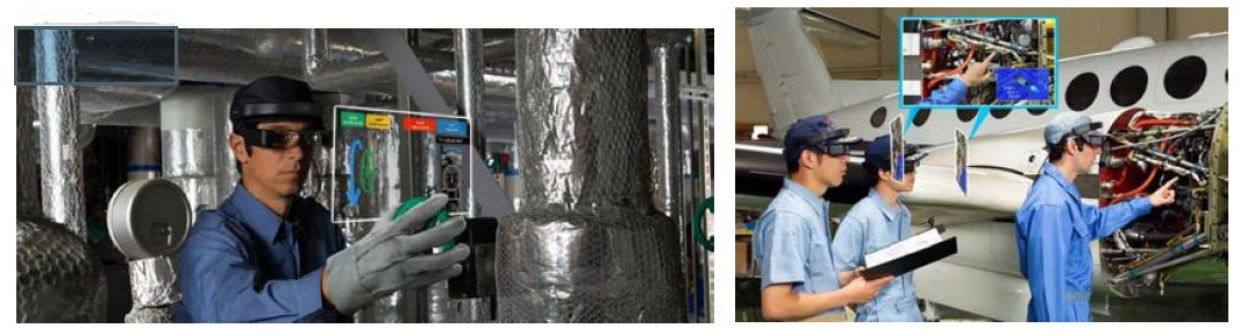

Figura 2 – Manutenção Remota utilizando a Realidade Aumentada (RIBEIRO NETO, 2018).

Ambas as tecnologias já são bastante exploradas em outros setores, como no setor de entretenimento e obtiveram uma grande aceitação dos usuários. Como por exemplo, os parques de diversão da Disney ao redor do mundo, que possuem diversas atrações que utilizam a RV. A NBA, liga nacional de basquete dos Estados Unidos, também está utilizando a RV para entregar aos espectadores uma experiência mais realista na transmissão, pois os jogos estão sendo realizados sem torcida devido à pandemia do Covid-19.

Suas aplicações já estão sendo estudadas em outras áreas como saúde e educação. Apesar de o setor da Construção Civil, historicamente, implementar certas evoluções tecnológicas com um atraso em relação à outras áreas, as tecnologias de Realidade Virtual e Realidade Aumentada já vem sendo estudadas e aplicadas por algumas empresas do setor. Isso tem chamado a atenção de diversas empresas do ramo para as possibilidades de sua utilização nos canteiros de obra.

Com a popularização da metodologia BIM nos projetos de engenharia, aumentou a quantidade de engenheiros que modelam e digitalizam seus projetos em 3D, o que facilitou a entrada das tecnologias de Realidade Virtual e Realidade Aumentada no setor, pois são

tecnologias que dependem da existência de um modelo 3D da edificação. Quanto mais informações o modelo 3D proporcionar, maior será o potencial do uso destas tecnologias.

E apesar de ainda serem pouco utilizadas na Construção Civil no Brasil, estas tecnologias estão cada vez sendo mais utilizadas em outros países, podendo ser implementada em diversas etapas de uma obra, como no acompanhamento da obra, treinamento de seus profissionais, auxílio na construção, manutenção e desenvolvimento dos projetos, além da venda e comercialização dos empreendimentos.

Estas tecnologias já se mostraram bastante eficientes no gerenciamento de projetos, auxiliando na detecção de erros de projetos que poderiam gerar gastos que não estavam previstos. Além de garantir uma maior probabilidade de sucesso para as obras. E um diferencial da RA é a possibilidade de unir os projetos arquitetônicos virtuais com a realidade dos canteiros de obra, já que esta tecnologia tem a função de incluir elementos virtuais para interagir com o ambiente real. Na Figura 3, um profissional utiliza um aplicativo de AR para tablets e sobrepõe o projeto virtual (sistemas elétricos e tubulações) sobre a estrutura já construída.

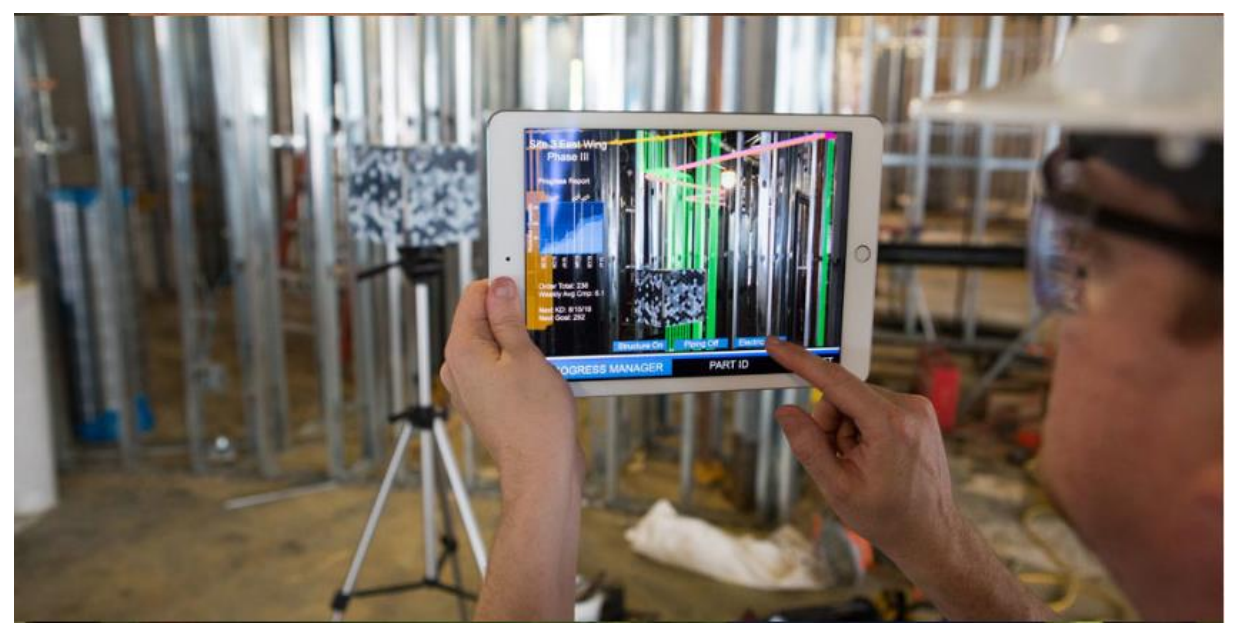

Figura 3 – Profissional utilizando um aplicativo de AR em uma obra (INDEX AR, 2020).

Sem dúvidas, uma das áreas que mais irá se beneficiar com a implementação destas tecnologias é a de gerenciamento e acompanhamento das obras. Com a utilização de óculos de RV e RA, os engenheiros e arquitetos conseguem um acesso a várias informações do projeto em tempo real caminhando pelo canteiro de obras, facilitando a troca de informações entre as

partes responsáveis pela obra e a visualização de possíveis erros e incompatibilidades entre o que foi projetado com o construído.

#### <span id="page-9-0"></span>MOTIVAÇÃO  $1.2$

Segundo SCHWAB (2016), atualmente, vivemos na Quarta Revolução Industrial, também chamada de Industria 4.0. Uma revolução caracterizada pelo uso intenso uso de tecnologias buscando fabricar novos produtos de forma rápida, com uma ágil resposta à demanda e otimização em tempo real da produção e da cadeia de suprimentos. O impacto da Industria 4.0, segundo COELHO (2016), vai além da simples digitalização, passando por uma forma muito mais complexa de inovação baseada na combinação de múltiplas tecnologias, que resultará em alterações na forma como as empresas gerem os seus negócios e processos. Dentre essas novas inovações tecnológicas, temos a RV e RA.

Acompanhando a rápida evolução das tecnologias de RV e RA na indústria de jogos e filmes neste século, pode-se ver o enorme potencial que estas tecnologias possuem. Investimentos de gigantes do mercado gamer, como a Sony como o "Playstation VR", e os investimentos do Facebook, uma das 10 empresas mais valiosas do mundo, mostram que a RV e RA já são um sucesso hoje e para um futuro próximo.

O que chama a atenção é a disparidade entre os estudos e investimentos feitos nestas tecnologias em diferentes setores, que concentra a maior parte no setor de entretenimento. Portanto, levando em conta os potenciais destas tecnologias que vem sendo demonstrados neste ramo de entretenimento aliados ao ainda baixo aproveitamento delas no setor da Construção Civil, surge com uma oportunidade única para a implementação destas inovações tecnológicas na área da Construção Civil. E no mundo atual, com cada vez mais inovações tecnológicas sendo apresentadas, as empresas que não se adaptarem ficarão para trás. O que torna a implementação de novas tecnologias não só uma oportunidade, como também uma necessidade.

E isso vem sendo demonstrado com o aumento expressivo dos investimentos em construtechs ao redor do mundo. Construtechs são, de forma resumida, "startups que produzem soluções tecnológicas para a cadeia produtiva da construção civil" (ALVES,2018). Segundo um estudo feito pela Construtech Ventures, o montante de capital aportado tem crescido consideravelmente nos últimos 5 anos. Na Figura 4, pode-se ver um gráfico que mostra os investimentos em construtechs focadas em soluções para canteiro de obras de 2013 até agosto de 2018.

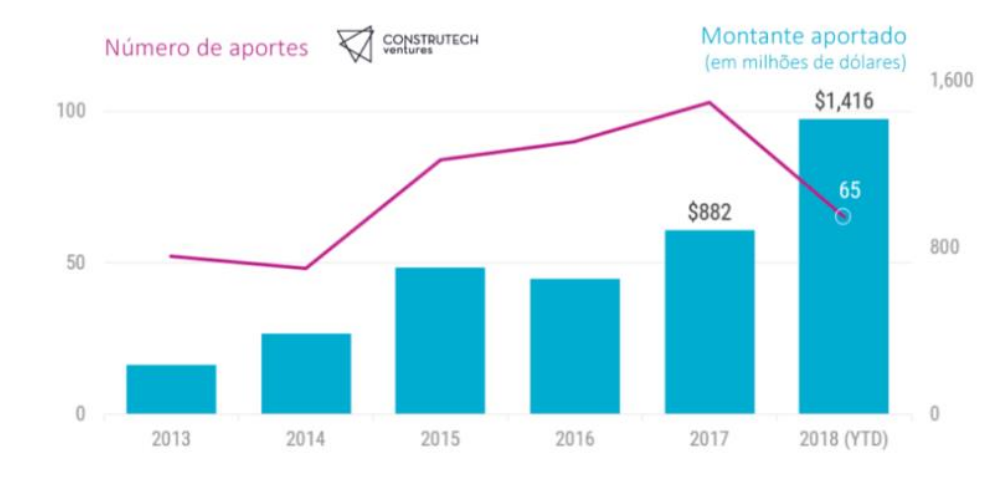

Figura 4 – Gráfico de aportes em Construtechs no mundo (CONSTRUTECH VENTURES, 2018).

Segundo Blanco (2017), as tendências indicam que a maior parte das novas startups vai focar seus investimentos em 2 áreas específicas: gerenciamento de desempenho e produtividade em campo. São duas áreas em que as tecnologias de RV e RA podem contribuir bastante, pois há várias aplicações delas que visam aprimorar o desempenho e a produtividade na obra.

Não apenas novas startups estão investindo nestas novas tecnologias. A MRV, uma empresa tradicional e consagrada do mercado nacional da Construção Civil, investiu mais de 250 milhões de reais em transformações digitais entre o período de 2015 até 2019. E segundo a revista Forbes, foi considerada uma das empresas mais inovadoras do Brasil (MRV,2020). Isso mostra que os grandes "players" do mercado da Construção Civil já estão atentos às novas tecnologias e aos benefícios que elas podem trazer para a lucratividade da empresa, a segurança de seus funcionários, a otimização dos processos e atividades e a satisfação de seus clientes.

O caminho tecnológico ainda tem como expandir muito nesta área. Segundo a Mckinsey (2016), o setor da construção civil e o mercado imobiliário são uma das áreas mais atrasadas em transformação digital no mundo. Empresas que apostarem em inovações tecnológicas, como a RV e RA terão uma grande vantagem em relação a seus competidores.

#### <span id="page-11-0"></span>1.3 OBJETIVOS

### <span id="page-11-1"></span>1.3.1 **Objetivo Geral**

Este trabalho tem como objetivo apresentar e analisar o potencial das tecnologias de Realidade Virtual (VR) e Realidade Aumentada (AR) nos processos da construção civil.

#### <span id="page-11-2"></span>1.3.2 **Objetivos Específicos**

- Apresentar algumas aplicações das tecnologias de VR e AR na Construção Civil.
- Criar planos de ação, utilizando a metodologia 5W2H, para implementação das tecnologias de VR e AR em empresas do ramo de Construção Civil.
- Comparar as práticas convencionais na Construção Civil com novas maneiras de se realizar a atividade utilizando a RV e RA.
- Analisar a viabilidade da implementação destas tecnologias em empresas de Construção Civil no Brasil.
- Sugerir novas aplicações destas tecnologias no setor da construção civil.
- Despertar o interesse de profissionais da área nas tecnologias de RV e RA.

### <span id="page-11-3"></span>1.4 METODOLOGIA

A metodologia utilizada para a elaboração do presente trabalho foi baseada primeiramente em uma pesquisa bibliográfica que busca trazer o entendimento das tecnologias de RV e RA, o histórico destas tecnologias e quais as diferenças entre elas, além de descrever outros tópicos que serão necessários nos capítulos seguintes, como o conceito da metodologia BIM e o método 5W2H que será utilizado para a realização de planos de ação.

Foram apresentadas diversas possibilidades de aplicação dessa tecnologia no ramo da construção civil. Aplicações que ainda são pouco utilizadas, principalmente no Brasil. Por isso, foram consultados diversos artigos, monografias, dissertações e teses internacionais para auxiliar nesta busca. Os sites e portais utilizados nesta busca foram o Portal de Periódicos CAPES, o Google Scholar e o site da Cambridge University. As principais palavras chave utilizadas foram "Realidade Virtual", "Realidade Aumentada", "Inovação", "Canteiro de

Obras" e "Construção Civil". Os critérios para seleção das publicações foram o tipo de publicação (priorizando artigos), a relevância (publicações com mais citações), o idioma (publicações em inglês e português) e o ano (priorizando as publicações mais recentes).

Em seguida, foram elaborados vários planos de ação para a implementação das tecnologias de VR e AR nos processos da construção civil. Para a realização destes planos, foi utilizado a metodologia 5W2H.

Segunda a SEBRAE (2008), o 5W2H é uma ferramenta prática que permite identificar dados e rotinas mais importantes de um projeto ou de uma unidade de produção. Ele ajuda na tomada de decisão sobre os principais elementos que orientarão a implementação do plano. Por ser simples e objetiva, ela costuma ser bastante utilizada em Gestão de Projetos, Gestão de Riscos, Gestão Orçamentárias, Planejamento estratégico, Elaboração de Planos de Negócio entre outras áreas da Gestão Empresarial.

O método 5W2H consiste em 7 perguntas que devem ser respondidas para que se possa criar um mapa das atividades e organizar o plano de ação. As 7 perguntas que originaram a sigla 5W2H, pois contém as iniciais de cada pergunta, 5 iniciadas em W e 2 iniciadas em H.

As perguntas são:

- **O que? (What):** Qual a atividade ou ação deve ser executada? Qual o problema ou desafio deve ser solucionado?
- **Por quê? (Why):** Por que a operação é necessária? Quais as justificativas dos motivos e objetivos daquilo estar sendo executado ou solucionado?
- **Onde? (Where):** Onde a operação será conduzida? Onde cada procedimento será realizado?
- **Quem? (Who):** Quem será o responsável por conduzir a operação? Quem executará cada atividade? A atividade depende de quem para ser iniciada? Quem depende da execução da atividade?
- **Quando? (When):** Quando será realizado? Quando será o início da operação? Quando será o fim da operação? Qual será o cronograma de cada procedimento?
- **Como? (How):** Como será executada a atividade? Como acompanhar o andamento da atividade? Como as partes interessadas irão interagir para executar os procedimentos necessários?
- **Quanto Custa? (How Much):** Quanto custa a realização desta ação? Quanto custa a operação atual? Qual o custo/benefício desta nova operação? Qual o custo operacional, de equipamento e de pessoal?

Para facilitar na visualização das respostas, pode ser feito uma planilha 5W2H, como a tabela 1, para cada atividade, contendo todas as informações obtidas durante as reuniões que definiram as respostas das 7 questões.

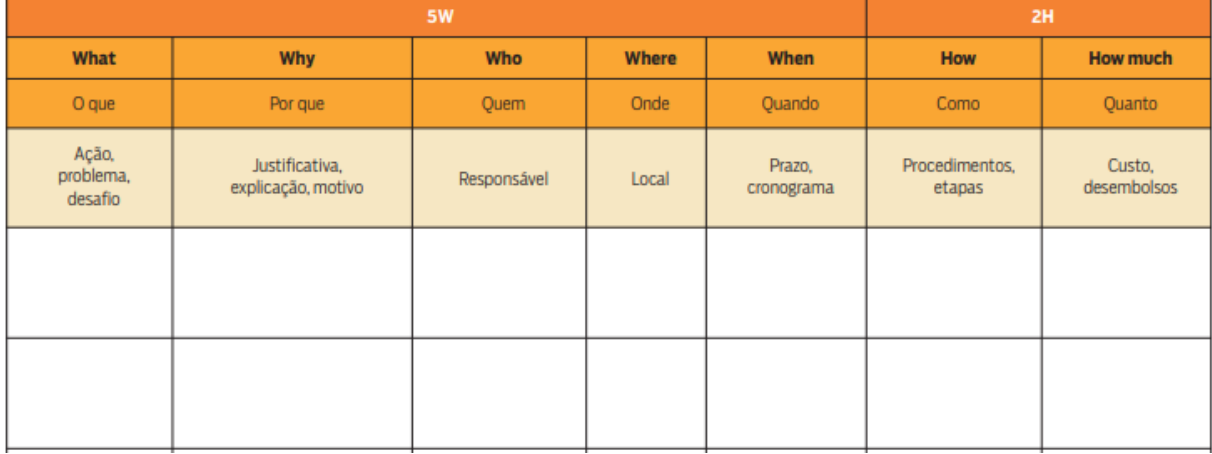

Tabela 1 – Matriz 5W2H. Fonte: SEBRAE (2008)

Levantou-se um panorama tanto financeiro quanto de logística para a implementação de tais tecnologias. Foram realizadas diversas pesquisas para cada plano de ação. Primeiro, uma pesquisa sobre o mercado para ver se alguma construtora brasileira já havia implementado algo parecido, e caso exista, comparar de que maneira foi implementada. Também foram realizadas pesquisas de mercado sobre os produtos afim de analisar o preço e as funcionalidades de cada modelo de óculos de RV e RA, para então decidir qual o modelo teria o melhor custo-benefício para cada situação.

Concluiu-se com uma análise dos benefícios que estas tecnologias podem trazer para o ramo da Engenharia Civil e o que dificulta sua implementação. Além de sugestões para trabalhos futuros.

### <span id="page-13-0"></span>ESTRUTURA DO TRABALHO

O presente trabalho está divido em 5 capítulos:

O Capítulo 1 traz a apresentação do tema e a motivação, além de trazer os objetivos (gerais e específicos) e a metodologia utilizada para a realização deste trabalho.

O capítulo 2 trata da revisão bibliográfica, buscando descrever conceitos teóricos que serão necessários para o entendimento do trabalho, como as definições de Realidade Virtual e

Realidade Aumentada e as diferenças entre elas. Também será apresentado o conceito de BIM (Building Information Modeling) e a metodologia 5W2H que será utilizada nos planos de ação realizados neste trabalho.

O capítulo 3 apresenta as diversas possibilidades de aplicação das tecnologias de Realidade Virtual e Realidade Aumentada na Construção Civil. As aplicações foram divididas em 3 fases principais: Projeto, Construção e Vendas. Também será apresentado um panorama sobre as aplicações das tecnologias de RV e RA no setor da Construção Civil no Brasil.

O capítulo 4 apresenta os planos de ação criados para implementação destas tecnologias de VR e AR em uma empresa do ramo da Construção Civil. Os tópicos seguem as mesmas divisões do capítulo anterior (Projeto, Construção e Vendas). Ao final, será realizado uma avaliação destes planos de ação, incluindo seus pontos fracos e possíveis soluções para mitigálos.

O capítulo 5 traz as considerações finais sobre o tema abordado, além de uma análise comparativa entre a implementação dos planos de ação realizados e os métodos convencionais mais utilizados na Construção Civil. Por fim, apresenta sugestões para trabalhos futuros.

## <span id="page-15-0"></span>**2 REVISÃO BIBLIOGRÁFICA**

Muitas pessoas ainda confundem as tecnologias da Realidade Virtual (VR) com a Realidade Aumentada (AR). Apesar de possuírem algumas paridades entre elas, seus conceitos e suas funcionalidades são diferentes. Como a RV é muito mais utilizada no dia a dia em diversas áreas com jogos e filmes, isso faz com que essa confusão entre essas tecnologias aconteça frequentemente.

Nesse capítulo, será apresentado com mais detalhes o conceito destas tecnologias, além de esclarecer quais as diferenças entre elas. Também serão apresentados outros conceitos que serão necessários mais adiante neste trabalho.

#### <span id="page-15-1"></span> $2.1$ HISTÓRICO DAS TECNOLOGIAS DE VR E AR

Segundo Boas (2013), um dos primeiros exemplos de Realidade Virtual (RV) foi criado por Morton Heilg. Em 1955, Heilg publicou o livro "The Cinema of the Future" elucidando sua visão sobre um aparelho capaz de simular diversos sentidos simultaneamente. Em 1962, Heilg construiu esta máquina, chamada "Sensorama", que usou imagens 3D, áudio, estímulos hápticos e olfativos para fornecer uma experiência imersiva ao usuário. Seu aparelho exibiu um filme de uma motocicleta passeando pelo Brooklyn, levando aos usuários experiências como o vento em seu rosto, ruídos da cidade e cheiros da comida das lanchonetes e do escapamento de ônibus. Porém, Heilg não conseguiu encontrar financiamento para seu aparelho e o projeto foi abandonado.

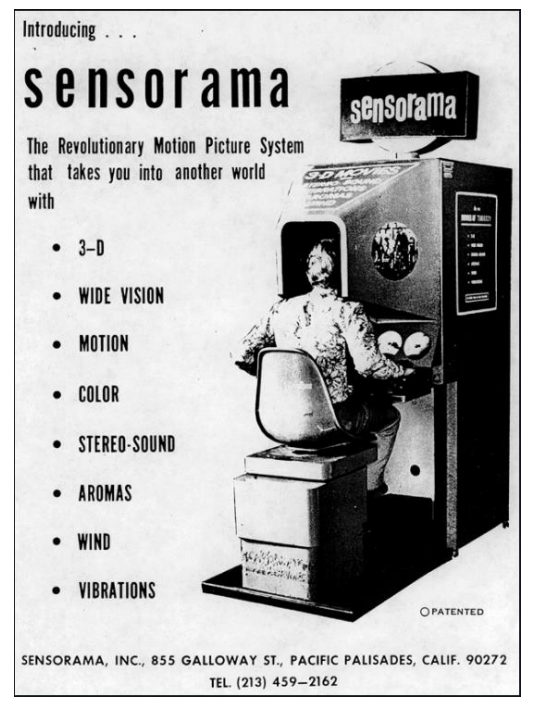

Figura 5 – Simulador "Sensorama" desenvolvido por Morton Heilg (DECOM,2016).

Alguns anos mais tarde, em 1965, Ivan Sutherland publicou o trabalho "The Ultimate Display", no qual estabeleceu os conceitos de um display que poderia ser usado para o usuário ver e interagir com objetos em um mundo virtual, com aparência realista, envolvendo diversos estímulos visuais, sonoros e táteis (Ribeiro,2011).

Em 1968, Ivan Sutherland construiu um protótipo rudimentar deste dispositivo, chamando-o de "Sword of Damocles". Este foi um dos primeiros sistemas Head-mounted display (HMD) de RV e RA e foi um marco da história da RV, que estabeleceu o conceito de imersão.

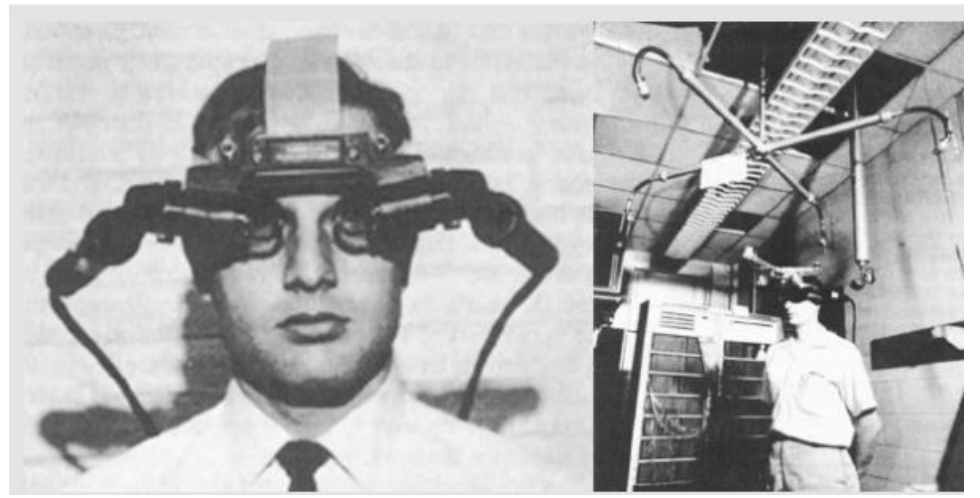

Figura 6 – Dispositivo "Sword of Damocles" desenvolvido por Ivan Sutherland (DECOM,2016).

Na década de 80 e 90, houve um avanço na tecnologia, porém, a necessidade de se utilizar equipamentos como óculos, luvas e capacetes afetaram a popularização dessa tecnologia. Na mesma época, surgiu a realidade aumentada, que permitia interações entre o ambiente físico e virtual sem que fossem necessários equipamentos especiais. (KIRNER,2007)

Um dos primeiros registros de aplicações da RA foi no ano de 1981 quando a Força Aérea Americana criou o simulador Super Cockpit, que funcionava com um capacete de visão óptica que fornecia ao piloto uma visão aumentada com informações pertinentes do avião (Ribeiro,2011).

Pode-se notar que o conceito de realidade virtual é estudado há bastante tempo. Porém apenas nas décadas recentes que aconteceram evoluções significativas nos estudos dessa tecnologia. Cada vez mais essas tecnologias estão sendo utilizadas. E mais recente ainda, o setor da construção civil vem percebendo o potencial que estas tecnologias podem trazer para os canteiros de obra.

#### <span id="page-17-0"></span>2.2 REALIDADE VIRTUAL (VR)

Para que se possa entender as aplicações desta tecnologia na Construção civil, primeiro deve-se entender perfeitamente o que é a RV e como ela é utilizada.

Segundo Kirner (2007), o conceito de Realidade Virtual é "uma interface avançada do usuário para acessar aplicações executadas no computador, propiciando a visualização, movimentação e interação do usuário, em tempo real, em ambientes tridimensionais gerados por computador".

A RV leva o usuário para um ambiente completamente virtual, com a utilização de óculos especiais. Também pode-se usar controles para que o usuário consiga interagir com esse ambiente virtual. Na Figura 7, tem um exemplo de um usuário que está utilizando os óculos de RV e através dele, pode "imergir" no ambiente que está sendo mostrado na TV atrás dele. E como auxílio de controles, ele consegue promover alterações no projeto de um edifício que está sendo mostrado para ele através dos óculos VR.

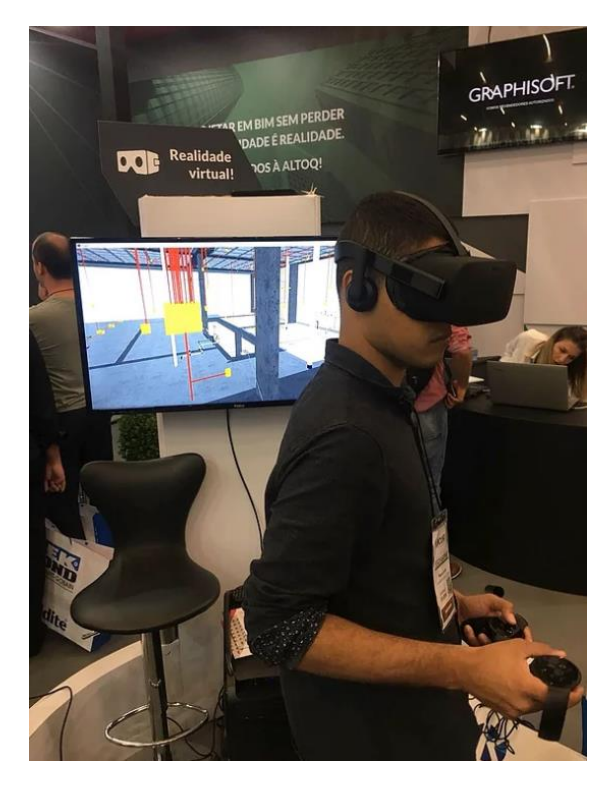

Figura 7 - Análise de projeto através de óculos de realidade virtual na FEICON (BIM NA PRÁTICA, 2018).

A RV tem três pilares básicos: a imersão, a interação e o envolvimento. No caso da imersão, a tecnologia busca criar um ambiente completamento novo para o usuário, de forma com que ele se sinta imerso neste novo ambiente virtual, isolando-o do mundo real. Já para a interação, a tecnologia tenta moldar o ambiente de acordo com as ações do usuário, fazendo com que ele se sinta parte deste ambiente e possa trazer um ar mais realista possível. Por fim, o envolvimento se refere ao grau de estimulação do usuário no mundo virtual. Sendo ativo quando ele participa de um determinado jogo ou passivo quando está apenas assistindo um filme ou lendo um livro (RODRIGUES,2013).

Segundo Pimentel (1995), os sistemas de RV podem ser classificados como Displays Visualmente Acoplados, RV de Projeção, RV de simulação, RV de mesa, Tele-presença e Realidade Aumentada (RA).

O sistema de Displays Visualmente Acoplados, também conhecido como Head Mounted Displays (HMD), é um dos sistemas mais associados à RV pela população em geral. Neste sistema, o usuário visualiza as imagens diretamente de um dispositivo HDM que deve acompanhar os movimentos do usuário. Além de detectar os movimentos da cabeça do usuário, estes dispositivos também são responsáveis por emitirem sons em estéreo que auxiliam na imersão do usuário no mundo virtual.

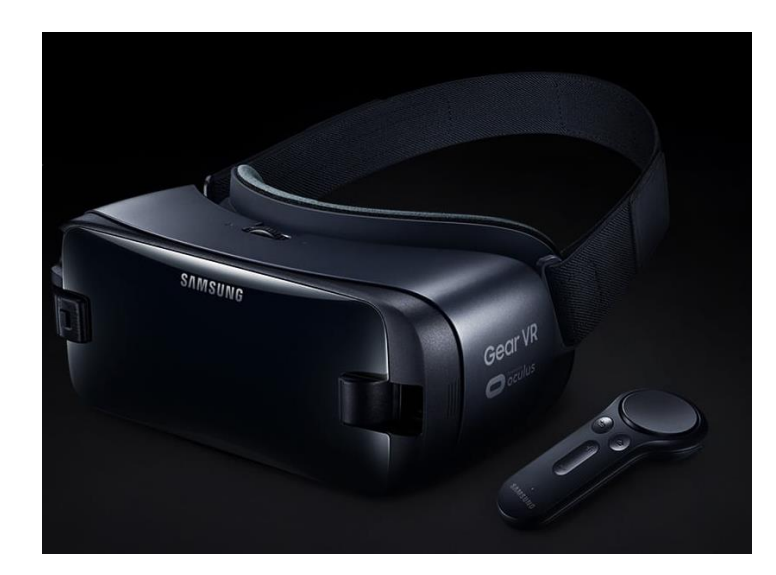

Figura 8 – "Samsung Gear VR", o HDM da Samsung (SAMSUNG,2021).

O RV de projeção, também conhecido como Realidade Artificial, consiste em um sistema onde o usuário não está dentro do mundo virtual, porém pode se comunicar com os objetos inseridos no mundo virtual. Este sistema foi criado na década de 70 por Myron Krueger. O sistema criado por Krueger capturava a imagem do usuário e projetava-a em uma tela que representava o mundo virtual no qual o usuário poderia interagir. O sistema foi chamado de VIDEOPLACE.

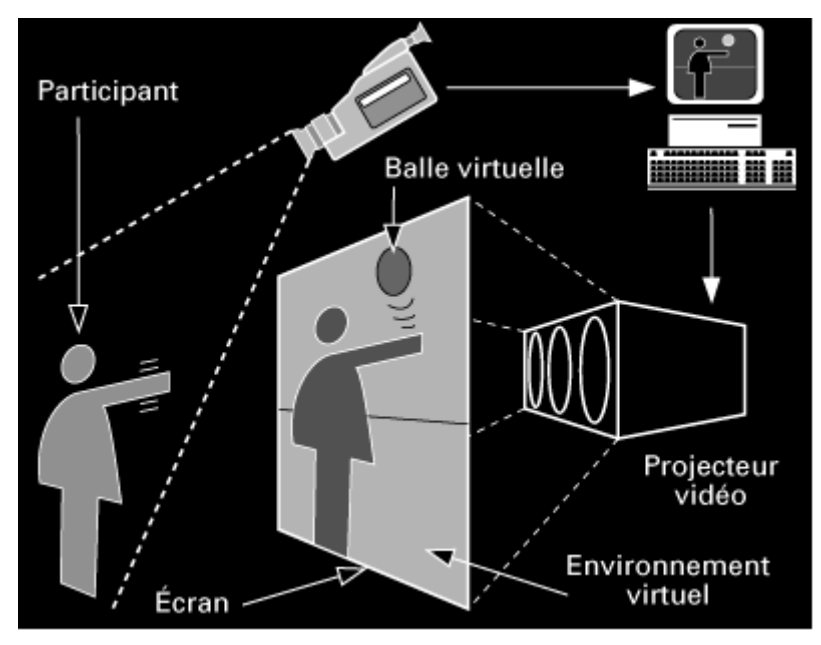

Figura 9 – Esquema de funcionamento do sistema VIDEOPLACE (ABOUT MYRON KRUEGER, 2021).

O RV de simulação consiste no sistema mais antigo de RV, sendo originado com os simuladores de vôo desenvolvidos pelos militares americanos após a Segunda Guerra Mundial. Este sistema basicamente imita o interior de um veículo (carro, avião ou jato), colocando o usuário dentro de uma cabine onde se encontram monitores que apresentam o mundo virtual que reage aos comandos do usuário (JACBSON, 1994).

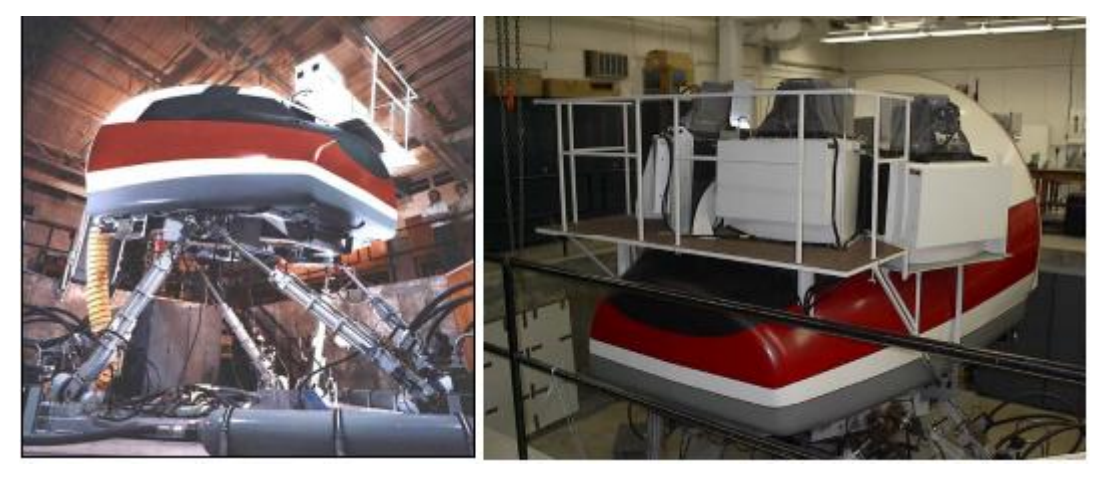

Figura 10 – Simulador de Vôo do UTIAS (REID, 2005).

O RV de mesa (Desktop VR) é um subconjunto dos sistemas tradicionais de RV. Neste sistema, os Head Mounted Display (HMD) são substituídos por grandes monitores que apresentam o mundo virtual. Este sistema permite ao usuário ver imagens tridimensionais com auxílio de óculos polarizadores ou obturadores (HOSN, 1999).

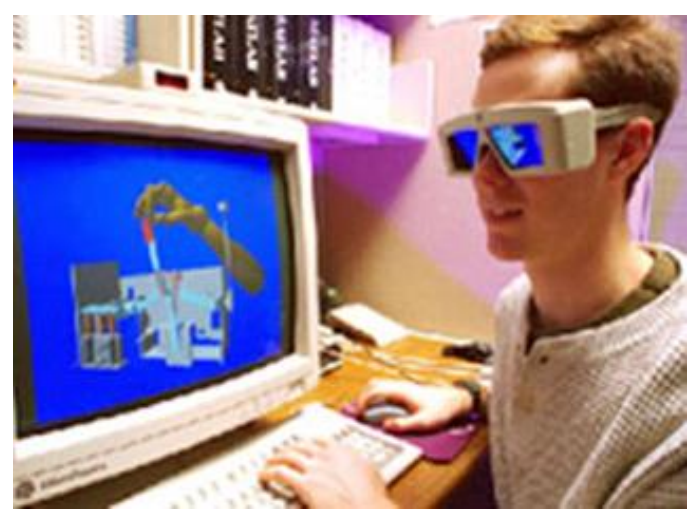

Figura 11 – Sistema de RV de mesa (HOSN, 1999).

A Tele-presença é um sistema de RV que utiliza recursos como microfones remotos e câmeras de vídeo para imergir o usuário no mundo virtual. O objetivo deste sistema é estender as capacidades motoras e sensoriais do usuário para um ambiente virtual. Assim, o usuário

utiliza dispositivos de rastreamento que captam seus movimentos e enviam para um tele-robô, que repete as ações do usuário. Um exemplo da utilização deste sistema pode ser encontrado no campo da medicina, em intervenções cirúrgicas, onde médicos utilizam câmeras de vídeo e cabos de fibra óptica para visualizar e realizar procedimentos no interior dos pacientes.

#### <span id="page-21-0"></span> $2.3 -$ REALIDADE AUMENTADA

A RA está inserida num contexto mais amplo, chamado de Realidade Misturada. A Realidade Misturada pode ser definida como a "sobreposição de objetos virtuais tridimensionais gerados por computador com o ambiente físico, mostrada ao usuário, com o apoio de algum dispositivo tecnológico, em tempo real" (TORI,2006).

No ambiente da Realidade Misturada, temos a Realidade Aumentada e a Virtualidade Aumentada. A RA ocorre quando objetos virtuais são inseridos no mundo real. Enquanto a Virtualidade Aumentada ocorre quando elementos reais são inseridos no mundo virtual.

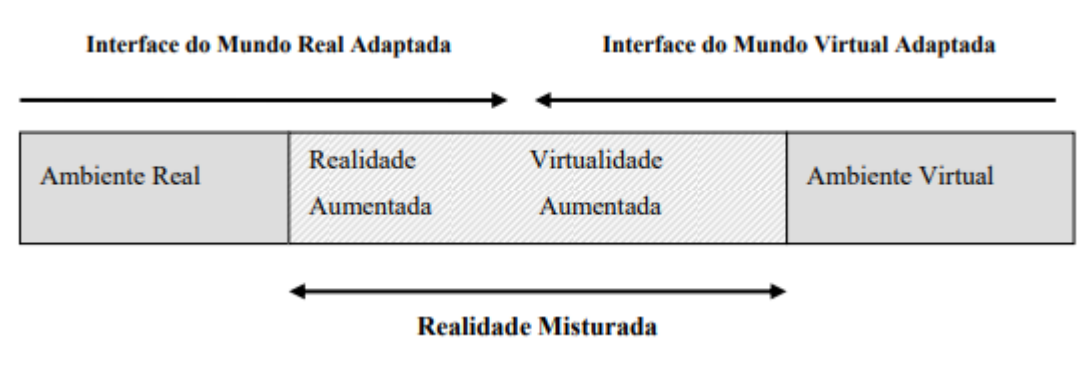

Figura 12 – Ambiente da Realidade Misturada (TORI,2006).

Na RA, ocorre a adição de informações virtuais extras a nossa realidade. Como pode ser visto na Figura 13, onde ocorre a projeção de uma parede de dry-wall em cima do ambiente físico, misturando tanto o real quanto o virtual. O usuário consegue ver a projeção desta parede utilizando um HMD.

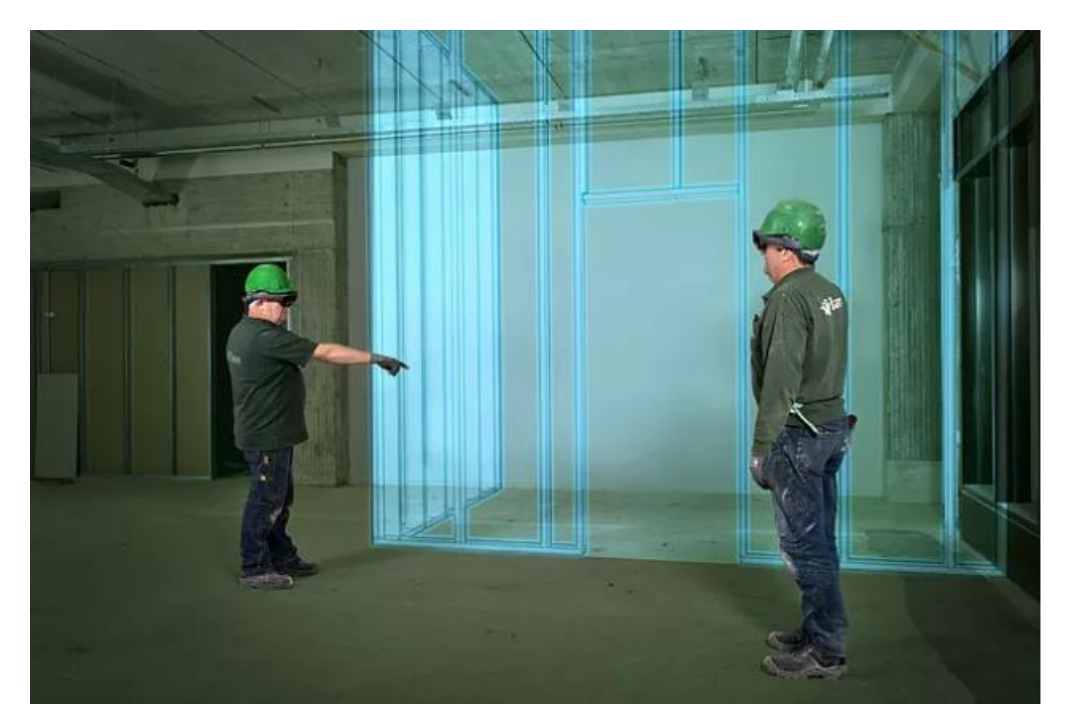

Figura 13 - Realidade aumentada para visualização de futuras instalações na obra, simulando a localização e estrutura de uma parede de dry-wall (BIM NA PRÁTICA, 2018).

Pode-se ver pela esquema da Figura 14, a diferença entre as tecnologias de Realidade Virtual, Realidade Mista e Realidade Aumentada. No ambiente da RA, o usuário mantém o sentido de presença no mundo real, enquanto na RV o sistema que controla a sensação visual do usuário (TORI, 2006).

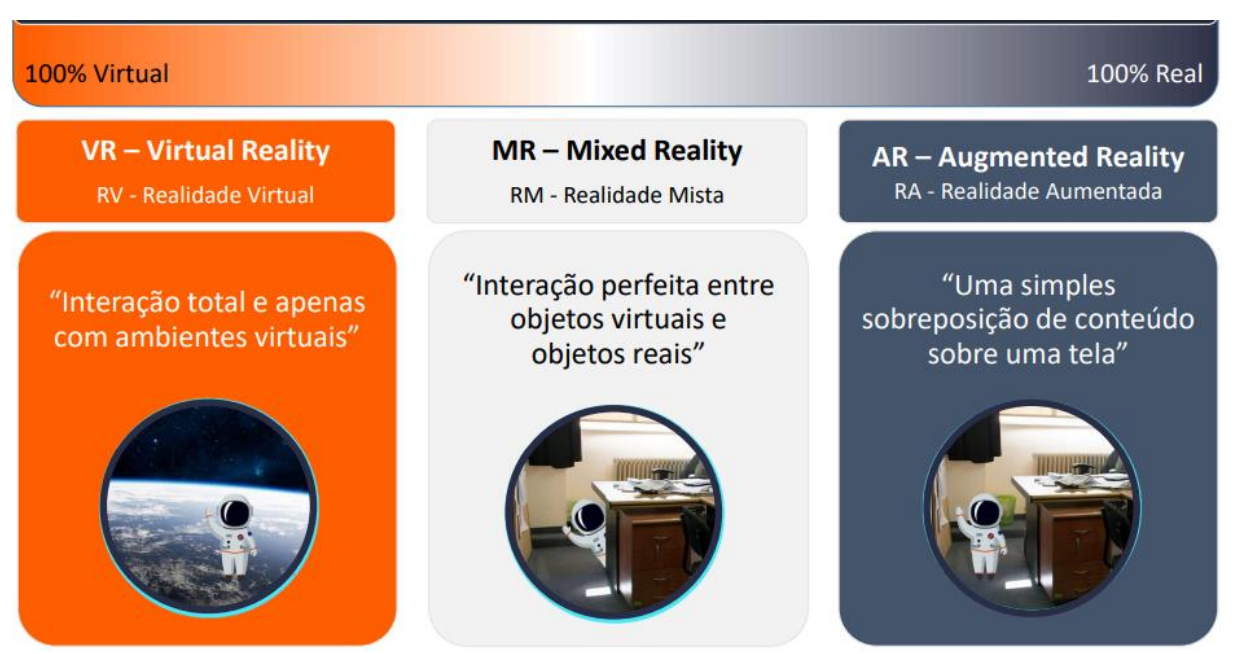

Figura 14 – Comparação entre Realidade Virtual, Mista e Aumentada (TOLEDO,2019).

#### <span id="page-23-0"></span> $2.4$ DISPOSITIVOS DE REALIDADE VIRTUAL E REALIDADE AUMENTADA

Em um sistema de RV e RA, são necessários dispositivos para a entrada e saída de informações no sistema. Os dispositivos de entrada visam captar os movimentos e ações do usuário para alimentar o sistema de RA/RV, que retornará o resultado do processamento de interação, através dos dispositivos de saída. Estes dispositivos são responsáveis por prover o meio de comunicação usuário-sistema. Grande parte dos sistemas de RA/RV utilizam dispositivos convencionais de entrada, como teclados, mouse, digitalizadores de mesa (scanners), canetas digitais e microfones. Porém, os dispositivos convencionais não proveem o realismo e a imersão tal qual os dispositivos não convencionais, descritos nos próximos itens (TORI, 2006).

### <span id="page-23-1"></span>2.4.1 **Dispositivos Visuais**

Os dispositivos visuais são responsáveis pela apresentação das imagens tridimensionais aos olhos do usuário. Estes dispositivos e o tipo de imagem gerada são fatores determinantes no grau de imersão do usuário no sistema de RV e RA.

Existem diversos tipos de dispositivos visuais, cada um com suas vantagens e desvantagens. Um dos dispositivos visuais mais populares é o Head Mounted Display (HMD), já citado anteriormente. O HMD é o equipamento mais eficaz para a imersão do usuário no mundo virtual.

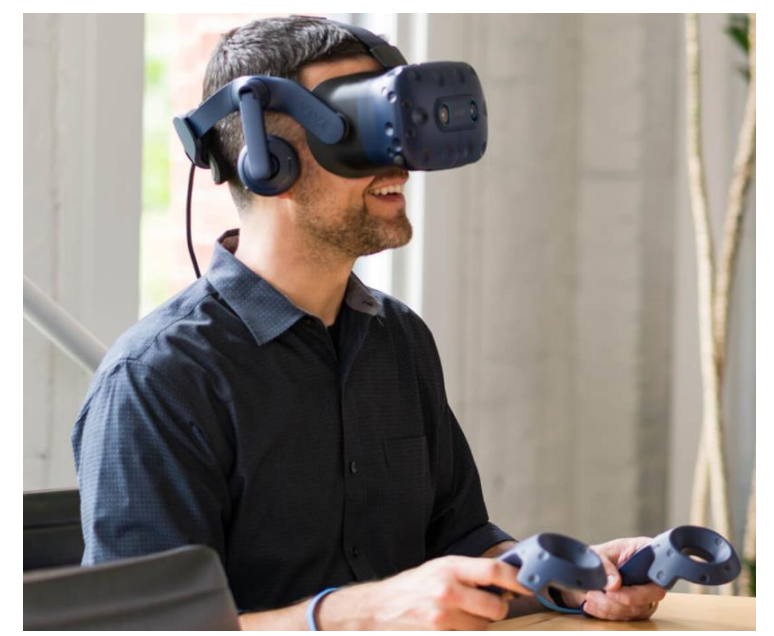

Figura 15 – Usuário utilizando um "HMD" da empresa VIVE (VIVE,2021).

Monitores, smartphones e tablets são outros dispositivos visuais utilizados em sistemas de RV e RA. Apesar de oferecem uma imersão menor comparado ao HMD, estes dispositivos têm diversas vantagens como o preço relativamente mais baixo e a facilidade de compartilhar a experiência de RV e RA com vários usuários simultaneamente. Além de ter uma interface mais familiar, já que as pessoas estão acostumadas com estes tipos de dispositivos, resultando em uma maior aceitação dos usuários.

#### <span id="page-24-0"></span>2.4.2 **Dispositivos Físicos**

Os dispositivos físicos buscam estimular as sensações físicas do usuário, como o tato, a temperatura e a tensão muscular (GRADECKI,1995). Para o monitoramento das ações do usuário, podem ser usadas luvas hápticas. Através destas luvas, o sistema de RV ou RA irá reconhecer os movimentos do usuário, auxiliando em sua imersão no mundo virtual.

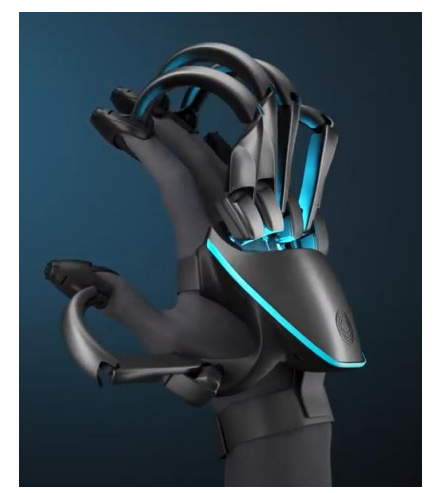

Figura 16 – Exemplo de uma luva hápticas, a TeslaSuit Glove (TESLA,2021).

Outro dispositivo capaz de transmitir esta sensação de movimentação ao usuário é a plataforma móvel. Geralmente, estas plataformas são utilizadas em videogames e simuladores de vôos (TORI,2006).

Os sistemas de RV e RA também podem fornecer sensores térmicos capazes de produzir uma respostas térmica no corpo do usuário, seja de aquecimento ou resfriamento.

### <span id="page-25-0"></span>2.4.3 **Rastreamento**

Um dos componentes mais importantes do ambiente virtual nos sistemas de RV e RA é a precisão na detecção dos movimentos do usuário. Os dispositivos de rastreamento tem essa finalidade. Existem diversas maneiras de realizar o rastreamento, sendo que cada uma delas tem suas vantagens e desvantagens. Os tipos de rastreamento são: eletromagnético, mecânico, acústico, óptico e inercial.

O rastreamento eletromagnético utiliza transmissores e fontes que emitem campos magnéticos que são detectados por um ou mais sensores. A partir destes sensores são detectadas a posição e a orientação relativa do objeto rastreado em relação a fonte magnética. Um de suas vantagens é que os dispositivos são pequenos e geram poucas limitações de movimentação aos usuários. Porém sua principal limitação é o fato destes dispositivos serem afetados por materiais metálicos e ferromagnéticos, causando distorções no campo magnéticos e gerando a perde de precisão do aparelho. Portanto, materiais metálicos e ferromagnéticos não podem estar presentes no ambiente de rastreamento.

Os dispositivos de rastreamento mecânicos são compostos por estruturas rígidas com diversas juntas. Uma extremidade da estrutura é fixada em um local, enquanto a outra é conectada ao objeto que será rastreado (geralmente a cabeça ou mão do usuário). As posições extas são calculadas de acordo com a medição dos ângulos e distâncias entre as juntas. Este tipo de rastreamento é o mais preciso entre todos os tipos de rastreadores disponíveis. Porém, o movimento do usuário pode ser restringido pelo alcance do movimento mecânico.

Os rastreadores acústicos utilizam ondas sonoras ultrassônicas para medir a distância. Uma fonte produz pulsos ultrassônicos que são recebidos por microfones arranjados usualmente em um formato triangular. Rastreadores acústicos não são afetados por materiais ferrosos e tendem a ser mais baratos que os outros tipos. O alcance destes rastreadores não passam de 60 a 90 cm, sendo essa sua principal limitação em relação aos outros.

Os rastreadores ópticos são bastante populares. Eles utilizam uma combinação de marcadores, câmeras de vídeo e técnicas de processamento de imagens. Os marcadores, que são imagens com um padrão visual reconhecido pelo sistema de RV e RA, são posicionados no objeto a ser rastreado enquanto as câmeras em localização fixas fazem o rastreamento da posição dos marcadores. Um tipo de marcador é o fiducial, como na figura 17, que é uma imagem que possui um padrão gráfico em preto e branco.

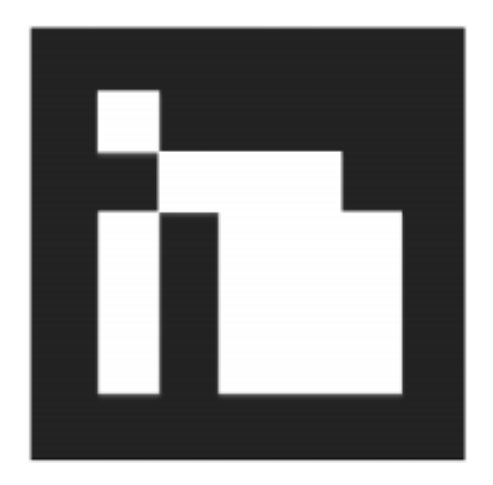

Figura 17 – Exemplo de um marcador fiducial (SAPORITO, 2017).

Os rastreadores inerciais possuem três variantes de sensores: os magnetômetros, que medem o campo magnético do ambiente e fornecem as medidas angulares; os girômetros, que fornecem apenas medidas angulares; e os acelerômetros, que fornecem medidas lineares (COSTA,2009).

#### <span id="page-26-0"></span> $2.5$ METODOLOGIA BIM

Para entender como está sendo possível utilizar as tecnologias de RV e RA nos projetos de Construção Civil, deve-se primeiro conhecer o que é a metodologia BIM (Building Infomation Modeling). Existem diversas definições para o conceito BIM. Segundo (FREITAS, 2014), BIM é "uma representação digital das características físicas e funcionais de uma construção". Já segundo (SUCCAR,2009), BIM pode ser definido como "um conjunto integrante de políticas, processos e tecnologias, gerando uma metodologia que permite controlar o projeto em termos de design e informações essenciais em formato digital durante o ciclo de vida do mesmo".

Com o BIM, pode-se criar vários modelos digitais de uma construção, sempre compartilhado entre todos as partes envolvidas e durante todas as fases do projeto. Isso permite um maior controle das informações da obra, resultando em uma análise mais precisa. Esses modelos não se resumem só as características geométricas e estruturais da obra, também contém outras informações como prazos e custos da obra. A integração e o tratamento de todos esses dados e informações permite uma otimização na gestão e acompanhamento da obra.

Essa variedade de modelos digitais que foram surgindo com a metodologia de BIM permitiram a criação de serviços de RV e RA que utilizam estes modelos aliados as informações e dados integrados aos modelos.

O BIM já é utilizado pela maioria das construtoras do país. Uma prova da importância do BIM para o setor da Construção Civil é a promulgação do Decreto Federal nº10.306, de 2 de abril de 2020, que reconhece a necessidade e estabelece a utilização dessa tecnologia em obras públicas.

## <span id="page-28-0"></span>**3 APLICAÇÕES DA REALIDADE VIRTUAL E REALIDADE AUMENTADA NA CONSTRUÇÃO CIVIL**

Apesar das tecnologias de Realidade Virtual e Realidade Aumentada estarem mais ligadas ao ramo do entretenimento, também já estão sendo desenvolvidas e introduzidas em outros setores, como o da Construção Civil. Suas aplicações já se mostraram benéficas em diversos aspectos e diferentes etapas de uma obra.

A seguir, serão descritas algumas aplicações das tecnologias de VR e AR em todas as etapas de uma construção, sendo divididas em 4 tópicos principais:

- Projeto: que engloba todos os processos na elaboração de um projeto de construção civil.

- Construção: que engloba todas as etapas vinculadas ao canteiro de obras e ao período de construção e gerenciamento da obra.

- Vendas: que engloba desde a captação de novos clientes quanto na forma de demonstração do produto para os clientes.

- Outras Aplicações: que englobam aplicações que não fazem parte exclusivamente do projeto, construção e venda de um empreendimento. Tanto num período anterior ao início de um projeto quanto durante a obra e depois de sua entrega.

Após a descrição das possíveis aplicações das tecnologias de RV e RA na construção civil, será apresentado o panorama de como estas tecnologias já estão sendo utilizadas no setor da construção civil no Brasil.

#### <span id="page-28-1"></span> $3.1$ PROJETO

### <span id="page-28-2"></span>3.1.1 **Apresentação do projeto aos clientes utilizando a Realidade Aumentada (AR)**

A evolução tecnológica constantemente vem alterando a maneira na qual se visualiza e apresenta um projeto. As tradicionais plantas baixa em 2D estão sendo preteridas em relação à outras formas de visualização, como os modelos 3D. O surgimento de softwares como o CAD e o Revit permitiram o aprimoramento na elaboração dos modelos de projetos.

Porém, apesar de uma melhor visualização do projeto com estes modelos 3D, eles ainda careciam de imersão. Isto foi alterado com a chegada da tecnologia de Realidade Aumentada (AR). Aliada ao modelo 3D convencional, a RA permitiu que os projetistas e clientes tenham

uma visão mais clara do que será construído, inclusive podendo visualizá-la no próprio terreno onde será realizado a construção.

Já existem alguns aplicativos capazes de realizar estas experiências. Um deles é o Morpholio AR Sketchwalk, uma ferramenta de RA que permite ao usuário, com a utilização de um tablet, posicionar o projeto em um plano (podendo ser o próprio terreno onde será construído) e percorrê-lo. Esta ferramenta auxilia no processo de transição entre a modelagem e a realidade. São várias funcionalidades deste app, entre elas a possibilidade de levantar paredes de projeto de acordo com as necessidades do usuário, podendo ter uma visualização mais realista do ambiente que estiver analisando.

Também é possível utilizar o modo Multiplayer desta ferramenta, onde vários usuários podem participar desta experiência imersiva juntos, cada um com seu dispositivo. Isso facilita aos projetistas mostrarem o projeto aos seus clientes.

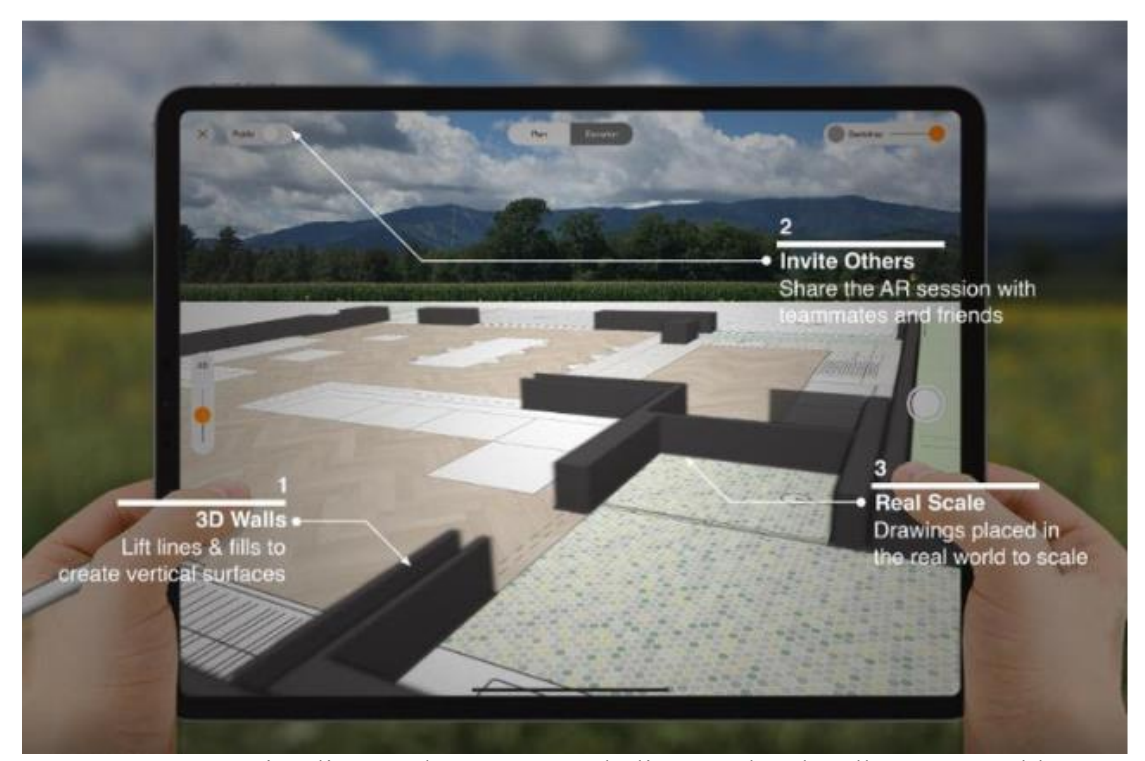

Figura 18 – Visualização do App "Morpholio AR Sketchwalk" em um tablet (MORPHOLIO,2020).

Existe no mercado também o Augin App, que é um aplicativo gratuito para iOS e Android capaz de trazer modelos e projetos 3D para a RA de forma rápida e precisa. Lançado em 2019, vem fazendo bastante sucesso desde o lançamento, com mais de 80 mil usuários espalhados por mais de 160 países (AUGIN,2020).

Outro aplicativo é o Augment, que é um app para dispositivo móvel que permite aos usuários visualizarem modelos 3D numa RA, integrada em tempo real em seu tamanho e ambiente verdadeiro. (AUGMENT,2020). Este app transforma uma planta baixa em um holograma do modelo 3D, como pode ser visto na Figura 19. Também possibilita a simulação de móveis no ambiente real, como mostra a Figura 20, em tamanho real, aumentando o leque de opções para se demonstrar aos clientes.

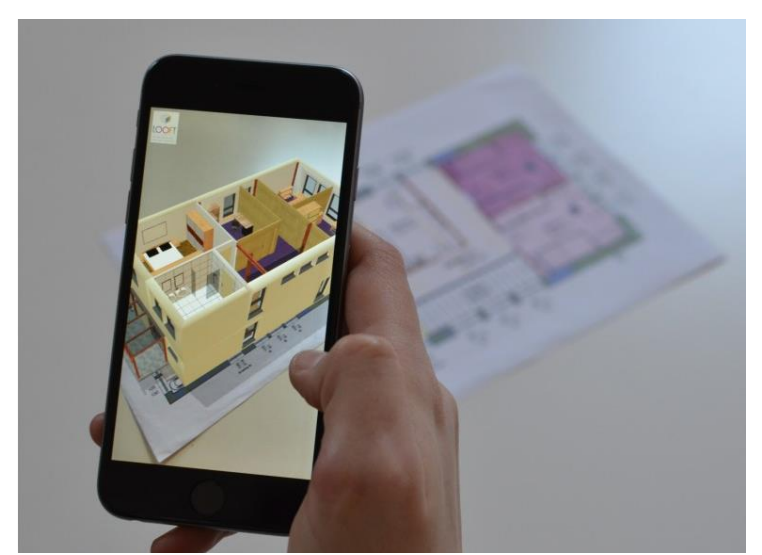

Figura 19 – Holograma de modelo 3D através do app "Augment" (AUGMENT, 2020).

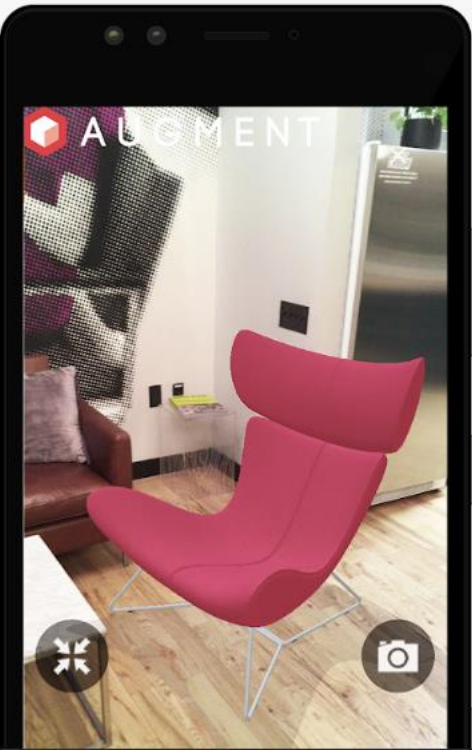

Figura 20 – Simulação de uma poltrona em uma sala utilizando o app "Augment" (AUGMENT, 2020).

## <span id="page-31-0"></span>3.1.2 **Elaboração e Design de projetos utilizando a Realidade Virtual (VR) e Realidade Aumentada (AR)**

Já foi citado os benefícios que as tecnologias de RV e RA trazem com a visualização de projetos para apresentação aos clientes. Engenheiros e arquitetos também podem utilizar estas tecnologias para auxiliar na elaboração e design de projetos. As dificuldades para se interpretar todas as informações presentes em representações bidimensionais podem ser mitigadas quando utilizam estas tecnologias.

A riqueza de detalhes, a possibilidade de "caminhar" pelo projeto e a troca de informações entre os responsáveis pelo projeto são as principais vantagens destas visualizações. Podem ser visualizados projetos de arquitetura, estrutura, instalações elétricas e hidráulicas, e a partir destas visualizações, pode-se encontrar erros que só seriam percebidos durante a execução da obra. Isto gera projetos mais precisos e menores custos com a correção de erros.

Com relação ao design do projeto, podem ser feitas várias simulações com diferentes conjuntos de elementos, proporcionando uma experiência melhor na escolha do projeto ideal para o seu cliente. Inclusive, alguns aplicativos permitem até decorar os ambientes de acordo com os gostos do cliente. Como o Coral Visualizer, um app para dispositivos móveis que permite ao cliente testar uma ampla variedade de cores nas paredes do ambiente apenas apontando o smartphone para o local desejado, permitindo que ele encontre a cor desejada através destas simulações.

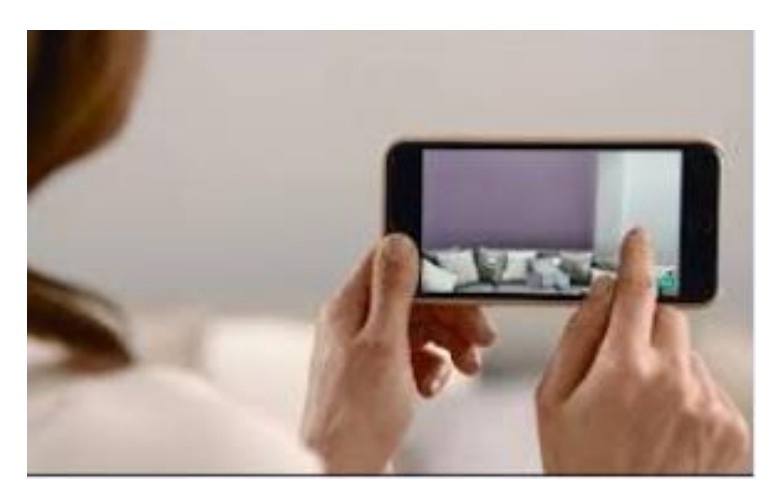

Figura 21 – App Coral Visualizer sendo utilizado em um smartphone (CORAL, 2020).

Neste âmbito de Arquitetura, existem diversos softwares de Realidade Virtual (VR) que podem auxiliar na escolha do design ideal do projeto. Alguns deles são: ARki, Augment, TwinMotion, Enscape, Pair, SmartReality e Fuzor.

## <span id="page-32-0"></span>3.2 CONSTRUÇÃO

### <span id="page-32-1"></span>3.2.1 **Acompanhamento de obra com auxílio da Realidade Aumentada (AR)**

O acompanhamento de uma obra é uma etapa essencial para o sucesso de um empreendimento. O principal objetivo de um acompanhamento é garantir que a execução dos serviços da obra estejam de acordo com o escopo que foi definido no projeto. Um bom acompanhamento pode evitar erros, inconformidades com o projeto inicial e diminuir gastos desnecessários. Existem diversas maneiras de se realizar e registrar o acompanhamento de uma obra.

O relatório de acompanhamento de obra pode ser tanto físico quanto digital. No segundo caso, podendo ser feito utilizando o Excel, Word ou algum sistema de gerenciamento de obra inspirado no modelo BIM. Este último sendo de maior eficácia se bem realizado, ainda mais se for combinado com a utilização da RA.

A utilização da RA no acompanhamento da obra apresenta vários benefícios, como a possibilidade de comparar em tempo real o que já foi construído com o projeto original, além de permitir a troca de informações entre os responsáveis presentes no canteiro de obras com os engenheiros que estiverem no escritório ou com os clientes.

Com a utilização dos óculos, o engenheiro responsável consegue projetar o modelo 3D do empreendimento em cima do mundo real, fazendo com que fique mais fácil de identificar alguma não conformidade do que já foi construído em relação ao modelo 3D do projeto original, agilizando o processo de solução destes problemas. Além de conseguir realizar essas alterações compartilhando as informações em tempo real com todos os responsáveis pelo projeto.

Na Figura 22, pode ser visto um exemplo de um profissional utilizando um óculos de RA no acompanhamento da obra. O profissional recebe um alerta para a checagem da abertura de vão da porta. Selecionando esta tarefa, ele consegue medir a abertura e compará-la com a largura determinada no projeto. Como a largura estava incorreta, ele tirou uma foto do erro utilizando o óculos de RA e enviou em tempo real para um colaborador.

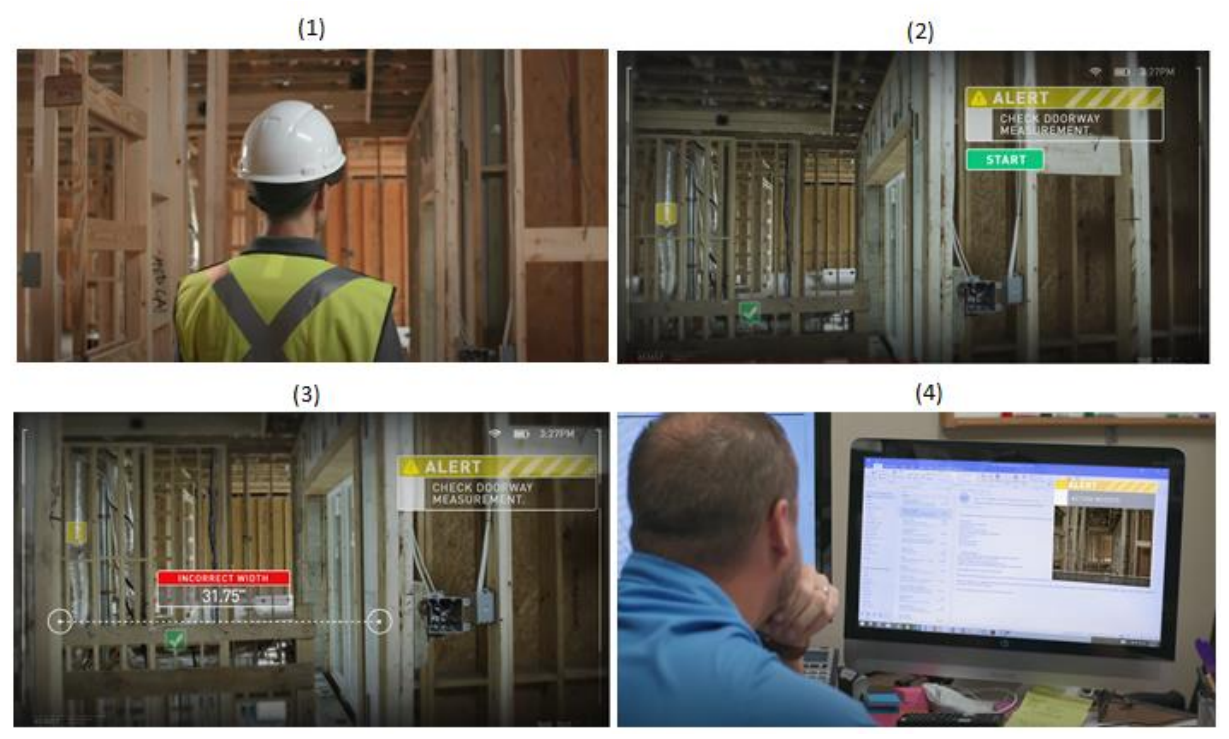

Figura 22 – Acompanhamento de uma obra utilizando a RA. (1) Trabalhador utilizando o óculos de RA no local da obra. (2) Visualização através do óculos de RA de alerta para checagem de abertura de vão da porta. (3) Medição do vão da porta com o óculos de RA. (4) Trabalhador recebendo as informações em tempo real da obra (SRI INTERNATIONAL, 2017).

Já existem alguns modelos no mercado, como o Microsoft HoloLens 2, que custa cerca de 3,5 mil dólares. Este preço pode ainda parecer fora da realidade de muitas micro e pequenas empresas, porém os benefícios que sua utilização traz pode fazer o investimento valer a pena rapidamente. Várias empresas já desenvolveram softwares específicos para a construção civil para utilizar junto ao Microsoft HoloLens 2. Algumas delas são a Trimble, AECOM, Tekla e Procore.

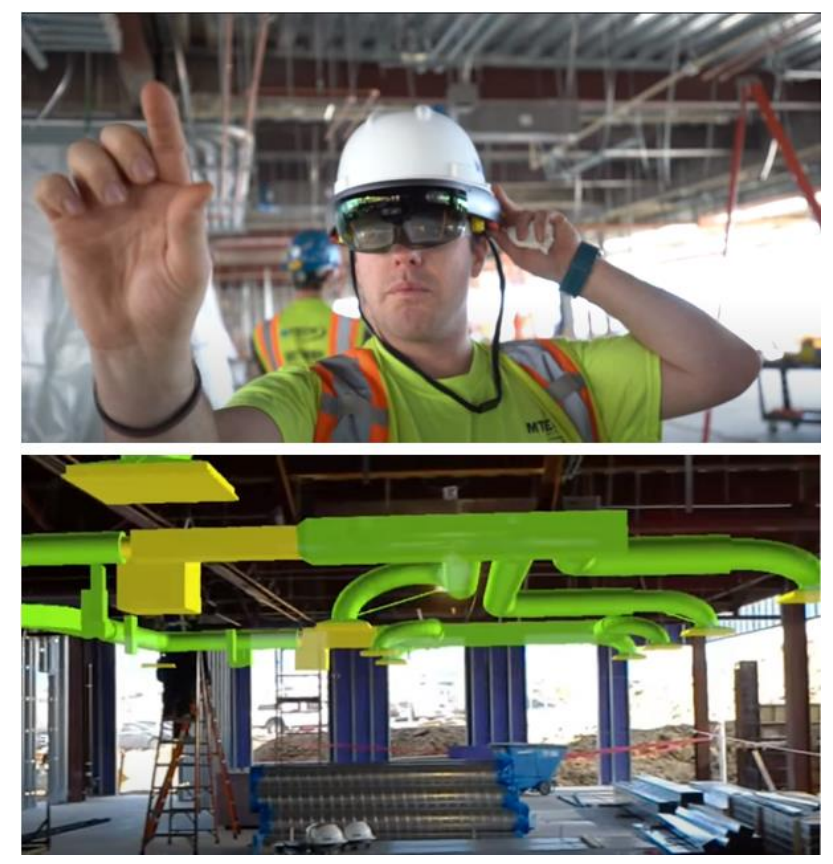

Figura 23 – Trabalhador utilizando o Microsoft HoloLens / Visão do usuário através dos óculos (TRIMBLE,2020).

Além dos óculos de RA, também existem apps para smartphone e tablet que podem auxiliar no monitoramento da obra. Como o aplicativo GAMMA AR, que utiliza a tecnologia de RA para inserir um modelo 3D virtual da construção e compará-lo com o real. Tem várias funcionalidades no app que podem facilitar o monitoramento. A possibilidade de combinar e sobrepor vários modelos em uma visão pode facilitar na escolha da melhor solução, a possibilidade de adicionar comentários em cima de possíveis erros encontrados na obra e tudo isso conectado pelo app, fazendo com que a informação esteja disponível para todas as partes interessadas na obra.

Diante de todas essas vantagens da utilização desta tecnologia no acompanhamento e gerenciamento de uma obra, fica evidente que este é um caminho a ser trilhado na construção civil. O Brasil ainda encontra alguns obstáculos para implementar novas tecnologias neste mercado, como o alto preço de produtos importados e a baixa escolaridade e qualificação da mão de obra. Porém, são obstáculos que poderão ser vencidos conforme vá aumentando o interesse e investimento de empresas do setor de Construção Civil nestas tecnologias.

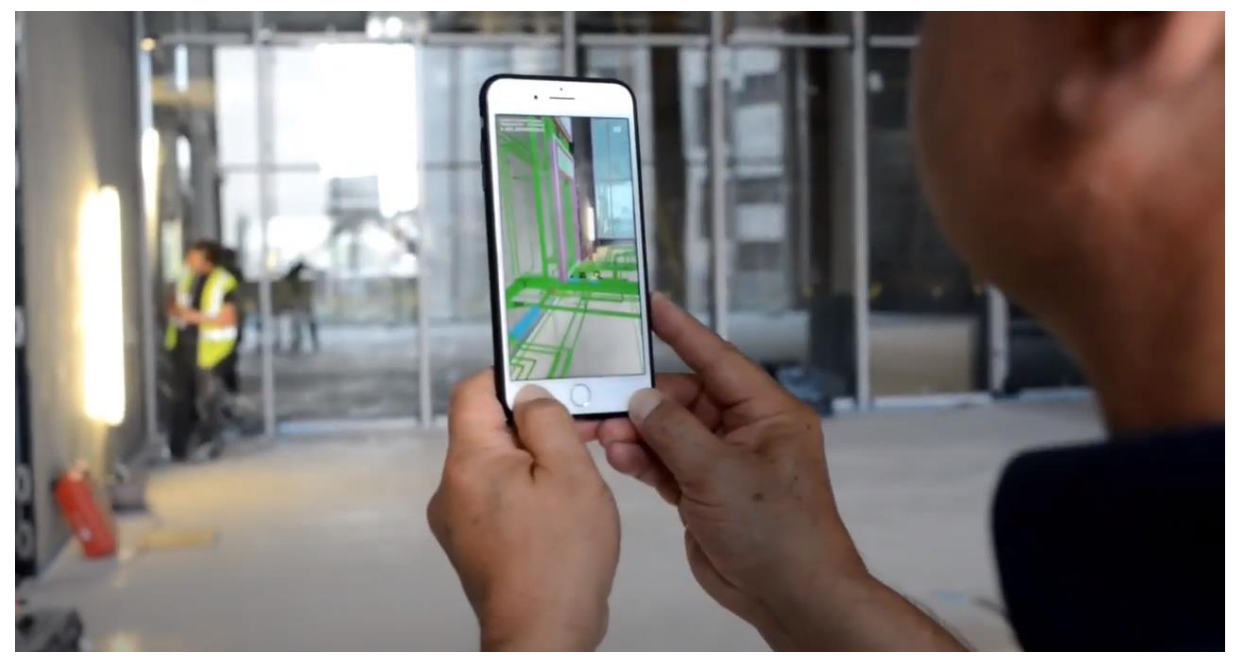

Figura 24 – Visualização de um modelo 3D através do app GAMMA AR num canteiro de obra (GAMMA AR,2020).

### <span id="page-35-0"></span>3.2.2 **Auxílio da Realidade Aumentada (AR) na execução da obra**

A execução de uma obra envolve várias etapas. Entre a elaboração do projeto e a entrega final do empreendimento existem diversas atividades, na qual são realizadas em sequências definidas e registradas no cronograma da obra. Entre elas estão: preparação do canteiro de obras, sondagens, locação da obra, infra-estrutura (fundação e laje), Supra-estrutura, alvenaria, cobertura, esquadrias, revestimento, instalações hidráulicas, instalações elétricas, pintura e cerâmica.

Cada uma dessas etapas tendo suas diferenças de uma obra para outra de acordo com as necessidades e exigências do projeto. Muitas dessas atividades podem ser realizadas com o auxílio da RA, visando melhorar seu desempenho e diminuir erros e riscos aos envolvidos.

Para a preparação do canteiro de obras, a RV pode auxiliar na visualização do local da obra. Ferramentas como a Unreal Engine, que permitem a criação de ambientes em RV, como na Figura 25. Esta pré-visualização do canteiro de obras facilita na organização do melhor layout para o local. Fatores que ajudam a melhorar o fluxo de trabalho, como a escolha do local de entrada e saída de veículos, a área de descarregamento e armazenamento de materiais e o local do barracão da obra. O layout do canteiro de obras muda com o decorrer da obra e todas as mudanças necessárias podem ser pré-visualizadas em RV.
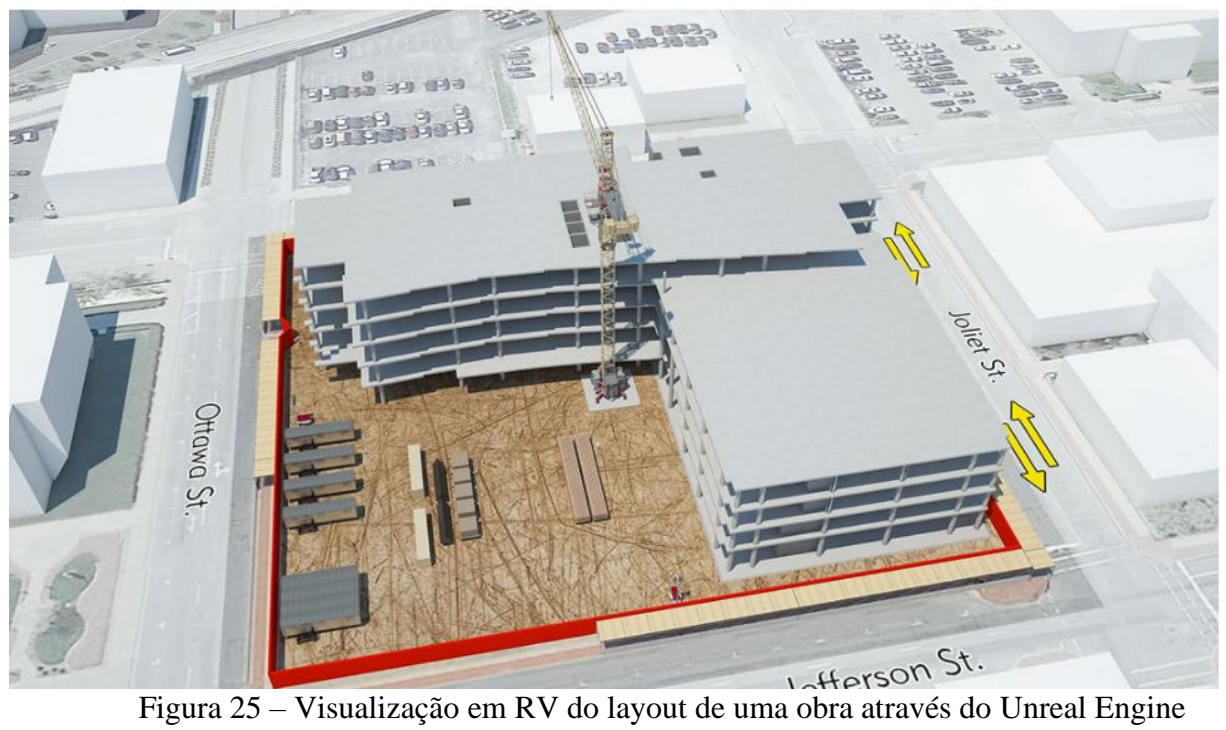

(UNREAL ENGINE,2021).

Outra etapa é a locação do terreno. A tecnologia pode ajudar a melhorar a precisão na realização da locação. É possível projetar o empreendimento no terreno onde será construído, podendo assim realizar as marcações nos pontos necessários. Em alguns aplicativos de RA, o processo de mapeamento e localização se dá através do georreferenciamento, tornando o processo mais preciso e consequentemente menos suscetíveis a erros.

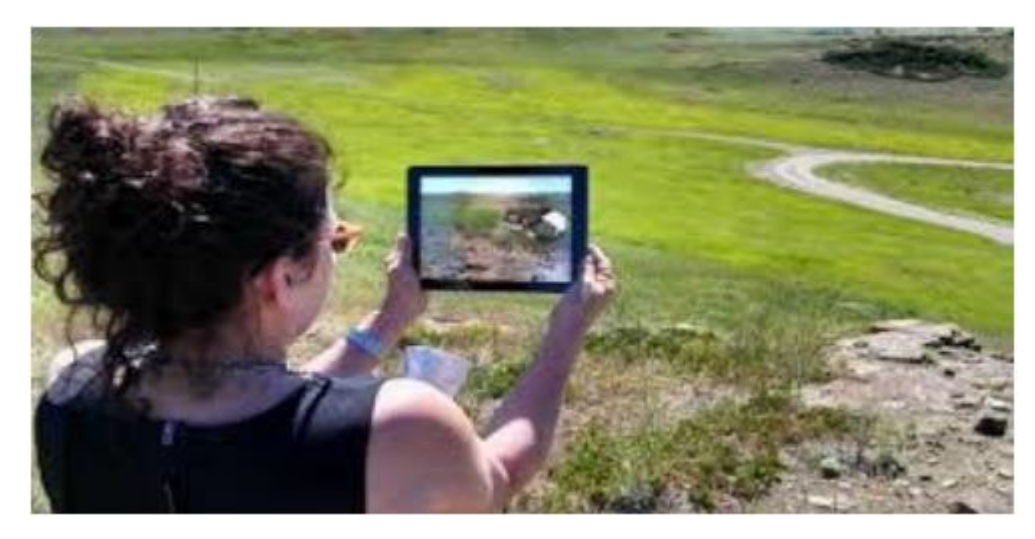

Figura 26 – Locação do terreno utilizando a Realidade Aumentada (SILVA,2016).

Para a etapa da infra-estrutura (fundação e laje), a RV e RA podem auxiliar no treinamento da mão-de-obra. Existem diversos simuladores que permitem ao usuário realizar atividades em um ambiente sem nenhum risco, capacitando-os para a realização do trabalho no ambiente real da obra. Este assunto será aprofundado mais a frente no tópico 3.4.2 deste artigo.

Na etapa de supra-estrutura, a RA permite aos engenheiros a sobreposição do projeto virtual em cima da construção real, facilitando a identificação dos pilares, vigas e lajes da estrutura. Aplicativos e plataformas de RA, como o Augin, proporcionam ao usuário uma vasta gama de experiências na visualização do projeto. Com a utilização de um smartphone ou tablet, é possível caminhar pelo local da obra visualizando toda a estrutura do projeto. A identificação dos pilares e vigas podem ser feitas com apenas alguns cliques na tela. Ao clicar em um pilar específico, o usuário terá acesso a todas as informações sobre este elemento, seja suas dimensões, elevação, composição do material e informações sobre a armadura. Também é possível realizar cortes no projeto virtual para visualizar apenas as seções que o usuário desejar (Figura 27). Todas essas experiências em RA ajudam na otimização deste processo construtivo.

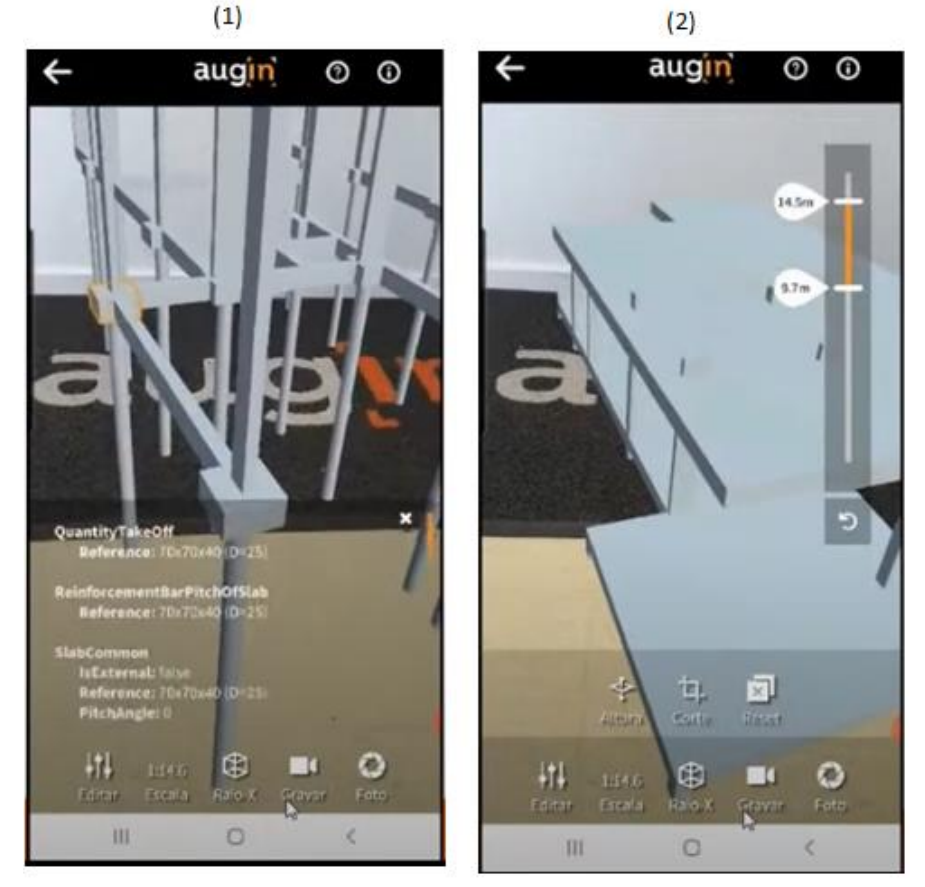

Figura 27 – App Augin. (1) Informações sobre um elemento estrutural. (2) Corte do projeto estrutural em uma elevação específica (AUGIN, 2020).

A tecnologia também pode ser aplicada nas atividades de elevação de alvenaria ou montagens de parede em dry-wall ou outro elemento construtivo. Com a RA, torna-se possível criar um guia interativo para auxiliar o trabalhador na realização destas tarefas, possibilitando até que trabalhadores inexperientes consigam realizar as atividades com sucesso. Em CUPERSCHMID (2016), realizou-se uma pesquisa onde foi explorado a montagem de uma parede em wood-frame com auxílio da RA e os resultados foram satisfatórios.

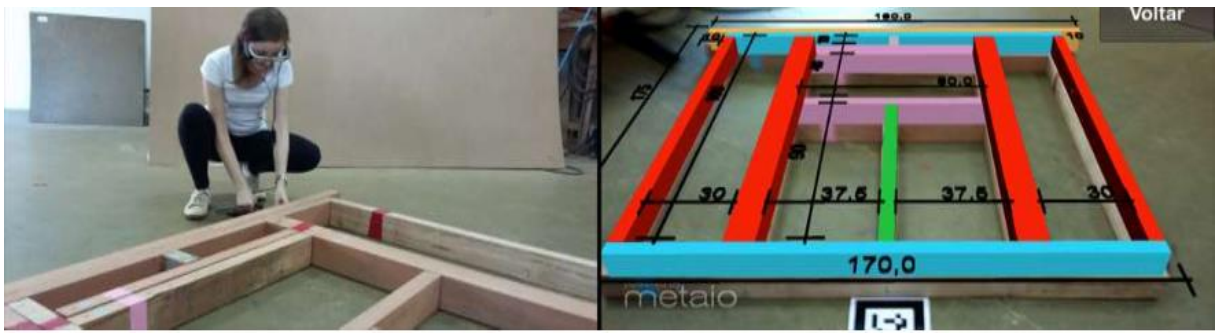

Figura 28 – Montagem de parede de wood-frame com auxílio da Realidade Aumentada (CUPERSCHMID,2016).

Para as atividades de instalação hidráulica e elétrica, softwares de RA permitem a sobreposição de esquemas elétricos e hidráulicos modelados em BIM (Building Information Modeling) no ambiente real da construção, auxiliando os engenheiros sobre as localizações de cada sistema e otimizando suas instalações. Estes softwares utilizam o posicionamento por georreferenciamento para mapear e localizar de maneira precisa onde devem ser inseridos os modelos virtuais no ambiente real da construção.

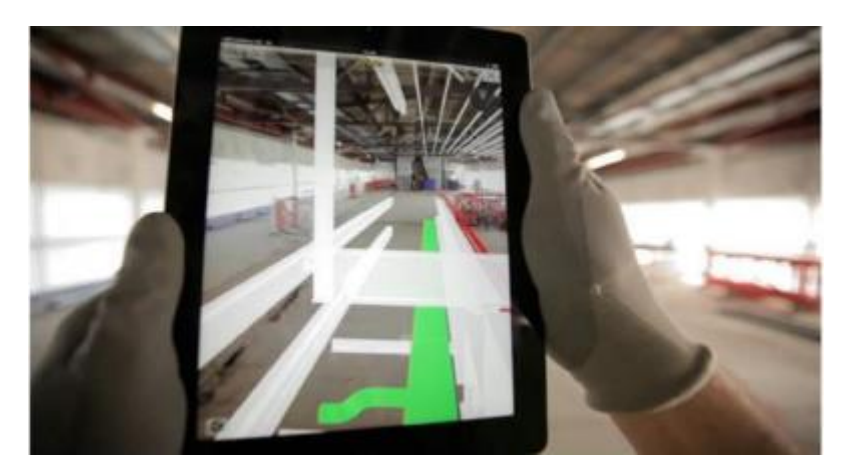

Figura 29 – Sobreposição de projeto hidráulico utilizando App de Realidade Aumentada (FREITAS,2015).

As instalações complementares, como ar-condicionado, telefone, TV e gás também podem ser auxiliadas por estes softwares. Assim, poderão ser evitados futuros problemas como a abertura de novos buracos.

Para a etapa da cobertura, a RA e RV permitem criar guias de instalação para os elementos do telhado como as ripas, terças, caibros, empenas, pendural e diagonal. O acesso ao guia pode ser feito no próprio local da construção, facilitando e agilizando o processo. Além disso, Apps de RA, como o Prime Ruler e o ARPlan 3D, possuem ferramentas de medição de ângulos, comprimentos e áreas que poderão ajudar na precisão das dimensões e inclinações do telhado.

A RA também pode ser implementada em algumas atividades de acabamento. Utilizando apps de RA, a escolha do tipo de piso e da cor da pintura das paredes pelo cliente é facilitada devido à possibilidade de visualização de diversos tipos de piso e pintura no ambiente real da construção.

Uma das últimas etapas é a decoração do ambiente. As plataformas e Apps de RA que podem ajudar nesta etapa são as mesmas utilizadas na etapa de elaboração e design do projeto, como o Augment, Fuzor e ARki.

Outra etapa que pode se beneficiar destas ferramentas é o paisagismo. Apesar de não ser uma etapa obrigatória, um projeto de paisagismo bem planejado e executado irá trazer um maior impacto visual ao ambiente. Utilizando os óculos de RV, o cliente terá uma experiência mais próxima da realidade ao visualizar o projeto de paisagismo. Isso irá facilitar possíveis mudanças solicitadas pelo cliente antes da construção ser finalizada. Também há aplicativos no mercado que permitem a visualização em RA de projetos de áreas externas e paisagismo. Na figura 30, pode-se ver a demonstração de uma visualização em RA de um projeto de paisagismo utilizando o App iScape.

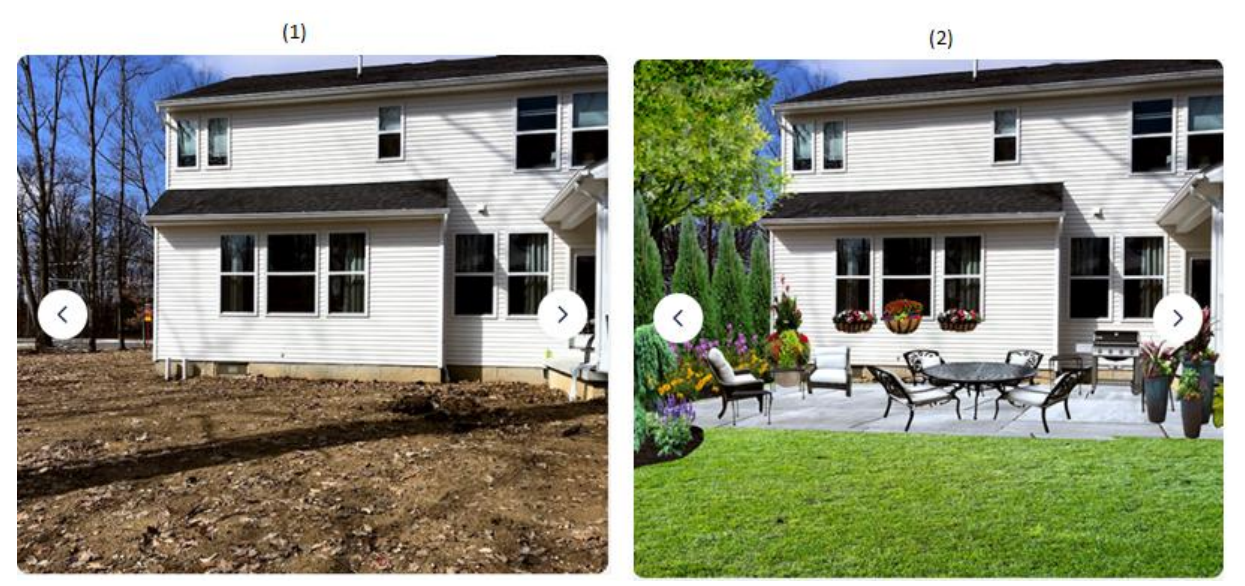

Figura 30 – App iScape. (1) Visualização do terreno real. (2) Visualização em RA do projeto de paisagismo (APP STORE, 2021).

# 3.2.3 **Manutenção da edificação com auxílio da Realidade Aumentada (AR)**

Dentro do ciclo de vida de uma edificação, há diversas etapas. Uma delas é a manutenção, que é uma etapa essencial para contribuir na longevidade da edificação. Para auxiliar neste processo, os responsáveis pelo empreendimento devem disponibilizar aos usuários o Manual de Uso, Operação e Manutenção da Edificação, estando de acordo coma norma NBR 14037 (Diretrizes para elaboração de manuais de uso, operação e manutenção das edificações).

Este manual deve ser de fácil entendimento, pois boa parte dos donos de imóvel não tem um grande conhecimento técnico no assunto. Ainda assim, pode conter muitos termos técnicos em meio à um vasto conteúdo repleto de textos, dificultando e desmotivando os proprietários de imóveis a utilizá-lo.

Contudo, existem formas de utilizar a RA para facilitar este entendimento ao Manual. É possível criar um passo-a-passo mais intuitivo das atividades de manutenção presentes no Manual impresso, associando as informações escritas do manual com hologramas e representações 3D através de softwares de RA.

Segundo MOREIRA (2018), a carga de trabalho da atividade orientada pelo manual, utilizando a RA, é diminuída e o desempenho do usuário otimizado. Na figura 31, pode-se ver um exemplo da utilização da tecnologia no auxílio para a manutenção de uma privada (troca da

boia). E esta tecnologia também pode ser aplicada à outras atividades de manutenção que envolvam componentes elétricos, hidráulicos, sistemas de piso e cobertura, entre outras atividades presentes no Manual.

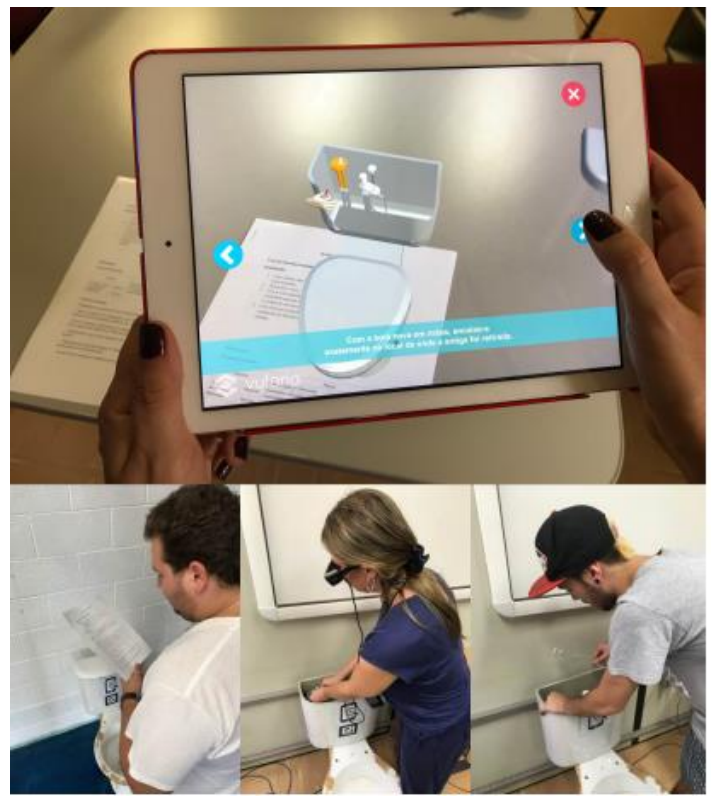

Figura 31 – Troca da boia da privada utilizando o manual junto a Realidade Aumentada (MOREIRA,2018).

Um ponto positivo na aplicação desta tecnologia é o fato de não precisar mudar a maneira como o Manual é elaborado. Basta apenas implementar a RA para incrementar o formato já existente. Seria algo opcional, portanto, os proprietários que não se sentirem confortáveis com a utilização desta tecnologia poderão continuar utilizando o Manual da maneira tradicional.

Na Figura 32, há uma situação em que o usuário aponta a câmera de um dispositivo eletrônico para uma abertura de tomada e recebe informações sobre esta tomada. Isso é possível devido a presença de marcadores fiduciais inseridos no local de interesse, que nesse caso é a abertura da tomada na parede. A câmera do dispositivo identifica o marcador e exibe as informações ao usuário em RA. Podem ser disponibilizadas diversas informações, como um modelo 3D da tomada, instruções de como a tomada deve ser instalada, dados relevantes como a voltagem da tomada, seu modelo e sua marca

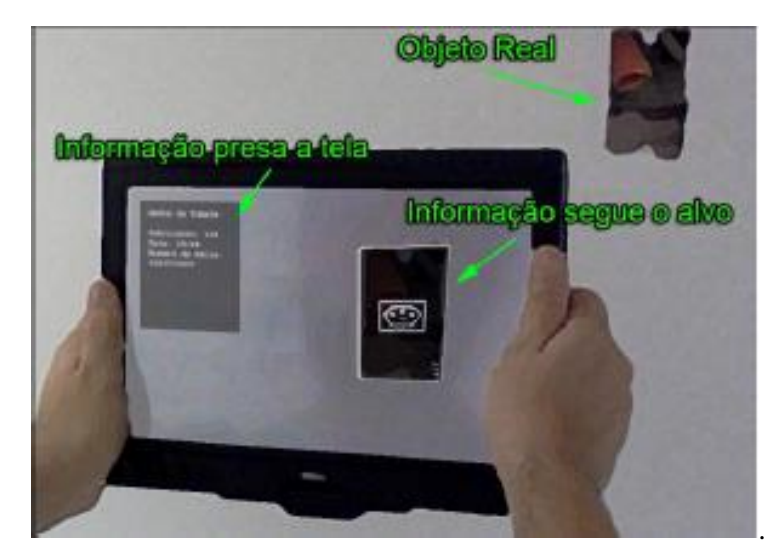

Figura 32 – Informações exibidas ao usuário em RA (FERNANDES,2012).

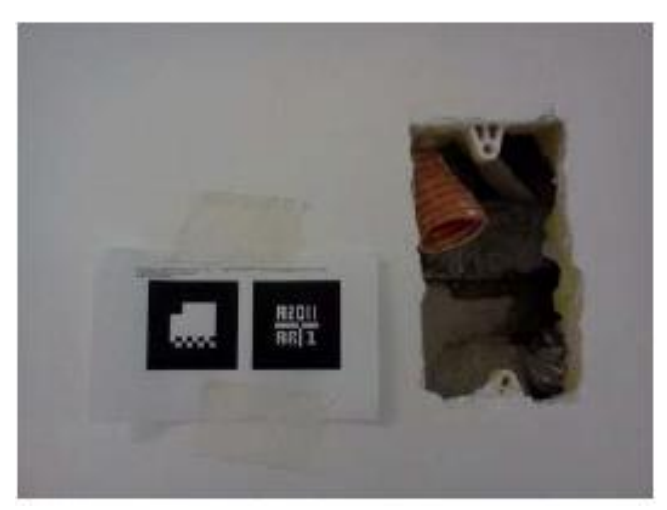

Figura 33 – Marcador fiducial posicionado no local de interesse (FERNANDES,2012).

#### $3.3$ VENDAS

Quando se fala em venda de um empreendimento imobiliário, logo se imagina um estande de vendas padrão, composto basicamente por um apartamento tipo decorado, algumas maquetes do empreendimento e algumas imagens digitalizadas do imóvel. Apesar de ser uma maneira eficiente, há vários fatores que podem ser melhorados, como o tempo e o custo gasto na montagem, entre outros. Então, visando suprir essas necessidades, surgiu a oportunidade de implementação das tecnologias de RV e RA na fase de vendas.

Existem diversas aplicações destas tecnologias para auxiliar na venda de empreendimentos imobiliários. Algumas são descritas abaixo, apresentando também as vantagens de sua utilização em relação aos métodos tradicionais.

# 3.3.1 **Tour Virtual**

Uma ferramenta que já é bastante utilizada em estandes de venda e sites de imobiliárias é o Tour Virtual. Esta ferramenta permite que o usuário caminhe e interaja com o imóvel, antes mesmo que o imóvel tenha sido construído. Isso é possível devido ao processo de renderização do projeto em imagens 360°. Com essas imagens, basta fazer o upload delas em algum software especializado na criação de Tour Virtual, como o "Meu Passeio Virtual" e o "Meu Tour 360" e o Tour Virtual estará pronto para ser exibido aos clientes. Na Figura 34, pode ser vista uma renderização em 360<sup>°</sup> de um projeto de uma Sala de estar de um imóvel. Já na Figura 35, há o resultado de um Tour Virtual, com uma visão de uma sala com cozinha americana, junto com ícones iterativos que permitem navegar pelo local em 360⁰, inclusive acessar outros cômodos.

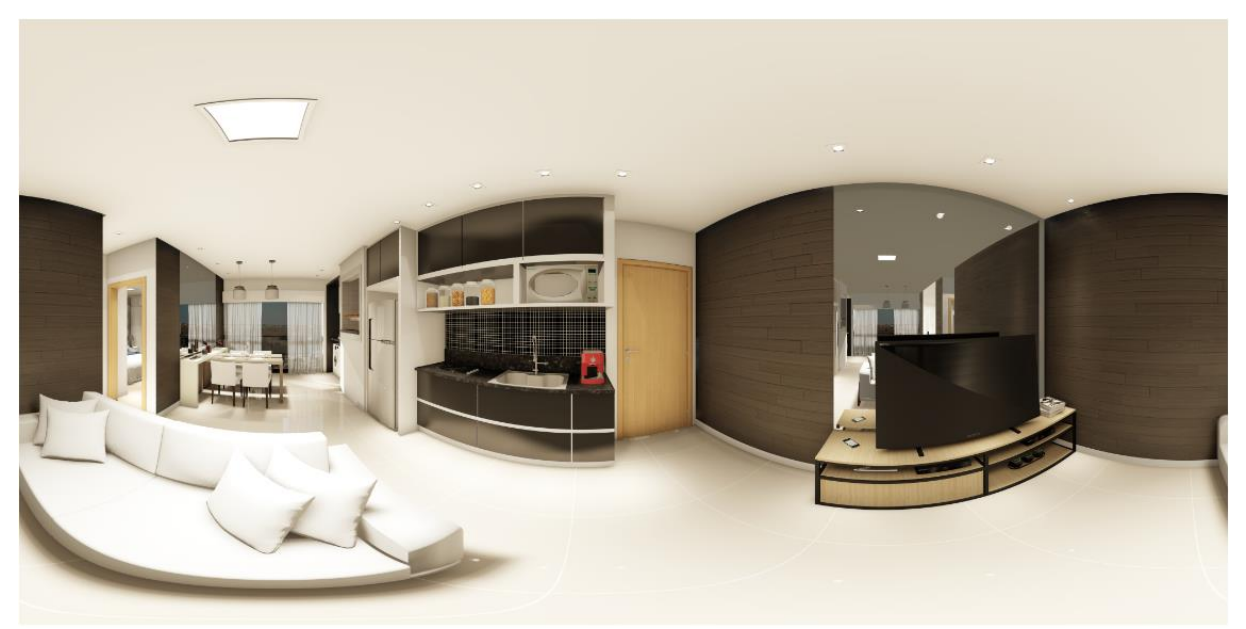

Figura 34 – Imagem 360<sup>°</sup> renderizada da sala de estar de um projeto (BERALDI,2020).

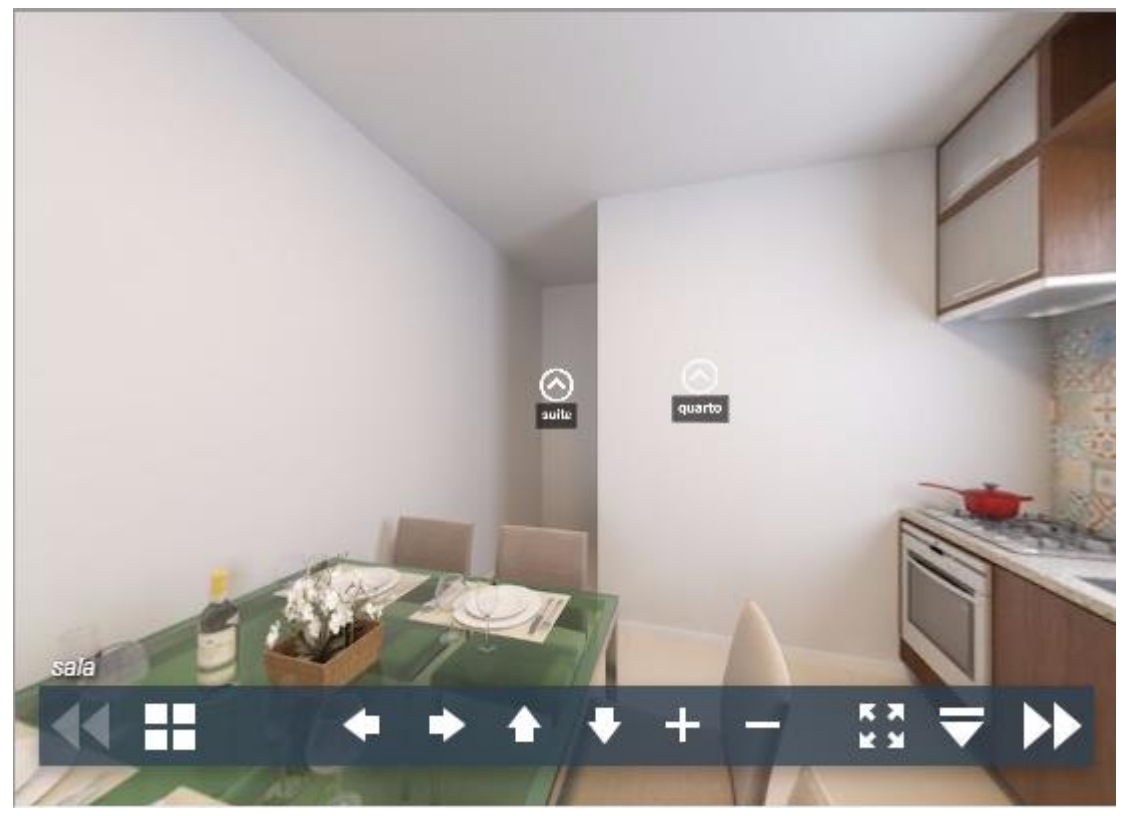

Figura 35 – Tour Virtual, visão de uma sala com cozinha americana (MEU TOUR 360, 2020).

O Tour Virtual permite que as imobiliárias consigam exibir uma variedade de imóveis aos clientes em um lugar só, como no estande de vendas, escritório de vendas ou pela internet. O que resulta em maior potencial de vendas e uma diminuição dos custos relacionados a "Marketing e Vendas", como a criação de espaços decorados físicos, que já podem ser substituídos pelo Tour Virtual.

Outro fator que pode acelerar essa transição de apartamento tipo decorado para Tour Virtual é a utilização do óculos de Realidade Virtual. A associação do Tour Virtual com o óculos de VR permite uma experiência de imersão que faz com que o usuário se sinta dentro do imóvel.

# 3.3.2 **Decoração de Ambientes utilizando a Realidade Aumentada**

A Utilização da RA para a decoração de ambientes é outro ponto favorável dos ambientes virtuais em relação a decorados físicos. Com o uso do RA, é possível que o cliente mude em tempo real a decoração do ambiente virtual, deixando o imóvel da maneira que quiser.

Isso multiplica o leque de possibilidades para um mesmo imóvel, o que não é possível com um decorado físico que terá uma única decoração.

Uma construtora que já vem utilizando esta ferramenta é a MRV Engenharia. Através da experiência "My Home Experience", ele coloca o cliente no ambiente virtual através do óculos de realidade virtual que está conectado à um computador de alta performance. Isto permite ao cliente além de caminhar por todo imóvel, personalizá-lo a seu gosto, alterando entre ambientes clássicos e modernos, tipos de acabamento, cores e decorações, podendo até mesmo incluir animais de estimação (MRV,2020).

O software que permite que essas interações aconteçam é o Icarus e ele foi desenvolvido pela empresa IM Desings. Esta empresa transforma os projetos de CAD, BIM ou 3D para uma experiencia em Realidade Virtual (IM Desings,2020). No caso do "My Home Experience", os equipamentos utilizados são um Head Mounted Display (HMD) do modelo HTC Vive conectado com uma VR Backpack-PC com o software Icarus (VIEIRA,2019). Este conjunto pode ser visto em utilização na Figura 36.

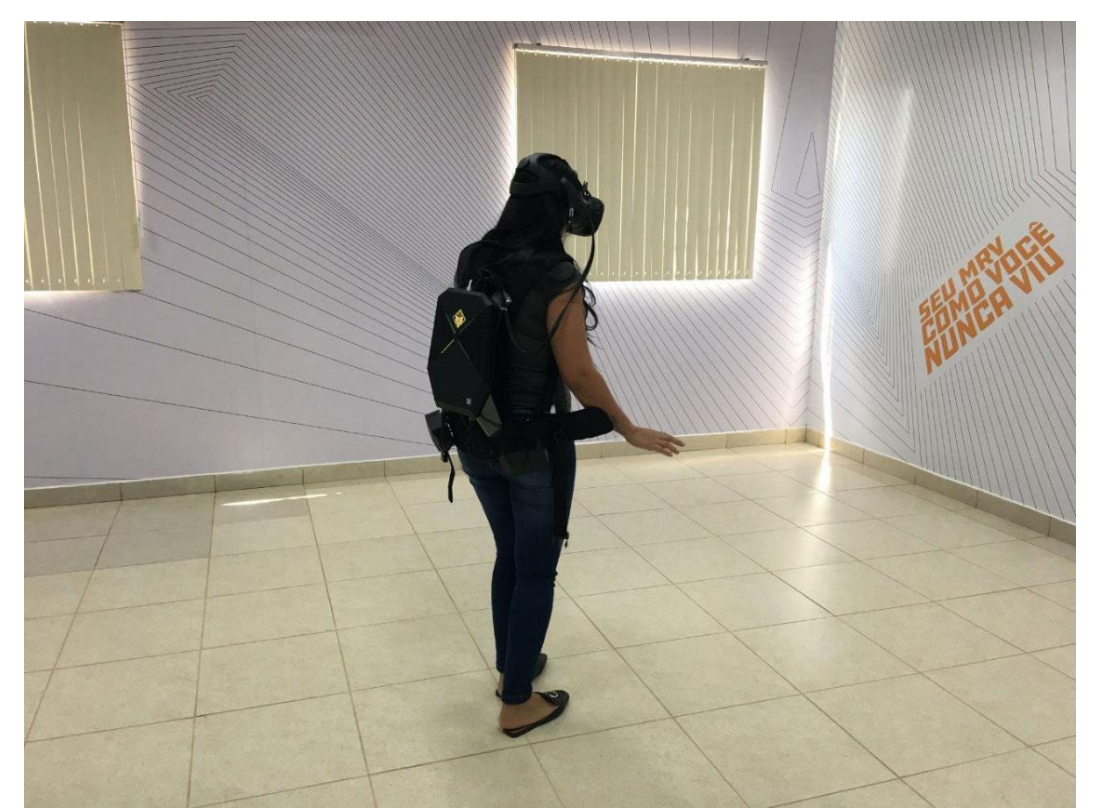

Figura 36 – Cliente utilizando o "My Home Experience" da MRV (MRV, 2020).

# OUTRAS APLICAÇÕES

#### 3.4.1 **Utilização da Realidade Virtual (VR) no Ensino de Engenharia Civil**

A tecnologia de RV tem uma grande variedade de maneiras e finalidades para sua utilização. Entre elas, temos sua aplicação para fins de aprendizagem e educacionais. Existem vários benefícios da utilização desta tecnologia na Educação. Outras áreas, como na Medicina, já vem explorando a tecnologia para esta finalidade. E a Engenharia Civil tem uma grande oportunidade para incrementar a qualidade do ensino de novos engenheiros, visto que o mercado de trabalho exige cada vez mais profissionais qualificados que consigam se adaptar às novas tecnologias introduzidas no setor da Construção Civil.

O emprego da Realidade Virtual na educação tem várias vantagens, como:

- Uma maior motivação dos estudantes com estas experiências imersivas proporcionadas pela tecnologia;
- A possibilidade de pessoas com deficiências realizarem experimentos que não seriam possíveis de outra forma;
- Permite aos estudantes refazer ou continuar experimentos fora do horário de aula;
- Exige uma participação maior dos estudantes devido às interações com a simulação;
- Aprimora as habilidades computacionais e de periféricos dos alunos;

O processo de ensino para formação de novos engenheiros enfrenta várias dificuldades. Uma das principais é a dificuldade de relacionar o ensino teórico com a prática. Diferente de outros cursos, a Engenharia Civil não oferece tantas matérias e experiências práticas aos alunos, apenas nos últimos anos da Graduação. A maior parte do conhecimento prático dos estudantes é obtida em atividades de Estágio e Iniciação Científica. Porém, essa dificuldade na relação entre a teoria e a prática pode ser minimizada com a utilização da RV.

Já foram citadas anteriormente algumas aplicações desta tecnologia em obras de engenharia civil. Da mesma forma que os engenheiros usam esta tecnologia para otimizar os processos em uma obra, elas podem ser utilizadas dentro das salas de aula dos cursos de Engenharia Civil. Com seu uso, os alunos terão uma visualização mais realista daquilo que eles estão estudando, podendo facilitar o entendimento do assunto. Além de possibilitar aos alunos uma imersão em situações que ocorrem no canteiro de obras, tudo isso sem sair da sala de aula.

GIESTA (2020) realizou um estudo com alunos de engenharia, comparando a compreensão dos alunos utilizando um projeto arquitetônico plotado e o mesmo projeto visualizado através da tecnologia de RV. Os resultados mostraram que os alunos tiveram uma visão/entendimento do projeto superior quando utilizaram o software e óculos de RV.

Nas Figura 37, pode-se ver um exemplo de um livro de RA utilizado para o ensino de Engenharia, chamado de GEN-1 AR Book. Na página à esquerda, é apresentado informações sobre um equipamento da construção civil (neste caso uma escavadeira). Enquanto na página à direita, são apresentados marcadores fiduciais que serão utilizados para a visualização em RA. Já na Figura 38, há uma demonstração de como seria a visão do aluno através de um dispositivo de RA.

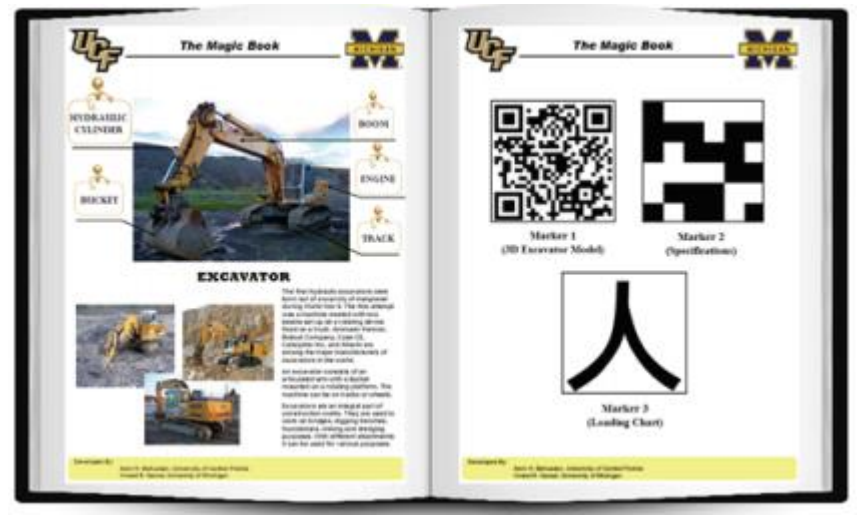

Figura 37 – Página de amostra do GEN-1 AR Book (BEHZADAN,2012).

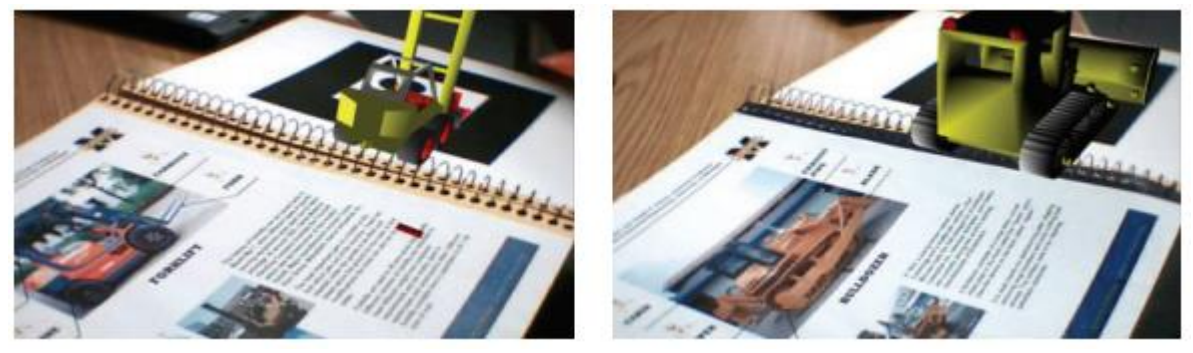

Figura 38 – Visualização em RA do livro GEN-1 AR Book (BEHZADAN,2012).

A aceitação dos estudantes em relação à essa nova forma de aprendizagem vêm sendo muito satisfatória em diversas áreas onde já estão sendo aplicadas. Um estudo realizado por ALVES (2014), onde foi desenvolvido um ambiente virtual de aprendizagem em RV com o passo a passo de um processo executivo de alvenaria, mostrou que houve uma aceitação de 93% na utilização do ambiente de RV para aprendizagem.

A utilização da RV no ensino de Engenharia Civil também pode ser benéfica para o ensino à distância. A criação de ambientes virtuais imersivos permite aos alunos vivenciarem situações da construção civil sem sair de casa.

Com maiores investimentos neste ramo, poderão ser criados programas utilizando esta tecnologia especificamente para fins de ensino da Engenharia Civil. Várias matérias, principalmente as matérias dos últimos períodos do curso, poderão utilizar a RV para aproximar o ensino teórico do prático sem a necessidade de estar presente em um canteiro de obra real.

# 3.4.2 **Treinamento de mão de obra utilizando a Realidade Virtual (VR) e a Realidade Aumentada (AR)**

Uma obra de engenharia requer uma variedade de atividades que trazem riscos aos trabalhadores que à realizam. Estas atividades demandam muita prática e treinamento para aprimorar as habilidades do trabalhador. Quanto melhor a qualificação da mão de obra, maiores as chances de sucesso da obra, além de minimizar os riscos de acidentes. Portanto, o treinamento da mão de obra é essencial. E ele pode ser feito com o auxílio da RV e RA.

Com a RV, é possível simular situações e condições reais de uma obra, permitindo ao profissional desenvolver certas habilidades em um ambiente seguro. Podem ser feitos treinamentos de operação de diversas máquinas que são utilizadas em uma obra e necessitam um conhecimento técnico para operá-las. Este tipo de treinamento ainda conta com a vantagem de permitir que aconteçam erros sem que causem prejuízos financeiros e à saúde dos trabalhadores, pois é tudo realizado em um ambiente virtual. Portanto, o trabalhador poderá errar e aprender com seus erros, tornando-o mais preparado para quando tiver que operar a máquina no ambiente real.

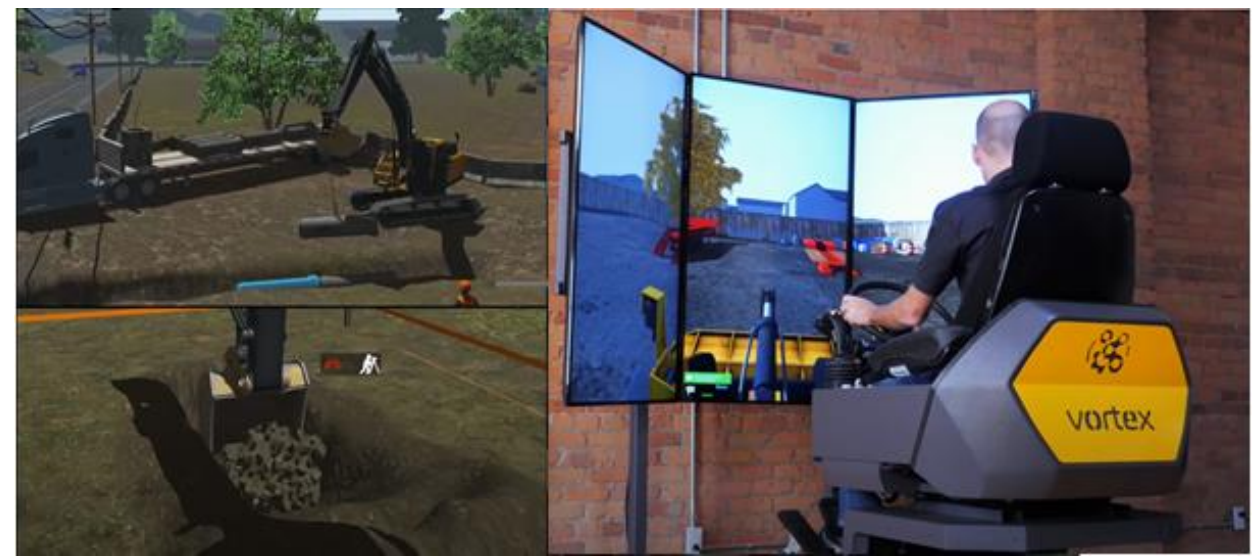

Figura 39 – Treinamento em um simulador de escavadeira e de trator de esteira (CMLABS,2021).

Já existem algumas construtechs que estão investindo nestes treinamentos da mão de obra para a construção civil utilizando as tecnologias de RV e RA. Uma delas é a startup brasileira Safelive, fundada em 2019, que oferece treinamentos imersivos e inovadores para a área de segurança de trabalho no setor da construção civil (SAFELIVE,2020).

Outra empresa que se destaca neste setor é a ScopeAR, uma das pioneiras no desenvolvimento de treinamentos com a RA. Seu portifólio contém uma variedade de treinamentos e soluções de problemas utilizando a tecnologia, entre eles uma plataforma chamada "Worklink" que permite o suporte e troca de informações entre trabalhadores mais experientes com outros menos experientes, possibilitando proporcionar uma assistência remota para a realização de uma tarefa em tempo real. Também é possível armazenar instruções de passo-a-passo para a instalação ou manutenção de certos equipamentos, podendo ser acessado enquanto se realiza o processo utilizando os equipamentos de Realidade Aumentada (AR), como o Microsoft HoloLens.

Na Figura 40, pode ser vista uma demonstração de um treinamento em RV realizado pela empresa especializada em treinamentos corporativos "Virtual Sipat". Neste caso, o treinamento busca a identificação de riscos em um canteiro de obras. Diversos riscos são possíveis de serem identificados, como o risco do trabalho em altura, o risco de choque elétrico, a queda de materiais e os riscos ergonômicos.

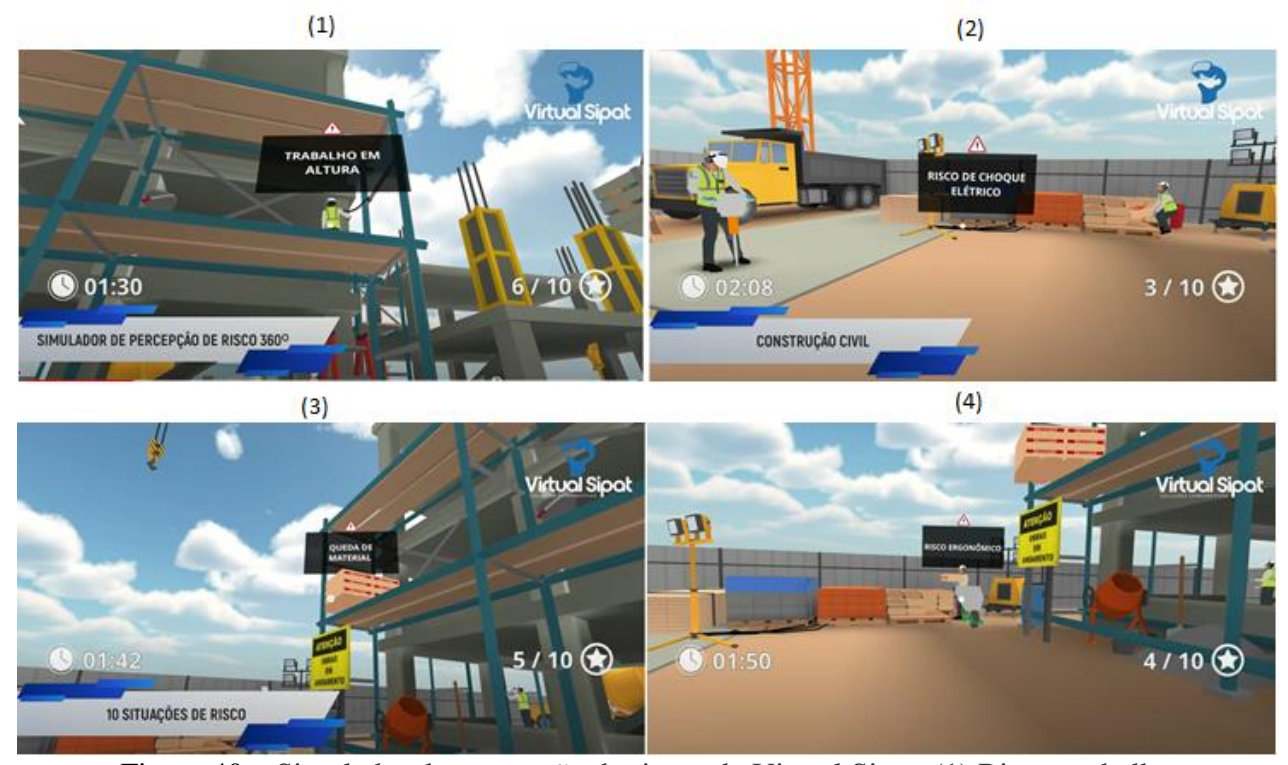

Figura 40 – Simulador de percepção de riscos da Virtual Sipat. (1) Risco: trabalho em altura. (2) Risco de choque elétrico. (3) Risco: Queda de material. (4) Risco ergonômico (VIRTUAL SIPAT,2020).

Este é um mercado que ainda tem muito espaço para evolução, pois pode evitar a ocorrência de muitos erros e acidentes nas obras, que é um problema recorrente na construção civil. Segundo o Anuário Estatístico de Acidentes de Trabalho (AEAT), a taxa de mortalidade no trabalho no Brasil é de 5,21 mortes para cada 100 mil vínculos empregatícios. No setor da Construção Civil esta taxa sobe consideravelmente, indo para 11,76 mortes para cada 100 mil vínculos empregatícios. Cerca de 60% destes acidentes acontecem com trabalhadores com menos de 1 ano de experiência. Esses números mostram a importância da segurança nos serviços da construção civil e a necessidade de treinamentos capazes de reduzir estes acidentes. As tecnologias de RV e RA podem ser muito úteis nestes treinamentos, principalmente para os trabalhadores mais inexperientes que são as maiores vítimas destes acidentes de trabalho.

#### 3.4.3 **Apps de RA e RV com funcionalidades para a construção civil**

Além das funcionalidades já mencionadas da RV e RA para a construção civil nas diversas etapas de uma obra, já foram desenvolvidos vários aplicativos de RA e RV para smartphones e tablets que são bastante úteis em situações cotidianas da construção civil, auxiliando engenheiros e arquitetos.

Existem aplicativos que fazem o rastreamento solar. Um deles é o Sun Seeker, que utiliza a RA para indicar a posição do sol no decorrer do dia. Com este app, é possível identificar os horários, a incidência do sol e a sombra na construção. Essas funcionalidades podem facilitar o trabalho de engenheiros e arquitetos em projetar uma obra. Na Figura 41, há alguns exemplos das funcionalidades do App.

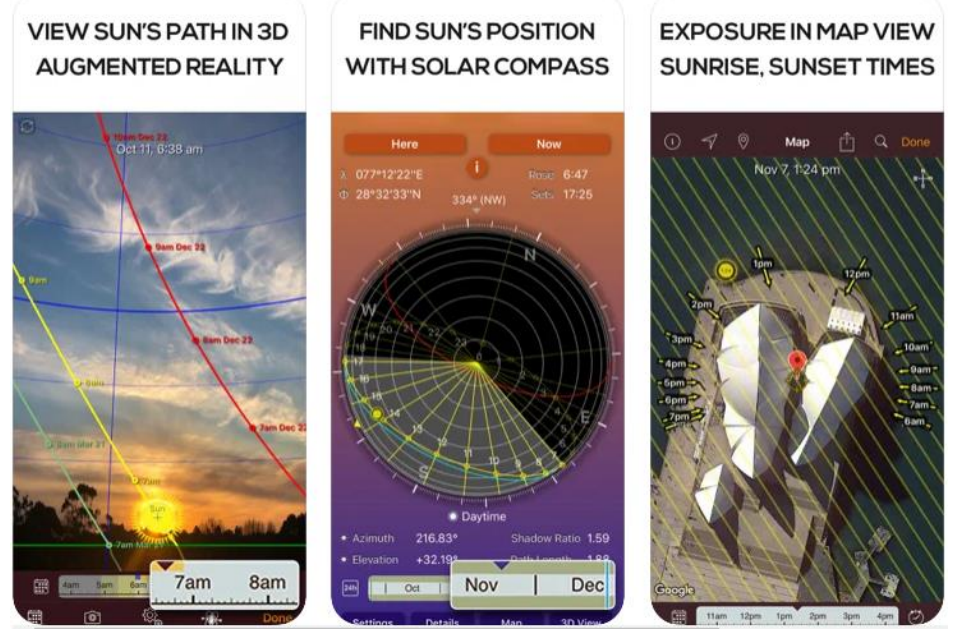

Figura 41 – App para smartphone "Sun Seeker" (APP STORE,2021).

Há aplicativos que auxiliam no desenho de plantas arquitetônicas. Como o RoomScan, que permite ao usuário escanear as paredes de um imóvel e criar plantas arquitetônicas em poucos segundos e com uma ótima precisão. Utilizando a tecnologia de RA, basta o usuário apontar a câmera de seu dispositivo eletrônico para as paredes que deseja escanear e o App irá criar a planta automaticamente.

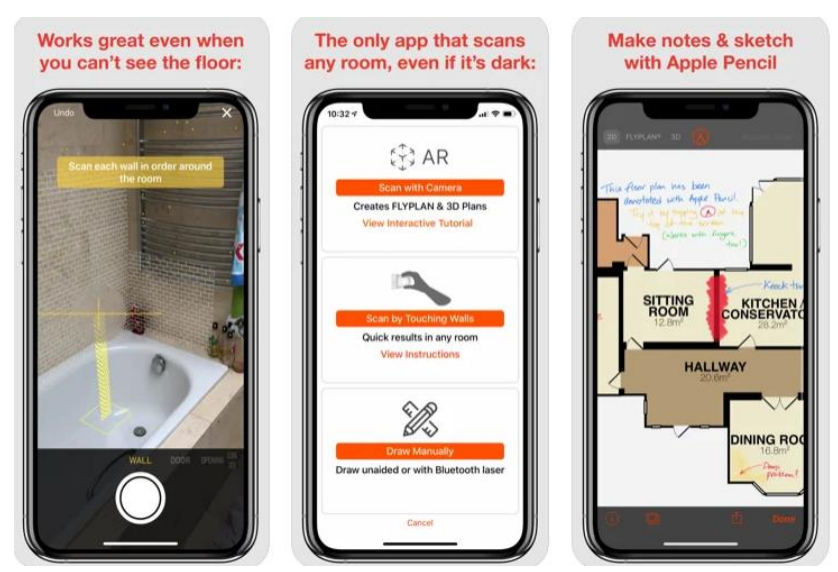

Figura 42 – App para smartphone "RoomScan" (APP STORE,2021).

#### PANORAMA DAS APLICAÇÕES DA RV E RA NA CONSTRUÇÃO CIVIL NO  $3.5$ BRASIL

De acordo com a Câmara Brasileira da Indústria da Construção (CBIC), o setor da construção civil passou por 20 trimestres consecutivos de queda no PIB do segmento durante 2014 e 2019. Após este período turbulento, o setor cresceu 2% no segundo trimestre de 2019. Com a chegada de 2020, as expectativas eram boas para o setor, porém foram afetadas pela pandemia do Coronavírus. Em 2021, as projeções indicam que o segmento deve avançar cerca de 4%.

A retomada do setor da construção civil está relacionada à diversos fatores. As inovações tecnológicas no setor podem ser consideradas uma das principais, e dentre estas inovações, há a Realidade Aumentada e Realidade Virtual. Com o crescimento dos investimentos em startups que buscam inovações no setor da construção civil, a empresa StartSe lançou a "Construtech Conference", o maior evento focado em inovação na construção civil do Brasil. Com 3 edições organizadas de 2018 até 2020, o evento trouxe diversas startups especializadas em RV e RA para construção civil. A utilização destas tecnologias no setor da construção civil vem crescendo consideravelmente nos últimos anos, principalmente na etapa de comercialização dos imóveis.

A utilização da RV e RA na venda de imóveis no país já ocorre há anos. Como em 2009, quando a construtora Rossi criou o maior projeto de RA no mundo. Na ocasião, eles utilizaram a tecnologia de RA para projetar, em tamanho real, um modelo tridimensional de um prédio que seria construído na cidade de Vitória, no Espírito Santo. No local da obra, foi utilizada uma lona de cerca de 900 m² como marcador para possibilitar a visualização em RA. Os clientes conseguiram ver como a construção ficaria depois de pronta através de um voo de helicóptero, onde uma câmera captava a imagem da área que seria construída o prédio (YANO, 2010).

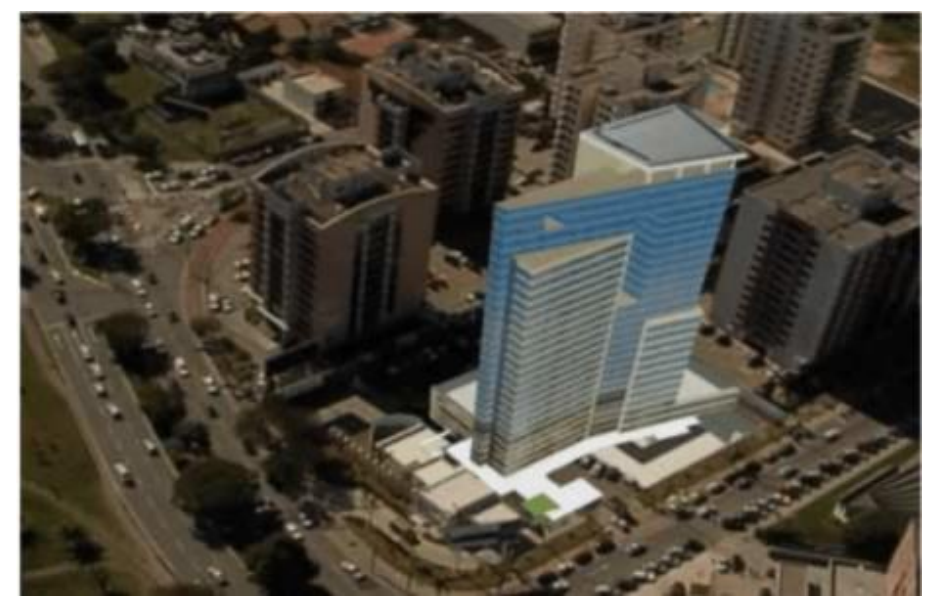

Figura 43 – Imagem do prédio em RA vista de um helicóptero (YANO, 2010).

Diversas construtoras e incorporadoras já utilizavam estas tecnologias na comercialização de imóveis, porém ainda existia uma resistência à essa mudança. Porém, com a chegada do novo Coronavírus, a busca por soluções imersivas e digitais aumentaram. As restrições causadas pela pandemia aceleraram essa mudança e as tecnologias de RA e RV se tornaram a melhor alternativa para venda de imóveis. Grandes construtoras e incorporadoras como MRV, Cyrela, Direcional Engenharia e Gafisa já aplicam estas inovações nas vendas.

A utilização da RV e RA no mercado imobiliário está trazendo ótimos resultados para as incorporadoras e imobiliárias. Um dos cases de sucesso foi a parceria entre a incorporadora MVituzzo com a startup iTeleport, especializada em tecnologia no mercado imobiliário. Um de seus lançamentos teve 70% vendido no primeiro mês, sem utilizar decorado físico.

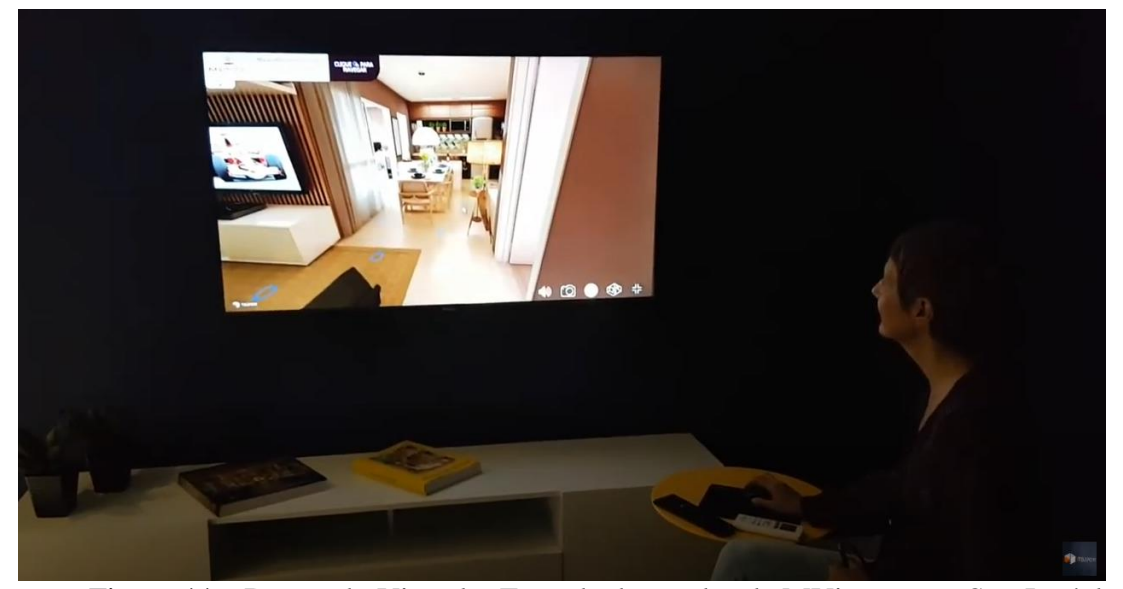

Figura 44 – Decorado Virtual – Estande de vendas da MVituzzo em São José dos Campos (iTeleport,2021).

As tecnologias de RV e RA também estão crescendo em outros serviços da construção civil. A apresentação de projetos está sendo revolucionada com a combinação da RA com o BIM. A startup brasileira Augin, fundada em 2019 na Construtech Conference, foi uma das pioneiras na apresentação de projetos tridimensionais em RA. Desde 2019, o app da Augin já registrou dezenas de milhares de usuários brasileiros e fechou parceria com várias empresas da construção civil. Em parceria com a Cyrela, o Augin criou uma funcionalidade de RA com intuito de treinamento dos profissionais. Eles criaram um painel iterativo com diversas atividades referentes a obra, onde bastava posicionar a câmera do smartphone na direção da atividade desejada que um vídeo apareceria no celular demonstrando com a tarefa deveria ser realizada. Na figura 45, é a presentado um painel com atividades de alvenaria que a Cyrela implementou em uma obra na cidade de Porto Alegre (GERMANO, 2020).

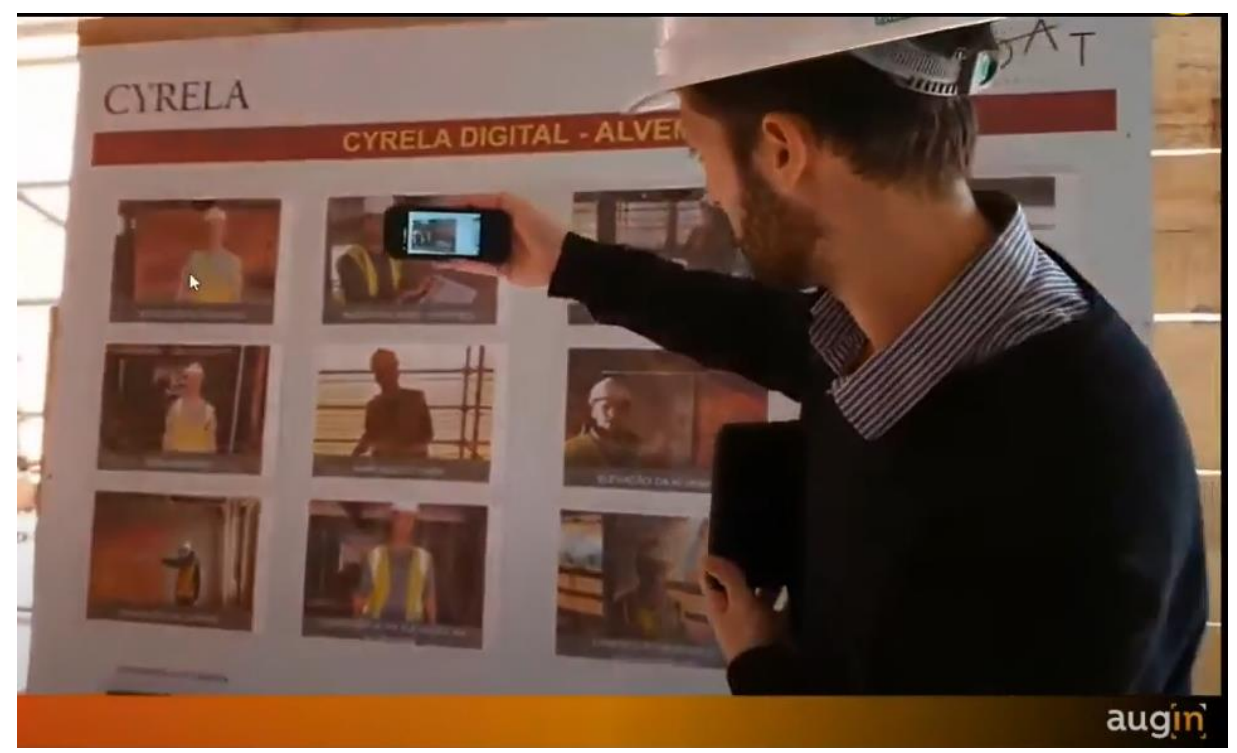

Figura 45 – Painel de treinamento em RA da Augin em parceria com a Cyrela (GERMANO, 2020).

Outras empresas e startups também realizam treinamentos em RA e RV para o setor da construção civil, principalmente voltados à segurança de trabalho. O Instituto Senai de Tecnologia em Construção Civil, em parceria com a Benazzi Engenharia, elaborou um manual técnico que visa solucionar e evitar acidentes de trabalho através da automação da gestão de riscos dentro de um canteiro de obras. Utilizando a Modelagem BIM junto a Realidade Aumentada, este manual possibilita a identificação, em RV, dos locais de riscos de queda, rota de pessoas e de maquinários (FIEP,2021).

Além de treinamentos, estão surgindo muitos cursos relacionados ao uso das tecnologias de RV e RA na construção civil. A EngenhaBIM, empresa de projetos, cursos e treinamentos, oferece um curso de RA para construção civil, abordando o passo a passo para a utilização do aplicativo Augin para apresentação de projetos em RA. O curso é gratuito e já possui mais de 3 mil alunos matriculados (ENGENHABIM, 2021).

A Câmara Brasileira da Indústria da Construção (CBIC) também é uma das instituições que incentivam inovações no setor da Construção Civil no Brasil. Uma das iniciativas promovidas pelo CBIC neste âmbito é o "Prêmio CBIC de Inovação e Sustentabilidade". O objetivo deste prêmio é contribuir com a modernização da construção civil brasileira, através do reconhecimento e premiação de soluções tecnológicas nos empreendimentos da construção

civil. Na 23ª edição do Prêmio CBIC de Inovação e Sustentabilidade, realizado em 2020, dois projetos premiados são relacionados às tecnologias de RA e RV. Estes projetos ficaram em segundo e terceiro colocados na categoria "Pesquisa Acadêmica" (CBIC, 2021).

O Projeto que ficou em segundo lugar foi o "Projeto Obra Segura – Simulador Gamificado de Realidade Virtual para Capacitação de Gestores de Obras em Segurança do Trabalho", de Arthur Felipe Echs Lucena, da Universidade Estadual de Londrina (UEL). Foi desenvolvido um simulador de RV baseados em casos reais de acidentes nos canteiros de obra, possibilitando o usuário identificar e prevenir acidentes no mundo virtual, em situações como trabalho em altura e manuseio de equipamentos e maquinários.

O projeto que ficou em terceiro lugar foi o "Simulador Ambiental em Tempo Real com visualização em Realidade Virtual", de Yuri Scatrut Ribeiro de Andrade, da Universidade Federal de Minas Gerais (UFMG). Neste projeto foi desenvolvido um simulador focado em iluminação artificial e natural, onde o usuário poderá antecipar diversos parâmetros de projeto definidos para a iluminação. A imersão do usuário no ambiente virtual permite uma melhor percepção em relação a distribuição de luz no ambiente e o ofuscamento provenientes de acabamentos ou mobílias.

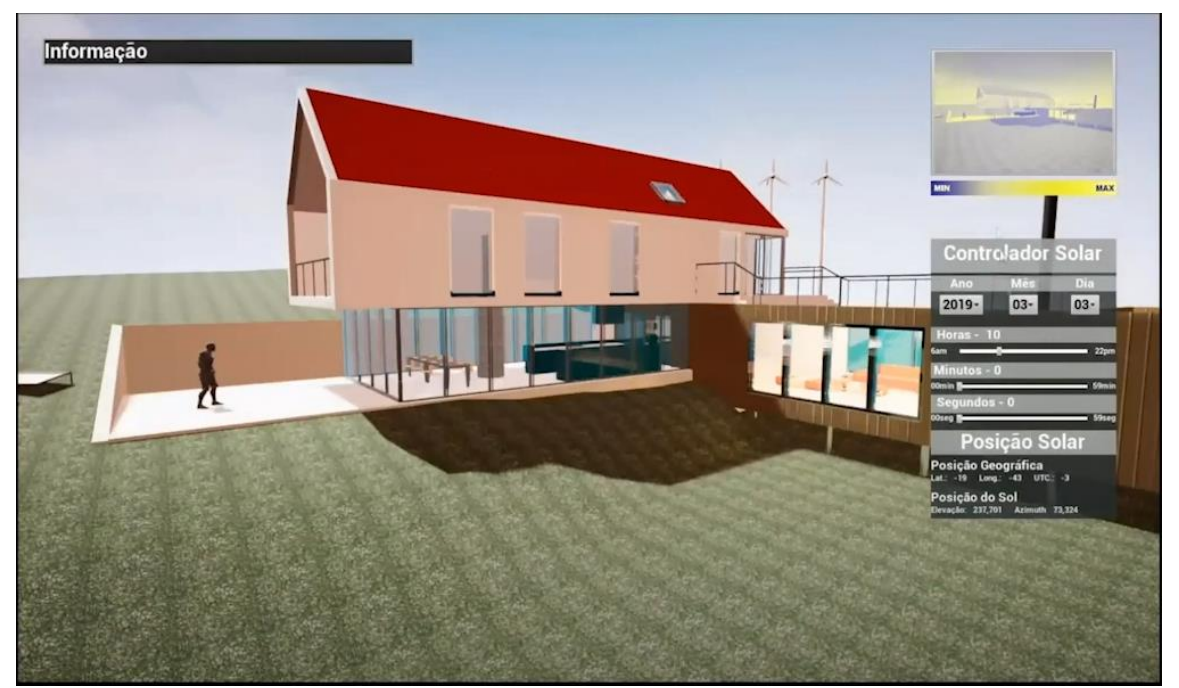

Figura 46 – Simulador Ambiental em Tempo Real com visualização em Realidade Virtual (CBIC,2021).

Nos últimos anos, grandes empresas e organizações do setor lançaram vários programas de aceleração voltados para construtechs. O primeiro programa de aceleração focado exclusivamente no segmento da Construção Civil foi o programa "Vetor", realizado em 2008, fruto de uma parceria entre a Andrade Gutierrez Engenharia e a NEXT Consulting. Após este lançamento, vieram outros programas também focados totalmente em construtechs, como o programa "Scale-Up Construtech" da Endeavor Brasil, uma organização que promove o apoio ao empreendedorismo no país. No ano de 2020, a MRV e a Vedacit lançaram um programa de aceleração para construtechs com um desafio específico de "Realidade Aumentada na construção civil".

Em busca de fomentar o empreendedorismo e estimular as inovações, o Governo Federal lançou o próprio programa de aceleração de startups chamado "Conecta Startup Brasil. Iniciativa conjunta do Ministério da Ciência, Tecnologia, Inovações e Comunicações (MCTIC), a Agência Brasileira de Desenvolvimento Industrial (ABDI), a Softex e o parceiro executor, o Conselho Nacional de Desenvolvimento Científico e Tecnológico (CNPq), o Conecta busca aumentar a densidade de empreendedores e startups do país inteiro. No setor da construção civil, uma das startups de maior destaque aceleradas pelo programa Conecta Startup Brasil é a SafeLive, startup voltada à segurança do trabalho utilizando a Realidade Virtual.

A Everis, consultoria multinacional de negócios e TI do Grupo NTT Data, realizou o "X-Reality Inside 2020", que foi um mapeamento do panorama das aplicações de RV e RA no Brasil. Entre os principais resultados do estudo está o fato que as empresas e os serviços de RA e RV aumentaram bastante nos anos de 2019 e 2020 enquanto o preço dos dispositivos autônomos para desenvolvedores e consumidores vem diminuindo, mostrando um amadurecimento do mercado (EVERIS,2021).

Em 2020, uma pesquisa da Confederação Nacional da Indústria (CNI), encomendada ao Instituto FSB Pesquisa, comparou os resultados das empresas que adotaram tecnologias da indústria 4.0, como a RV e RA, com as demais empresas que não adotaram tais tecnologias. Entre aquelas que integraram as tecnologias aos processos, 54% registraram um lucro maior ou igual ao período pré-pandemia. As perspectivas para 2021 também são mais promissoras. Para 63% dos executivos que atuam neste ramo, o faturamento deve aumentar no ano de 2021. Em relação as barreiras para a expansão destas inovações no setor, os principais obstáculos levantados pela pesquisa foram a falta de recursos e o alto custo aliado à dificuldade de acesso ao crédito. Acredita-se que é fundamental o reforço às linhas de crédito para a inovação, pesquisa e desenvolvimento para que o Brasil se torne mais competitivo com o mercado global (CNI,2020).

Com o crescimento dos investimentos em inovações na construção civil no país, a tendência é que surjam ainda mais utilidades para o uso da RV e RA nas diversas etapas de uma obra. O investimento em startups de grandes "players" do setor é uma forte indicação desta aceleração nas inovações na construção civil no Brasil.

# **4 MODELOS DE IMPLEMENTAÇÃO DA RV E RA NA CONSTRUÇÃO CIVIL**

No Capítulo anterior, foram explicitadas as diversas aplicações possíveis da RA e RV nas etapas de uma obra. Estas etapas foram divididas em 4 tópicos principais: Projetos, Vendas, Construção e Outras Aplicações.

Este capítulo pretende criar planos de ações para a implementação dessas tecnologias nas empresas do ramo da Construção Civil. Isso será feito utilizando a metodologia 5W2H, cuja definição foi feita no capítulo 2. Os tópicos utilizados anteriormente continuarão sendo utilizados para a divisão dos diferentes planos de ações. Também será feita uma avaliação destas implementações, destacando seus pontos fortes e fracos.

#### $4.1$ PROJETO

### 4.1.1 **Uso da Realidade Aumentada (AR) na apresentação do projeto aos clientes**

#### - What (O que deve ser feito?)

Implementação da Realidade Aumentada no processo de apresentação e detalhamento do projeto aos clientes.

### - Why (Por que deve ser implementado?)

A utilização desta tecnologia na apresentação do projeto busca melhorar a eficiência na troca de informações entre os projetistas e os clientes. Quanto maior o entendimento entre as partes interessadas no projeto, maior a chance de satisfação do cliente na entrega final do produto.

As visualizações dos projetos utilizando a RA facilita aos projetistas e clientes encontrarem possíveis inconformidades entre o projeto inicial e o desejado pelo cliente. Permitindo que sejam feitas as mudanças antes mesmo que a construção seja iniciada, o que irá diminuir a ocorrência de problemas e atrasos quando a obra estiver sendo realizada.

Portanto, a implementação desta tecnologia trará diversos benefícios para a empresa. Como a diminuição dos custos com possíveis mudanças no decorrer da construção, risco menor de atrasos na entrega do empreendimento e maior satisfação do cliente na entrega final.

## - Where (Onde deve ser executado?)

No processo de apresentação do projeto ao cliente. Podendo ser tanto no escritório quanto no próprio terreno em que será construído o imóvel/empreendimento.

#### - Who (Quem é o responsável pela ação?)

Os responsáveis por esta implementação são os engenheiros e arquitetos que irão realizar o projeto, em conjunto com o departamento de inovação da empresa ou a equipe formada para implementar esta tecnologia.

#### - When (Quando deve ser executado?)

Deve ser realizado durante todo o processo de elaboração do projeto. Desde a primeira apresentação do projeto ao cliente até a definição do projeto final.

#### - How (Como deve ser conduzido?)

Primeiro, deve-se elaborar modelos 2D e 3D do projeto em softwares especializados com AutoCAD, SketchUp, REVIT ou similares. Então, utilizando um smartphone ou tablet, estes modelos serão exportados para Apps que realizem este processo de transformação de modelos 2D e 3D para a Realidade Aumentada.

Aplicativos como Augin App, Morpholio AR Sketchwalk e Augment. Com os modelos já exportados para estes aplicativos, basta posicionar a câmera do smartphone ou tablet para o local onde se deseja projetar o modelo e poderá visualizá-lo através da RA.

## - How Much (Quanto vai custar a implementação?)

Para a implementação desta tecnologia para este serviço é necessário uma conta em algum software que realize este processo e um smartphone ou tablet.

Na escolha do software, é possível que não haja custo nenhum pois existem aplicativos que são bem completos e totalmente gratuitos. Como o Augin App e o Augment.

Portanto, o único custo será na compra de um smartphone ou tablet para a utilização do aplicativo escolhido. Como a visualização através de um tablet é melhor devido ao tamanho de sua tela comparado à um smartphone, iremos optar por um tablet. Em relação ao modelo do tablet, será escolhido um iPad pois a gama de aplicativos de Realidade Aumentada compatíveis com o sistema iOS é maior que para o sistema Android.

Com uma pesquisa de mercado, encontramos o valor do iPad 7 variando entre R\$2900,00 e R\$3500,00. Concluímos então que o preço médio do iPad 7 seria de R\$3200,00.

Portanto, o custo para a implantação desta tecnologia na apresentação do projeto ao cliente será de R\$3200,00. Podendo aumentar caso seja necessário comprar mais dispositivos eletrônicos semelhantes ou caso seja escolhido um software que seja pago.

Outros custos podem surgir caso seja escolhido um software pago. Além do custo de aquisição do software, podem ser necessários treinamentos dos profissionais envolvidos na utilização destes softwares. Softwares como Fuzor, Enscape e IrisVR, que realizam a renderização dos modelos 3D para RV, necessitam de profissionais que estejam familiarizados com estes softwares. Portanto, seria necessário a contratação de engenheiros e arquitetos especializados nestes softwares ou realizar a capacitação dos profissionais da empresa.

# 4.2 CONSTRUÇÃO

#### 4.2.1 **Aplicação da Realidade Aumentada (AR) no acompanhamento da obra**

## - What (O que deve ser feito?)

Implementação da Realidade Aumentada, através de óculos de RA ou aplicativos para smartphones, para auxiliar no acompanhamento da obra.

#### - Why (Por que deve ser implementado?)

A utilização da RA no acompanhamento da obra irá facilitar o trabalho dos engenheiros responsáveis pelo acompanhamento da obra. Seja com os óculos de RA ou com aplicativos de Realidade Aumentada, a sobreposição do modelo virtual do projeto no ambiente real ajuda na identificação de possíveis erros construtivos, que poderão ser concertados o quanto antes, diminuindo os custos caso estes erros só fossem identificados quando a obra já estivesse em estágios mais avançados.

Além de melhorar a identificação de erros na obra, a utilização desta tecnologia também irá facilitar a troca e o armazenamento de informações entre os responsáveis pelo acompanhamento da obra.

Portanto, a implementação da RA no acompanhamento da obra visa diminuir os custos inesperados, aumentar a segurança na execução correta da obra e evitar atrasos indesejáveis na obra.

#### - Where (Onde deve ser executado?)

A implementação será realizada nos canteiros de obra, com a utilização dos óculos e aplicativos de RA, e no escritório, onde será realizada a captação das informações obtidas no canteiro de obra com a tecnologia de RA.

## - Who (Quem é o responsável pela ação?)

Os engenheiros responsáveis pelo acompanhamento da obra que irão fazer a implementação da RA neste processo, em conjunto com o departamento de inovação da empresa ou a equipe formada para realizar esta implementação.

#### - When (Quando deve ser executado?)

Deverá ser executada durante toda a etapa de execução da obra.

# - How (Como deve ser conduzido?)

A primeira decisão é sobre a forma como a RA será utilizada no canteiro de obra. Entre as opções temos softwares especializados combinados com óculos de AR, como o Microsoft HoloLens, ou aplicativos de RA utilizando um smartphone ou tablet. Também pode ser escolhido uma combinação entre o óculos e os aplicativos para smartphones.

Em ambos os casos, será necessário exportar os modelos digitais 3D da edificação. Quanto maior a quantidade de modelos disponíveis (estrutural, elétrico, hidráulico), maior a quantidade de serviços e inspeções que poderão ser utilizadas com o auxílio da Realidade Aumentada (AR).

Com os desenhos já exportados, basta o profissional colocar os óculos de RA ou posicionar o smartphone utilizando um app de RA e ele conseguirá sobrepor o modelo digital 3D no ambiente real e assim realizar as tarefas de acompanhamento da execução da obra necessárias.

## - How Much (Quanto vai custar a implementação?)

Para a implementação desta tecnologia no acompanhamento de obra serão necessários dois componentes: um dispositivo para visualização da RA e um software ou aplicativo capaz de realizar esta transformação.

As opções de dispositivos são os óculos de RA e smartphones ou tablets que rodem aplicativos de RA. Os óculos permitem uma visualização mais eficiente que a visualização através de smartphones, porém seu custo ainda é bastante elevado. Óculos que possuem softwares específicos para a construção civil e que são considerados equipamentos de proteção individual (EPI, como o Microsoft HoloLens, chegam a custar três mil e quinhentos dólares (que equivalem a mais de 18 mil reais na cotação de julho de 2020). Além do preço elevado dos óculos, os softwares também têm um preço alto, como o software Procore, que custa cerca de 550 dólares (R\$2850,00 na cotação atual) por mês.

Portanto, para esta implementação, será escolhido a utilização de um aplicativo de RA para smartphone e tablet. Os custos, então, serão provenientes da compra de um tablet e da mensalidade de um aplicativo de RA.

O tablet escolhido será um iPad 7, que custa em torno de R\$3200,00. Já em relação ao aplicativo, o GAMMA AR que será utilizado. O custo de sua mensalidade é de R\$86,00. Temos então um custo inicial de implementação de R\$3286,00, e nos meses seguintes o valor de R\$86,00, podendo aumentar caso seja necessário comprar mais dispositivos eletrônicos.

# 4.2.2 **Aplicação da Realidade Aumentada (RA) na execução da obra (Etapas de supraestrutura, instalações hidráulicas e elétricas e cobertura)**

# - What (O que deve ser feito?)

Implementação da RA, através de óculos de RA ou aplicativos para smartphones, para auxiliar na execução da obra, nas etapas de supra-estrutura, instalações hidráulicas e elétricas e cobertura.

### - Why (Por que deve ser implementado?)

A utilização da RA na execução da obra pode facilitar o trabalho dos engenheiros responsáveis pela obra e sua equipe. A sobreposição do modelo virtual no ambiente real permite ao trabalhador identificar diversas informações sobre os elementos construtivos destas etapas da execução da obra. Além da possibilidade de acessar guias de instalação, agilizando o trabalho e prevenindo erros.

Portanto, a implementação da RA nestas etapas da execução da obra será benéfica tanto do ponto de vista financeiro, quanto do ponto de vista logístico.

#### - Where (Onde deve ser executado?)

A implementação será realizada nos canteiros de obra, com a utilização de óculos de RA ou smartphones e tablets que possuam os aplicativos de RA. Também será realizado no escritório, onde será realizado o upload dos projetos em BIM para os apps e softwares de RA utilizados na obra.

#### - Who (Quem é o responsável pela ação?)

Os engenheiros responsáveis pela obra que irão fazer a implementação da RA, em conjunto com o departamento de inovação da empresa ou a equipe especializada formada para realizar esta implementação.

## - When (Quando deve ser executado?)

Deverá ser executado durantes as etapas de supra-estrutura, das instalações elétricas e hidráulicas e da cobertura.

#### - How (Como deve ser conduzido?)

O engenheiro responsável pela obra deverá escolher a forma como a RA será utilizada nestas etapas da execução da obra. Pode-se optar pela utilização dos óculos de RA associados a um software ou a utilização de aplicativos de RA para smartphones e tablets.

Também será necessário fazer o upload dos modelos digitais 3D (estrutural, instalações elétricas e hidráulicas e cobertura) para o software ou app de RA escolhido pelo engenheiro responsável.

Após o upload dos modelos digitais 3D, o engenheiro deve se certificar que sua equipe saiba utilizar as ferramentas de RA escolhidas. Caso seja necessário, poderá realizar um breve treinamento para a utilização destas ferramentas.

Com toda equipe preparada, basta o profissional colocar os óculos de RA ou posicionar o smartphone utilizando o app de RA e ele conseguirá sobrepor o modelo digital 3D no ambiente real. Na etapa da supra-estrutura, o profissional poderá acessar informações sobre

elementos como pilares, vigas e lajes através da sobreposição do modelo estrutural no ambiente real.

Na etapa de instalações elétricas e hidráulicas, o profissional irá sobrepor o modelo digital 3D das instalações sobre o ambiente real. Esta visualização irá auxiliar o profissional na execução das instalações.

Já na etapa da cobertura, o profissional irá sobrepor o modelo digital da cobertura no ambiente real. Ele poderá acessar um passo a passo da execução da cobertura, com todas as informações necessárias sobre os elementos como ripas, terças, caibros e empenas. Também poderá utilizar o app de RA para verificar se as inclinações do telhado estão corretas.

#### - How Much (Quanto vai custar a implementação?)

Para a implementação da RA nestas etapas da execução da obra serão necessários alguns dispositivo para a visualização da RA e um software ou aplicativo de RA para os membros de cada equipe de trabalho. O número de equipes trabalhando simultaneamente dependerá do cronograma da obra. O tamanho da obra também influenciará no número de equipes por serviço e o tamanho das equipes.

Entre os dispositivos para a visualização de RA, será escolhido um tablet, pois o preço do tablet é mais acessível do que os óculos de RA. Além disso, o tablet tem todas as ferramentas de RA necessárias para estas etapas da execução da obra. O tablet escolhido será um iPad 7, que custa em torno de R\$3200,00.

Já em relação ao software e app de RA, será escolhido o aplicativo Augin. Este aplicativo possuiu todas as funcionalidades necessárias para estas etapas da execução da obra. Além disso, a utilização do app é gratuita.

Portanto, o maior custo da implementação será em relação a aquisição dos dispositivos para visualização da RA. Será necessário um tablet para cada membro da equipe. Considerando um caso em que várias equipes (forma, desforma, armadura, concretagem, alvenaria, instalações elétricas, instalações hidráulicas e cobertura) trabalharão simultaneamente, será necessário dezenas de tablets. O preço final, considerando o preço unitário de R\$3.200,00, poderá chegar a um valor muito elevado. A implementação em uma equipe com 5 trabalhadores já geraria um custo de R\$16.000,00. Multiplicando pelo número de equipes simultâneas, este valor poderia chegar na faixa de R\$100.000,00.

O número de pedreiros, serventes, armadores, carpinteiros, eletricistas e encanadores variam de uma obra para outra. Os engenheiros responsáveis pela obra deverão analisar o cenário de cada obra. No caso de uma obra de um prédio de diversos pavimentos, o número de equipes trabalhando simultaneamente pode aumentar. Cabe aos engenheiros analisar o cronograma da obra e identificar o momento que terá mais equipes trabalhando simultaneamente, para então calcular a quantidade total de dispositivos necessárias. Então, este valor de aquisição dos dispositivos será bastante variável. Para amenizar este custo elevado, recomenda-se realizar as aquisições gradativamente. Portanto, a implementação destas tecnologias simultaneamente nos processos de execução da obra pode não ser viável para pequenas e médias empresas.

A implementação gradativa irá ajudar tanto nos custos financeiros quanto em outros custos, como o tempo de capacitação e adaptação dos profissionais com estas tecnologias. Estes custos podem ser tão importantes quanto o financeiro para o sucesso da implementação.

Estas tecnologias têm o intuito de otimizar a execução da obra. Então, antes de colocálas em prática, será necessário realizar treinamentos dos trabalhadores envolvidos nestes serviços. Para o treinamento, pode ser utilizado o curso de RA oferecido pela empresa EngenhaBIM que aborda o passo a passo para a utilização do aplicativo Augin. Este curso é gratuito e tem 27 aulas, totalizando 10 horas.

# 4.3 VENDAS

#### 4.3.1 **Utilização da Realidade Virtual no marketing imobiliário**

#### - What (O que deve ser feito?)

Implementação da Realidade Virtual, através do Tour Virtual, para a apresentação do imóvel aos possíveis clientes, substituindo os modelos decorados físicos.

# - Why (Por que deve ser implementado?)

A RV pode trazer diversos benefícios que irão ajudar na captação de novos clientes. Se for bem feita esta implementação, atentando-se sempre à completa imersão do usuário no espaço, poderá até substituir os tradicionais modelos decorados físicos, o que acarretará diminuição de custos.

A utilização do Tour Virtual em sites/apps reduz a necessidade de deslocamentos para visitar os imóveis, além de ter um alcança maior. E no caso de estandes de venda, possibilita uma oferta maior de imóveis sem a necessidade de um espaço físico muito grande.

Portanto, implementar está tecnologia trará aumentos nas receitas, com aumento no potencial de captação de clientes, e diminuição de custos, com a substituição dos modelos físicos pelo Tour Virtual. Além de evitar que a empresa fique para trás diante de seus concorrentes, pois essa tecnologia já é uma realidade nas maiores corretoras do país.

## - Where (Onde deve ser executado?)

Nos meios utilizados para a venda dos produtos, como estandes de venda, sites e apps para smartphone.

#### - Who (Quem é o responsável pela ação?)

O departamento de Marketing e Vendas da Empresa são os responsáveis pela realização desta ação, em conjunto com o departamento de inovação ou a equipe formada para realizar esta implementação.

## - When (Quando deve ser executado?)

Antes do início das vendas dos imóveis e logo após a realização do projeto final.

#### - How (Como deve ser conduzido?)

O primeiro passo é realizar o desenho 3D do imóvel em um software como REVIT, Lumion, SketchUp ou VRay. Com o desenho 3D, deve-se gerar imagens 360<sup>o</sup> de todos os ambientes para que estas imagens sejam transformadas em um Tour Virtual

Para criar o Tour Virtual, será feito um cadastro em um site que realize esse processo como o Meu Passeio Virtual ou o Meu Tour 360. Com o cadastro feito e plano escolhido, basta exportar as imagens 360<sup>°</sup> que o Tour Virtual estará pronto, podendo ser visto através de um link gerado pelo site, por um app ou até mesmo em óculos de RV, o que fará a experiência mais imersiva ainda.

#### - How Much (Quanto vai custar a implementação?)

Existem basicamente dois custos na implementação desta tecnologia: criação de uma conta em um site especializado na realização de Tour Virtual e a compra de óculos de Realidade Virtual.

Os custos variam de acordo com as necessidades da empresa, a quantidade de imóveis à venda e o número de canais de venda (site, redes sociais, app e estandes de venda).

Para os custos da criação de uma conta foi levado em consideração os valores do site "Meu Tour 360". Os planos mensais variam de R\$39,90 até R\$990,90. Para pequenas e médias empresas, o plano "Small Business" é o mais adequado, com valor de R\$87,50 por mês. Com relação ao custo dos óculos de RV, temos 2 fatores que devem ser considerados, a quantidade necessária e a qualidade dos óculos.

Os óculos VR variam de R\$30,00 até mais de R\$1000,00. Os modelos básicos, como os óculos VR Box, de R\$30,00 são mais recomendados para uso pessoal, pois não tem uma imersão tão boa. Por isso, recomenda=se usar modelos mais sofisticados para poder proporcionar ao cliente uma total imersão. Um óculos recomendado para este fim é o Samsung Gear VR, que pode ser encontrado na faixa de R\$300,00 e R\$400,00. A quantidade de óculos necessária irá depender da circulação de clientes no stand de vendas.

Considerando os custos do plano mensal "Small Business" escolhido, junto com 5 óculos do modelo Samsung Gear VR e 5 do modelo VR Box, teremos um custo inicial de:

- Plano "Small Business": R\$87,50
- 5 óculos Samsung Gear VR:  $5 \times R\$  \$350,00 = R\\$1750,00
- 5 óculos VR Box: 5 x R\$30,00 = R\$150,00 Total: R\$1987,50

Portanto, o custo inicial de implementação será de R\$1987,50, e nos meses seguintes o valor de R\$87,50 devido ao plano mensal.

# ANÁLISE DOS RESULTADOS E CONSIDERAÇÕES SOBRE OS PLANOS DE AÇÃO

Os planos de ação apresentados anteriormente tem o intuito de facilitar a execução e controle das tarefas em questão, no caso, as implementações das tecnologias de RV e RA. Tendo em mãos as respostas para as sete perguntas essenciais da metodologia 5W2H, torna-se possível criar um mapa das atividades que irão ajudar tanto na implementação das tecnologias, quanto no controle financeiro.

Porém, deve-se entender que os custos destas implementações vão além dos valores dos equipamentos e softwares utilizados. O conhecimento no manuseio dos equipamentos e na utilização dos softwares devem ser considerados na análise de viabilidade destas implementações na empresa.

Além disso, este processo de implementação da RV e RA requer tempo, pois irá alterar a gestão da empresa. Diversas ações terão que ser tomadas, como no processo organizacional da empresa (inclusão do BIM nas atividades, criação de departamentos específicos), no controle financeiro (aquisição de novos softwares e equipamentos) e na administração dos recursos humanos (contratação de profissionais especializados, capacitação dos profissionais).

Pelo fato de serem tecnologias relativamente novas no setor, profissionais com amplo conhecimento destes softwares de RV e RA ainda são escassos no mercado de trabalho. Para que as implementações tenham sucesso, é necessário que todos os envolvidos na atividade tenham um bom conhecimento do assunto.

Há uma vasta gama de opções de softwares de RV e RA no mercado, que vão desde simples aplicativos para smartphones até softwares robustos desenvolvidos exclusivamente para óculos de RV e RA. A melhor forma de realizar este primeiro contato dos trabalhadores com estas tecnologias é através de aplicativos para smartphones. Por terem uma boa usabilidade e interfaces simples, poucos treinamentos já serão suficientes para que os envolvidos entendam seu funcionamento.

Para os planos de ação realizados anteriormente, foram selecionados ferramentas que não necessitam um conhecimento tão especializado no assunto. Assim, facilitará a implementação destas tecnologias em ambientes que não estão familiarizados com a RV e RA. Em empresas que já utilizam a tecnologia BIM em seus projetos, a junção destes projetos com as tecnologias de RA e RV será feita de maneira mais orgânica e não causará muitas alterações nos processos da empresa. Entretanto, mesmo com a utilização destas ferramentas mais simples, a implementação destas tecnologias nas empresas da construção civil será um processo longo e desafiador, que enfrentará diversas tentativas e erros pelo caminho. Conforme forem surgindo complicações em suas implementações, novas ideias e soluções terão que ser criadas.

No plano de ação criado para a implementação da RA na apresentação de projeto aos clientes, as respostas das perguntas da metodologia 5W2H forneceram um panorama satisfatório para esta implementação. Foram destacados os benefícios da implementação, o passo a passo das atividades e uma estimativa do preço de implementação. Em relação ao passo a passo, deve-se pontuar que os responsáveis pela apresentação do projeto devem possuir conhecimento acerca dos aplicativos de RA selecionados. Caso não tenham, deve-se buscar estes conhecimentos antes de prosseguir com a implementação. Os aplicativos selecionados foram o Augin App e o Augment, e ambos possuem diversos tutoriais disponíveis na internet que ensinam de maneira fácil e objetiva. Em todos esses casos também é necessário conhecimento em softwares populares na construção civil como Revit, SketchUp, AutoCAD, entre outros. Há outras opções de softwares de RA e RV para utilizar na apresentação dos projetos, como o Enscape, porém é um software pago e que exige um conhecimento maior do software em questão.

No plano de ação produzido para a implementação da RV no marketing imobiliário, os resultados mostraram que a implementação da tecnologia pode ser feita de maneira simples e com um custo inicial baixo, levando em consideração os benefícios que essa implementação irá trazer para as vendas de imóveis.

Já nos planos de ação realizados para a implementação da RV e RA no acompanhamento e na execução da obra, há diversos riscos envolvidos no processo que poderão alterar tanto o planejamento das atividades quanto nos custos. Portanto, embora os planos tenham apresentado um panorama geral da forma como seria feito o processo de implementação e os custos envolvidos, é necessário um estudo mais aprofundado dos riscos envolvidos para que se tenha um resultado mais satisfatório. Estes riscos serão aprofundados no item 4.6.

#### $4.5$ PROCESSO DE IMPLEMENTAÇÃO DA RV E RA NA GESTÃO DA EMPRESA

O processo de implementação das tecnologias de RV e RA na empresa envolvem várias etapas até chegar ao resultado esperado (a utilização da RV e RA nos processos da construção civil). Estas etapas poderão ter variações de acordo com as características de cada empresa. O primeiro ponto chave para a implementação está relacionado à utilização do BIM nos projetos da empresa. Como o sucesso da aplicação da RV e RA depende de modelos BIM dos projetos, empresas que ainda não utilizam esta metodologia deverão implementar o BIM antes de prosseguir para a implementação da RV e RA.

A Câmara Brasileira da Indústria da Construção (CBIC), através da Comissão de Materiais, Tecnologia, Qualidade e Produtividade (COMAT) em conjunto com o SENAI Nacional, produziu a "Coletânea Implementação do BIM para construtoras e incorporadoras", com 5 volumes que mostram um passo a passo completo para a adesão desta metodologia nos processos da empresa. As empresas que ainda não tiverem o BIM como ferramenta em seus projetos podem usar esta coletânea, junto à contratação de uma consultoria externa

especializada em BIM, para realizar a implementação desta tecnologia nos processos da empresa.

A criação de um setor específico para isso, como um departamento de inovações, pode ser um passo importante para o sucesso das implementações. Este departamento ficará responsável pelo planejamento, execução e monitoramento das aplicações destas tecnologias na empresa, além de buscar sempre novas oportunidades de utilização destas inovações nos processos. Os membros deste departamento devem estar atentos aos casos de uso da RV e RA em empresas concorrentes.

Após o BIM ser introduzido aos processos da empresa, começa o processo de implementação da RV e RA. Um dos primeiros passos para a implementação é a definição das fases de atuação da empresa e o onde serão realizadas as implementações da RV e RA. O ciclo de vida de um empreendimento envolve diversas etapas divididas em: pré-obra, obra e pósobra. A etapa de "pré-obra" inclui os serviços de concepção e conceituação do projeto, estudo de viabilidade, análise de riscos, desenvolvimento do projeto, processo de licitação e contratação da obra. A etapa denominada "obra" inclui os serviços de construção e execução da obra e a fase de comissionamento. Já a etapa de "pós-obra" inclui os serviços de uso e operação, manutenção, monitoramento e descomissionamento.

O foco das implementações irá variar de acordo com cada empresa do ramo. Uma construtora, por exemplo, teria um foco maior na aplicação da RV e RA nas etapas de execução e acompanhamento da obra. Já uma incorporadora poderia ter um foco maior na implementação da RV e RA nas etapas de apresentação do projeto e venda do empreendimento.

Estabelecidos os focos principais para a implementação, deve-se definir e alinhar os objetivos principais das utilizações da RV e RA, como a otimização do tempo e trabalho, redução de custos com a prevenção de falhas na execução ou o aumento na segurança dos trabalhadores. Com os objetivos definidos, é possível criar um panorama com as melhores alternativas de utilização da RV e RA para satisfazer os desejos da empresa. A definição destes objetivos também irá permitir que a empresa tenha uma referência na mensuração dos benefícios proporcionados pela implementação da RV e RA nos processos da empresa

Com os focos e objetivos principais da empresa estipulados, deve-se definir a equipe que será responsável pela implementação da RV e RA. Esta é uma etapa muito importante para que se tenha uma implementação bem sucedida. Recomenda-se a contratação de consultoria externa especializada em RV e RA para que se tenha um acompanhamento de profissionais experientes no assunto. Já existem algumas empresas que oferecem estes serviços de consultoria em RV e RA, como a VR Monkey e a GE21 Realidade Virtual. Além da contratação
de uma consultoria, pode ser necessário a capacitação dos profissionais envolvidos na implementação. O nível dos treinamentos dependerá do grau de conhecimento e experiência prévia dos profissionais acerca destas tecnologias. Considerando que que no Brasil ainda não temos muitos profissionais com vasto conhecimento em RV e RA, a capacitação e treinamento serão fundamentais para o sucesso deste processo. Estes treinamentos podem ser feitos por empresas especializadas nestas tecnologias ou por profissionais com experiência na utilização da RV e RA na construção civil.

Esta equipe será responsável pela realização das atividades descritas nos planos de ação apresentados nos itens anteriores e pela elaboração de novos planos caso necessário. Esta etapa inclui tanto a descrição do passo a passo da implementação quanto o levantamento dos custos. A escolha dos softwares e dispositivos eletrônicos irá afetar diretamente estes processos. Os softwares poderão ser diferentes para cada tipo de aplicação das tecnologias nas atividades da construção civil. A definição da plataforma utilizado será importante para alinhar os projetos de todas as áreas da empresa, evitando conflito de informações. A escolha dos softwares também irá influenciar nos treinamentos e na capacitação dos profissionais, e na contratação de novos profissionais de acordo com nível de conhecimento nos softwares.

Na figura 47, são apresentados alguns softwares capazes de realizar a conversão de um projeto BIM para RV. O processo começa na escolha da plataforma para a elaboração do projeto BIM. O Revit é um destes softwares e pode ser uma ótima escolha, pois é um dos softwares mais utilizados e conhecidos no cenário da construção civil no Brasil. Após a escolha da plataforma BIM, deve-se escolher um "software de tradução", que irá realizar a renderização do modelo BIM criado no Revit para a RV. Com o projeto convertido para RV, basta escolher o dispositivo de visualização. Os óculos de RV, como o Oculus Rift e HTC Vive, são os dispositivos que entregam a melhor experiencia de imersão ao usuário.

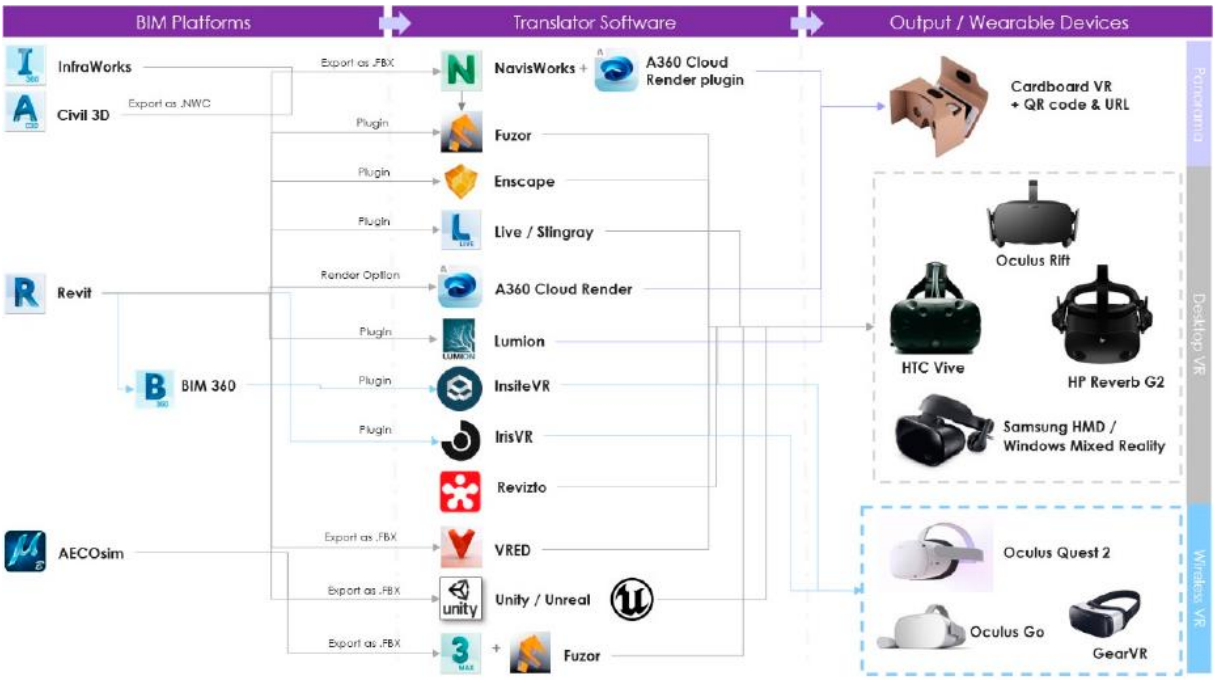

Figura 47 – Mapa de integração do BIM para RV – softwares e dispositivos visuais (ALIZADEHSALEHI,2021).

Com os softwares definidos, a equipe de inovação deve trabalhar em conjunto com a equipe de TI da empresa para a instalação de toda infraestrutura necessária para garantir um bom funcionamento do sistema de tecnologia da empresa. Deverá iniciar também a capacitação dos profissionais que irão utilizar tais softwares em suas atividades. Este é um trabalho que requer tempo e a meta deve ser a capacitação de todos os profissionais da empresa. Entretanto, a capacitação inicial deve ser focada nos profissionais que estarão diretamente ligados à implementação destas tecnologias na empresa.

A equipe responsável pela implementação também deverá definir o planejamento da troca de informações entre os profissionais envolvidos nas atividades. É essencial que não ocorra erros no intercâmbio de informações entre os engenheiros projetistas, arquitetos, os desenvolvedores do modelo BIM e os profissionais que utilizarão estes modelos em RV e RA. Devem ser identificados os momentos em que irão ocorrer estas trocas de informações entre os profissionais envolvidos no projeto, para que seja possível ter o controle destas situações.

Assim que a infraestrutura estiver instalada e os profissionais capacitados, deve-se iniciar a implementação das tecnologias de RV e RA nas atividades prioritárias da empresa, que já foram definidas no início do processo de implementação. Nesta etapa, seria interessante a realização de um projeto-piloto com intuito de analisar os resultados e a viabilidade desta implementação.

A escolha destas atividades prioritárias será essencial para o sucesso da implementação. Como foi visto no plano de ação para a implementação da RV e RA no processo de execução da obra, o custo inicial seria muito elevado caso a implementação fosse feita em todos os processos ao mesmo tempo. Portanto, a realização gradativa destas implementações, começando nas atividades prioritárias, irá ajudar na viabilidade financeira do projeto. Além disso, a realização de um projeto piloto irá permitir a identificação de riscos desconhecidos previamente, que poderão ser mitigados nas implementações futuras.

Com as implementações realizadas, a empresa deve traçar uma nova estratégia de contratação de novos profissionais e os requisitos específicos para estas contratações. Dentre estes requisitos, deverão estar a qualificação mínima nas tecnologias implementadas nos processos da empresa. A empresa também deverá traçar esta estratégia nos projetos que irão envolver a contratação de entras empresas no serviço. É fundamental que todas as partes envolvidas no projeto estejam alinhadas em seus processos para evitar conflito na troca de informações.

# ANÁLISE DOS PONTOS FRACOS E DOS RISCOS ENVOLVIDOS NAS IMPLEMENTAÇÕES

Apesar de os planos de ação terem mostrado um cenário favorável à implementação destas tecnologias, estes planos de ação possuem alguns pontos fracos. Existem algumas variantes de risco que esta metodologia não consegue abordar, principalmente nos casos em que a tecnologia é aplicada diretamente nos canteiros de obra, como nas etapas de acompanhamento e execução da obra. Por se tratar de equipamentos tecnológicos e processos diferentes dos tradicionais, há riscos que só serão identificados conforme estas tecnologias forem sendo utilizadas no setor.

A seguir, serão analisados alguns riscos associados à implementação da RV e RA nos processos da construção civil e eles serão divididos em 3 tópicos: recursos humanos, tecnologia, segurança e gestão da empresa.

### 4.6.1 **Riscos associados aos Recursos Humanos**

Uma delas é a aceitação do trabalhador com as tecnologias de RA e RV. A implementação destas tecnologias com profissionais que são resistentes às inovações pode gerar resultados negativos. Para combater esta resistência às inovações de alguns profissionais da área, primeiro deve-se compreender os fatores que levam as pessoas a terem tal resistência. Segundo SANTOS (2005), a resistência a mudanças pode ser definida por três fatores: lógicos, psicológicos e sociológicos.

Os aspectos lógicos estão relacionados ao tempo e esforço necessários para que os profissionais se ajustem às mudanças e inovações. Tais mudanças podem implicar em novas rotinas e deveres aos funcionários. Estas alterações alteram os custos aos colaboradores a curto prazo, seja de tempo, preparação, aprendizagem e até estresse. Porém, estas mudanças buscam melhores resultados a longo prazo. Portanto, é necessário que as pessoas percebam os benefícios que terão no futuro.

Os aspectos psicológicos estão ligados aos sentimentos e atitudes dos profissionais em relação à mudança. Estes aspectos são mais difíceis de serem identificados, pois variam de pessoa para pessoa. Existem vários fatores, como o medo do desconhecido, a incerteza em relação ao sucesso deste processo de mudança e a insegurança em relação ao próprio emprego. Cabe ao líder/gerente do projeto identificar tais problemas e compreendê-las sob a perspectiva do funcionário, buscando sempre uma maneira de motivar e passar confiança aos seus subordinados.

Já os aspectos sociológicos estão relacionados aos interesses de grupos sociais e os valores culturais. No âmbito interno de uma empresa, mudanças/inovações podem ocasionar em demissões ou alterações em equipes já acostumadas a trabalhar juntas. Além disso, as mudanças podem fazer com que os funcionários se questionem se estas mudanças estão interferindo em seus valores sociais/culturais.

Portanto, todos estes fatores devem ser considerados no combate à tais resistências de alguns profissionais. Os líderes da empresa, juntamente com o setor de RH, precisam criar estratégias para superar este problema. É necessário uma comunicação clara e constante entre os líderes e suas equipes para que os problemas sejam resolvidos. Durante o processo de implementação das tecnologias de RV e RA na empresa, os líderes podem realizar reuniões, apresentações e workshops para introduzir estas tecnologias aos seus funcionários. A empresa, utilizando estes meios de comunicação, poderá explicar a seus funcionários onde pretende chegar com a implementação destas tecnologias, assim como os benefícios que elas irão trazer para os resultados da empresa. Apresentar comparativos entre a utilização da RV e RA com os métodos tradicionais pode ser uma solução, pois ajudaria a esclarecer as vantagens de se utilizar tais tecnologias, tanto para os resultados financeiros quanto a otimização do trabalho dos colaboradores.

Outro ponto fraco que não foi abordado nos planos de ação é a especialização da mão de obra. A predominância nos canteiros de obra é uma mão de obra básica que não tem tanto conhecimento acerca de novas tecnologias. Segundo BUFON (2016), o nível de escolaridade dos trabalhadores é um dos maiores problemas relacionados à falta de qualificação da mão de obra na construção civil. Cerca de um quarto dos trabalhadores é analfabeto e mais da metade estudaram até o ensino fundamental apenas. Esses índices são preocupantes e dificultam a implementação das tecnologias de RV e RA nos canteiros de obra.

Para combater esse problema da falta de qualificação da mão de obra, uma das melhores alternativas é oferecer treinamentos e cursos de qualificação aos trabalhadores. Esta iniciativa deve vir tanto das empresas do ramo quanto de órgãos de entidades empresariais como SENAI e CBIC.

Uma situação que pode ajudar nos treinamentos das funcionalidades de RV e RA é a familiaridade de grande parte da população com smartphones, tablets e computadores. As novas gerações estão crescendo já inseridas neste mundo tecnológico. Segundo a 31 ª Pesquisa Anual de Administração e Uso da Tecnologia da Informação nas Empresas, divulgada pela Fundação Getúlio Vargas, há 424 milhões de dispositivos digitais (computador, notebook, tablet e smartphone) em uso no Brasil. Este número resulta em uma média de cerca de 2 dispositivos portáteis por habitante (FGV, 2020). Já que diversas aplicações de RA e RV para a construção civil podem ser realizadas utilizando estes dispositivos, se torna mais fácil o treinamento para pessoas que já tem uma familiaridade com estes dispositivos.

#### 4.6.2 **Riscos associados à tecnologia**

Um risco associado aos equipamentos é a conexão à internet. Estes aparelhos necessitam de uma conexão estável para funcionarem corretamente. Deve-se certificar que o local da obra permita este acesso à internet. E caso não seja possível, a utilização de aplicativos que permitam o funcionamento no modo offline pode ser uma alternativa. Existem aplicativos de RV e RA que permitem o download de modelos 3D do projeto no dispositivo móvel (celular/tablet) para a utilização offline.

Outro risco está relacionado à exposição da tela do smartphone/tablet ao sol. Apesar de os dispositivos atuais possuírem um desempenho bom na exposição ao sol, este fator desse ser considerado devido ao desconforto que pode causar no usuário. A escolha de um dispositivo eletrônico que performe bem nestas situações de exposição ao sol é importante evitar este desconforto aos usuários.

O risco de dano aos equipamentos também deve ser considerado. O manuseio dos aparelhos eletrônicos (smartphone/tablet/óculos de RV) no canteiro de obras requer um cuidado maior. A utilização de EPIs como a luva pode ser um obstáculo no uso da RV/RA com um smartphone, já que a luva pode atrapalhar na operação do "touch screen" do dispositivo. Nestes casos, a escolha da utilização dos óculos de RV/RA ao invés de um smartphone seria uma boa maneira de evitar este problema.

#### 4.6.3 **Riscos associados à segurança**

Há também riscos de segurança envolvidos na utilização destas tecnologias no canteiro de obras. O uso de óculos de RV/RA pode ser uma distração, e em um canteiro de obras, mesmo pequenas distrações podem causar sérios acidentes. Deve-se ter muita cautela na utilização destes dispositivos nestes locais. Os profissionais que utilizarão estes dispositivos deverão ser orientados a cerca destes riscos para evitar possíveis acidentes.

Outro risco que as empresas podem ter com estas tecnologias é a segurança cibernética e a vulnerabilidade à hackers. Os projetos, informações confidenciais do cliente e os modelos BIM necessários para a utilização da RV/RA podem sofrer ataques cibernéticos que irão afetar os projetos da empresa. Portanto, é importante que a empresa tenha um setor especializado neste assunto para evitar problemas futuros.

#### 4.6.4 **Riscos associados à gestão da empresa**

Há riscos que estão relacionados à gestão da empresa. Os modelos BIM precisam estar perfeitamente projetados e a troca de informações entre os profissionais envolvidos no processo deve ser clara. A utilização da RV/RA com um modelo BIM mal projetado poderá causar diversos riscos à execução e acompanhamento da obra. Portanto, é importante que as informações do projeto sempre estejam atualizadas no software de RA/RV.

A ausência de um setor especializado em inovações pode ser um problema para a implementação destas tecnologias. A alteração nos processos da empresa para se adaptar ao uso da RV e RA é um processo complexo e necessita uma equipe especializada para planejar e supervisionar este processo.

É preciso estar ciente de todos esses riscos ao tomar a decisão de implementar estas tecnologias na empresa. Além de futuros riscos que poderão ser encontrados no decorrer de sua implementação. Assim, os riscos poderão ser mitigados e os resultados serão mais satisfatórios para a empresa e seus funcionários. Estes planos de ação pode ser aplicados em conjunto com outras metodologias, como a análise SWOT, o ciclo PDCA e a matriz de riscos. Assim, a combinação de várias ferramentas de gestão de projetos resultará em menos riscos para a implementação das tecnologias de RA e RV.

## SUGESTÕES PARA O SETOR DA CONSTRUÇÃO CIVIL

A indústria da Construção tem se apoiado predominantemente nos métodos tradicionais. Essa mentalidade está mudando lentamente com as grandes empresas adotando inovações tecnológicas, como a RV e RA, em seus processos. Nos últimos anos, o setor da Construção Civil no Brasil vem demonstrando um avanço nos investimentos nestas tecnologia para os processos do setor.

A evolução destas tecnologias está em diferentes estágios em diversos processos da Construção Civil. Na venda de imóveis, a RV e RA já estão mais avançadas e sendo utilizada pelas maiores construtoras e incorporadoras do Brasil. A utilização da RV e RA na captação de clientes e venda de imóveis já se mostrou benéfica para o setor. Já na execução da obra, a utilização destas tecnologias ainda enfrentam muitas barreiras devido a diversos fatores. O potencial que a RV e RA tem para otimizar estes processos já está sendo bastante explorado pelos entusiastas no assunto, porém, colocá-las em prática tem sido o maior desafio. E para que estes desafios sejam enfrentados, é preciso que todas as partes do setor da construção civil se envolvam no assunto, e não apenas algumas empresas e startups.

A Câmara Brasileira da Indústria da Construção (CBIC), através da Comissão de Materiais, Tecnologia, Qualidade e Produtividade (Comat/CBIC), desenvolveu o projeto "Tendências e Melhorias de Gestão, Tecnologia e Inovação na Construção. Os objetivos principais são: identificar, apoiar, disseminar e desenvolver propostas de modernização do setor da construção; promover ações de capacitação de profissionais de engenharia e arquitetura. A

CBIC, em parceria com o Senai Nacional, lançou a plataforma digital "Construção 2030", fruto deste projeto.

O "Construção 2030" iniciou-se com a realização de cinco oficinas, que resultaram no levantamento de 47 sinais de mudança e 37 grandes tendências no setor da construção civil. Dentre elas, estavam as tecnologias de RV e RA. Entre as 37 tendências, 3 estavam relacionadas a aplicação da RA e 1 estava relacionada a aplicação da RV.

Esta plataforma digital, lançada em maio de 2019, é um depositório online, com informações sobre as inovações no setor, onde todos podem identificar as soluções inovadoras no setor disponíveis para aplicação e ainda podem ver as inovações que ainda estão em fase de desenvolvimento e pesquisa.

O Serviço Social da Indústria (SESI) também realiza investimentos em inovação para a indústria através dos 9 Centros de Inovação SESI, com foco no desenvolvimento de soluções em Saúde e Segurança do Trabalho (SST). Eles atendem empresas de todo país, seja com consultorias, workshops, programas de integração ou portfólio de produtos e serviços inovadores, incluindo simuladores de RV.

Além dos incentivos para a adoção da RV e RA pelos órgãos de entidade empresarial, as empresas que desejam implementar estas tecnologias em seus processos podem recorrer a empresas especializadas em RV e RA, que realizam consultoria para a implementação da RV e RA na empresa.

Os programas de aceleração de startup, já mencionados anteriormente, precisam continuar para que surjam mais alternativas para a aplicação destas tecnologias nos processos da construção. O envolvimento de todas as partes interessadas do setor é essencial para que o uso da RV e RA se torne uma prática recorrente no país. Seja com investimentos em startups, cursos e treinamentos especializados em RV e RA, incentivos à grupos de pesquisa e investimentos em núcleos e departamentos de inovações nas empresas.

Investimentos na área de inovação, seja com departamento próprio ou equipes focadas no assunto, potencializam o sucesso na implementação destas tecnologias na empresa. A aplicação da RV e RA na construção exige uma união de conhecimento entre os membros da equipe, que incluem engenheiros, programadores, arquitetos e especialistas nos softwares utilizados. Uma boa integração entre os projetistas e os desenvolvedores do projeto em RV e RA é extremamente importante para uma utilização bem sucedida.

Uma boa maneira de aproveitar esta integração entre as equipes é a sua utilização para a atividade de desenvolvimento do "As Built" do empreendimento. A utilização da RV/RA pode ajudar na identificação de todas as alterações que forem feitas no projeto durante a execução da obra. Além disso, a RV/RA pode otimizar o levantamento de todas medidas e sistemas que compõe a edificação.

Além da utilização da RV e RA nos processos da construção civil, elas também poderiam ser mais bem aproveitadas no ensino de Engenharia. Já existem muitos artigos e estudos de caso que mostraram os benefícios que estas tecnologias trazem aos alunos. Investimentos do Governo nestas inovações no ensino nas universidades poderão trazer uma experiência melhor aos alunos, principalmente neste período em que o ensino está sendo virtual.

### **5 CONSIDERAÇÕES FINAIS**

O momento em que vivemos, denominado por muitos como "A Quarta Revolução Industrial" ou "Indústria 4.0, trouxe diversas oportunidades para o setor da Construção Civil incorporar em seus serviços novas tecnologias. O surgimento dessas tecnologias, tais como a RA e RV, trazem à tona discussões e debates sobre maneiras de se inserir estas inovações na Construção Civil buscando alterar e otimizar os processos.

Neste trabalho foram apresentadas algumas aplicações das tecnologias de RA e RV que já estão sendo realizadas na Construção Civil no Brasil e no Mundo. Foram constatados todos os benefícios que estas inovações podem trazer para este ramo.

Estas tecnologias já se mostraram eficientes na solução de vários problemas recorrentes na Construção Civil. Foram abordadas maneiras de se aumentar a segurança na execução da obra utilizando estas tecnologias através de softwares capazes de projetar modelos digitais 3D no mundo real. Também foram abordadas maneiras de se aumentar a segurança dos trabalhadores, através de treinamentos utilizando as tecnologias de RA e RV.

Foram realizados planos de ação para a implementação destas tecnologias em empresas do ramo da Construção Civil. Os resultados mostraram que é possível inserir estas tecnologias sem um investimento inicial muito elevado, apesar de os melhores e mais completos dispositivos e softwares ainda terem um alto custo. A implementação destas tecnologias através de dispositivos mais baratos e simples é uma forma de aproveitar alguns dos benefícios que estas tecnologias trazem e ainda disseminar sua utilização na Construção Civil.

Quanto maior for sua utilização no ramo, maiores serão os investimentos e estudos com estas tecnologias associadas a serviços da Construção Civil. Isso consequentemente aumentará e potencializará as maneiras de utilização dela nos canteiros de obra. Além disso, com o aumento da sua popularidade neste meio, a tendência será que os custos destas tecnologias diminuam, tornando-as mais acessíveis a todos profissionais do ramo.

Apesar de todos os benefícios que estas tecnologias trazem para o setor da Construção Civil, ainda existem diversas barreiras para a sua implementação. Questões já abordadas anteriormente, como o custo elevado das tecnologias e a falta de conhecimento dos profissionais da área em relação à RV e RA, precisam ser superadas para que estas inovações tenham sucesso nas atividades ligadas à construção civil. É preciso de maiores divulgações e incentivos do uso da RV e RA na Construção Civil, assim como já acontece em outros setores, como o setor de entretenimento.

#### $5.1$ SUGESTÕES PARA TRABALHOS FUTUROS

Durante o processo de desenvolvimento da pesquisa para este trabalho foram identificadas algumas carências de estudos em algumas áreas de aplicação das tecnologias de RA e RV. Áreas como treinamento de profissionais e ensino de Engenharia Civil utilizando estas tecnologias tem um grande potencial para serem exploradas.

Portanto, para trabalhos futuros, podem ser desenvolvidos estudos com foco maior na utilização destas tecnologias para treinamentos de mão de obra para a Construção Civil e no ensino de Engenharia Civil.

# **REFERÊNCIAS BIBLIOGRÁFICAS**

ABOUT MYRON KRUEGER. VideoPlace – 1975. Disponível em: <https://aboutmyronkrueger.weebly.com/videoplace.html> Acesso em: 3 de março de 2021.

ALVES, N. O que são Construtechs e como elas estão transformando o setor da Construção. Disponível em: < https://constructapp.io/pt/tudo-sobre-construtechs/> Acesso em: 28 de maio de 2020.

ALVES, R. C. d. M.; A Realidade Virtual como Ferramenta de Aprendizagem na Formação do Profissional da Construção Civil. Tese de Pós-Graduação em Engenharia Civil da Universidade Federal do Pará, 2014.

ALIZADEHSALEHI, S.; HADAVI, A.; HUANG, J.C. Assessment of AEC Students´ Performance Using BIM-into-VR. Appl, Sci. 2021. Disponível em: < https://doi.org/10.3390/app11073225>

APP STORE, Sun Seeker – Tracker & Compass – App Store. Disponível em: < https://apps.apple.com/br/app/sun-seeker-tracker-compass/id330247123> Acesso em: 5 de abril de 2021.

ARCH DAILY, 2019. 9 tecnologias de Realidade Aumentada para construção. Disponível em: <https://www.archdaily.com.br/br/914441/8-tecnologias-de-realidade-aumentada-paraconstrucao> Acesso em: 7 de outubro de 2019.

AUGIN, Augin App – Sobre nós, Disponível em: <https://augin.app/sobre-nos/> Acesso em: 7 de julho de 2020.

AUGMENT. Augment Apps – Realidade Aumentada. Disponível em: <https://www.augment.com/augmented-reality-apps/> Acesso em: 7 de julho de 2020.

AZEVEDO, O. J. M. Metodologia BIM – Building Information Modeling na Direção Técnica de Obras. Tese de Mestrado – Escola de Engenharia – Universidade do Minho, Portugal, 2009

BERALDI, M. Realidade Virtual aplicada à Arquitetura e Engenharia. Disponível em: <https://www.projetou.com.br/cursos/realidade-virtual-aplicada-a-arquitetura-e-engenharia/> Acesso em: 20 de março de 2020.

BEHZADAN, A. H.; KAMAT, V. R.; A framework for utilizing contexto-aware augmented reality visualization in engineering education. 12th International Conference on Construction Application of Virtual Reality, 2012.

BIM NA PRÁTICA, 2018. Realidade Virtual aplicada a construção civil. Disponível em: <https://bimnapratica.com/blog/realidade-virtual-na-construcao-civil> Acesso em: 5 de outubro de 2019.

BLANCO. J. L.; MULLIN. A; PANDYA. K.; SRIDHAR. M. The new age of engineering and construction technology. Disponível em: <https://www.mckinsey.com/industries/capitalprojects-and-infrastructure/our-insights/the-new-age-of-engineering-and-constructiontechnology> Acesso em: 4 de novembro de 2019.

BOAS, Y. A. G. V. Overview of virtual reality technologies. *Interactive Multimedia Conference*, 2013.

BUFON, N. O perfil da mão de obra na construção civil de Chapecó/SC. Revista Científica Tecnológica, v.4, n.1. Chapecó: UCEFF, 2016.

CBIC, Prêmio CBIC de Inovação e Sustentabilidade – Lista de Finalistas. Disponível em: < https://www.cbic.org.br/premioinovacaoesustentabilidade/finalistas/> Acesso em: 2 de abril de 2021.

CNI, Empresas com tecnologia da indústria 4.0 enfrentam melhor a pandemia – Agência de notícias, 08 de dezembro de 2020. Disponível em: < https://noticias.portaldaindustria.com.br/noticias/economia/empresas-com-tecnologia-daindustria-40-enfrentam-melhor-a-pandemia/> Acesso em: 7 de abril de 2021.

COELHO, P. M. N. N. Rumo à Indústria 4.0. Coimbra, Portugal: Universidade de Coimbra, 2016.

CORAL, Coral – App Coral Visualizer. Disponível em: <https://www.coral.com.br/pt/inspiracao-de-cor/coral-visualizer-um-novo-aplicativo-paraescolher-e-visualizar-cores-direto-na> Acesso em: 8 de julho de 2020.

CONSTRUTECH VENTURES, 2018. Investimentos em Construtechs no Brasil e no Mundo. Disponível em: < https://construtechventures.com.br/blog/investimentos-em-construtechs/> Acesso em: 4 de novembro de 2019.

COSTA, R. M.; RIBEIRO, M. W. S.; Aplicações de Realidade Virtual e Aumentada. XI Simpósio de Realidade Virtual e Aumentada – Porto Alegre, RS. 2009.

CUPERSCHMID, Ana Regina Mizrahy; GRACHET, Marina Graf; FABRICIO, Márcio Minto. Realidade Aumentada como auxílio à montagem de parede em Wood-Frame. **PARC Pesquisa em Arquitetura e Construção**, Campinas, SP, v.6, n.4, p.266-276. Dez. 2015.

DAQRI, Smart Glasses. Disponível em: <https://daqri.com/products/smart-glasses/> Acesso em: 10 de novembro de 2019.

DECOM, Tecnologias HMD para Realidade Aumentada. Disponível em: <http://www2.decom.ufop.br/imobilis/tecnologias-hmd-para-realidade-aumentada-parte-1/> Acesso em: 27 de fevereiro de 2021.

ENGENHABIM, Curso Augin – Realidade Aumentada. Disponível em: < https://engenhabim.com/curso/augin/> Acesso em: 27 de março de 2021.

EVERIS, Everis apresenta primeiro panorama das aplicações de X-Reality no Brasil. 22 de março de 2021. Disponível em: < https://www.everis.com/brazil/pt-br/news/newsroom/everisapresenta-primeiro-panorama-das-aplicacoes-de-x-reality-no-brasil> Acesso em: 5 de abril de 2021.

FERNANDES, G. A., Realidade Aumentada aplicada a atividades de inspeção e manutenção em engenharia civil. Tese de pós-graduação em Engenharia Civil, COPPE, da Universidade Federal do Rio de Janeiro, 2012.

FGV, Portal FGV – Brasil tem 424 milhões de dispositivos digitais em uso, revela a 31ª Pesquisa Anual do FGVcia, 08 de junho de 2020. Disponível em: < https://portal.fgv.br/noticias/brasil-tem-424-milhoes-dispositivos-digitais-uso-revela-31apesquisa-anual-fgvcia > Acesso em: 02 de abril de 2021.

FIEP; Projeto utiliza Realidade Aumentada para propor soluções que evitam acidentes de trabalho em canteiros de obras, 23 de março de 2021, Agência FIEP. Disponível em: < https://agenciafiep.com.br/2021/03/23/projeto-utiliza-realidade-aumentada-para-proporsolucoes-que-evitam-acidentes-de-trabalho-em-canteiros-de-obras/> Acesso em: 27 de março de 2021.

FREITAS, J. G. A. Metodologia BIM: Uma nova abordagem, uma nova esperança. Dissertação de Mestrado – Engenharia Civil – Universidade da Madeira, Portugal, 2014.

FREITAS. M.; RUSCHEL. R. Validação de aplicativo comercial visando a incorporação da realidade aumentada a um modelo de avaliação pós-ocupação. **Revista Ambiente Construído**, 2015.

FOLHA, Microsoft anuncia novo HoloLens e câmera inteligente. Disponível em: <https://www1.folha.uol.com.br/tec/2019/02/microsoft-anuncia-novo-hololens-e-camerainteligente.shtml> Acesso em: 10 de novembro de 2019.

GAMMA AR, Gamma AR – News. Disponível em: <https://gamma-ar.com/news/> Acesso em: 15 de julho de 2020.

GERMANO, J. C.; Workshop: Realidade Aumentada na Construção Civil. VIII Simpósio de Engenharia Civil da UTFPR-CM – Paraná, 17 de novembro de 2020. Disponível em: < https://www.youtube.com/watch?v=6CRn4jKSYpU&list=WL&index=4&t=5096s> Acesso em: 20 de março de 2021.

GIESTA, J. P.; LIRA, E. C. F. da S.; COSTA, T. G.; SILVA, J. A. A.; COSTA NETO, A. Evolução da tecnologia de realidade virtual: estudo de caso no ensino de edificações no IFRN CNAT. – IFRN, Campus Natal Central, 2020.

GRADECKI, J. The virtual reality construction kit, John Wiley & Sons, 1995.

HARVARD BUSINESS REVIEW, Wich Industries Are the Most Digital (And Why)? Disponível em: <https://hbr.org/2016/04/a-chart-that-shows-which-industries-are-the-mostdigital-and-why> Acesso em: 5 de junho de 2020.

HOSN, R. N. A.; COSTA, C. P. J, Realidade Virtual Imersiva. Tese de Graduação em Tecnologia de processamento de dados. Centro de Ensino Superior do Pará – CESUPA, 1999.

ISHIDA. C.; MILSTED. D.; FREITAS. M. C.; TSUNODA. D.; MACHADO. G.; CONCEIÇÃO. F. Realidade Aumentada: Tecnologias inovadoras para o ensino em engenharia e arquitetura. **Revista Uni Curitiba,** 2015. Disponível em: <http://revista.unicuritiba.edu.br/index.php/percurso/article/view/1146>

ITELEPORT, Decorado Virtual – Estande de vendas da MVituzzo – São José dos Campos, SP. Disponível em: < https://www.youtube.com/watch?v=5xwg50yR-8o> Acesso em: 7 de abril de 2021.

INDEX AR, Applications. Disponível em: < https://www.indexarsolutions.com/applications/> Acesso em: 30 de julho de 2020.

JACOBSON, L. Garage Virtual Reality, SAMS Pub., Indianapolis, IN, 1994

JUNQUEIRA, GUILHERME. Engenharia Moderna: as 5 maiores construções do Mundo. Disponível em: <https://maiscontroleerp.com.br/5-maiores-construcoes-do-mundo/> Acesso em: 30 de julho de 2020.

KIERNER. C.; TORI. R. Realidade Virtual – Conceitos e Tendências. **Pré-Simpósio VII Symposium on Virtual Reality**, 2004

KIERNER. C.; SISCOUTTO. R. Realidade Virtual e Aumentada – Conceitos, Projetos e Aplicações. **Pré-Simpósio IX Symposium on Virtual and Augmented Reality,** 2007

MEU TOUR 360, Meu Tour 360 – Tour Virtual em Realidade Virtual. Disponível em: <https://meutour360.com.br/> Acesso em: 30 de julho de 2020.

MOREIRA, L. C. de S. **O Manual do Proprietário da Edificação Assistido pela Realidade Aumentada**. 2018. 241 f. Tese (Doutorado em Arquitetura, Tecnologia e Cidade) - Faculdade de Engenharia Civil, Arquitetura e Urbanismo, Universidade Estadual de Campinas, Campinas, 2018.

MORPHOLIO. Morpholio – AR Sketchwalk – Trace Vídeos Disponível em: https://www.morpholioapps.com/trace/pt. Acesso em: 30 de julho de 2020.

MRV. MRV – My Home Experience. Disponível em: <https://www.mrv.com.br/decoradovirtual> Acesso em: 30 de julho de 2020.

QUEIROZ. R. C., Noções Sobre Engenharia Civil. Departamento de Engnharia Civil, Unesp – Bauru, 2008.

REID, L.; GRAF, W.; HAYCOCK, B.; GRANT. P. The UTIAS flight research simulator. Toronto, Canada, 2005.

RIBEIRO. M. W. S.; ZORZAL. E. R. Realidade Virtual e Aumentada: Aplicações e Tendências. **XIII Simpósio de Realidade Virtual e Realidade Aumentada**, 2011

RIBEIRO NETO, A. *Pesquisa Descritiva da inovação tecnológica para simulação em Realidade Virtual e Aumentada sob a perspectiva da indústria 4.0 e os sistemas virtuais de produção.* Tese de Doutorado. COPPE/UFRJ. Rio de Janeiro, RJ, Brasil, 2018.

RIMKUS. C. M. F. Avaliação da aplicabilidade da tecnologia da Realidade Aumentada na área do patrimônio arquitetônico. **Revista Geintec**, 2013. Vol.3/n.2/p.70

RODRIGUES. G. P.; PORTO. C. M. Realidade Virtual: Conceitos, evolução, dispositivos e aplicações. **Revista Inter Faces Cientificas**, 2013

PIMENTEL, K.; Teixeira, K. *Virtual reality - through the new looking glass. 2.* . New York, McGraw-Hill, 1995.

SAFELIVE, Safelive – Nosso Modelo, Disponível em: <http://safelive.com.br/#safelive> Acesso em: 3 de junho de 2020.

SAMSUNG, Samsung Gear VR – Design, Disponível em: < https://www.samsung.com/global/galaxy/gear-vr/> Acesso em: 8 de março de 2021.

SANTOS, J. A. D.; Estudo sobre a questão da mudança e da resistência à mudança nas organizações – Revista de Ciências Gerenciais, 2005.

SAPORITO, S. d. E.; Proposta de um marcador fiducial e algoritmo para estimativa de coordenadas espaciais. Tese de Graduação em Engenharia de Computação da Escola Politécnica, UFRJ. Rio de Janeiro. Fevereiro de 2017.

SEBRAE, 5W2H – Plano de ação para empreendedores. Movimento Empreenda. Disponível em: < https://m.sebrae.com.br/Sebrae/Portal%20Sebrae/Anexos/5W2H.pdf> Acesso em: 29 de maio de 2020.

SCHWAB, K. A quarta revolução industrial. São Paulo: Edipro, 2016. 159 p.

SILVA, M. S. P. Realidade Aumentada aplicada a projetos arquitetônicos para engenharia civil. Tese de Graduação em Ciências Exatas e Tecnológicas. Centro de Ciências Exatas e Tecnológicas da Universidade Federal do Recôncavo da Bahia – Campus Cruz das Almas. 2016.

SRI INTERNATIONAL, Augmented Reality Solutions for Construction Inspection, 23 de outubro de 2017. Disponível em: < https://www.youtube.com/watch?v=8lY4qaVvR8c> Acesso em: 5 de abril de 2021.

SUCCAR, B. - Building Information Modeling framework: a research and delivery foundation for industry stakeholders. Automation in Construction, vol. 18, págs. 357-375. 2009.

TOLEDO, F; O mercado imobiliário futuro. Encontro Nacional da Indústria da Construção, Rio de Janeiro, 15 a 17 de maio de 2019.

TORI, R.; KIRNER, C.; SISCOUTTO, R. Fundamentos e Tecnologia de Realidade Virtual e Aumentada. **Pré-Simpósio VII symposium on Virtual Reality.** Belém – PA, 02 de maio de 2006.

TRIMBLE. Trimble – Mixed Reality. Disponível em: <https://mixedreality.trimble.com/> Acesso em: 15 de julho de 2020.

UNREAL ENGINE. Gilbane and Unreal Engine are raising the bar for construction professionals. Disponível em: < https://www.unrealengine.com/en-US/blog/gilbane-andunreal-engine-are-raising-the-bar-for-construction-professionals> Acesso em: 12 de janeiro de 2021.

VIEIRA, V. B.; CUPERSCHMID, A. R. M. Realidade Virtual aplicada ao marketing imobiliário: alternativas tecnológicas. In: SIMPÓSIO BRASILEIRO DE TECNOLOGIA DA INFORMAÇÃO E COMUNICAÇÃO NA CONSTRUÇÃO, 2., 2019, Campinas, SP. **Anais [...].** Porto Alegre: ANTAC, 2019. Disponível em: <https://antaceventos.net.br/index.php/sbtic/sbtic2019/paper/view/91>

VIRTUAL SIPAT, Simulador de percepção de riscos – Construção Civil. 11 de junho de 2020 Disponível em: < https://www.youtube.com/watch?v=J0ErnMCCG5E> Acesso em: 5 de abril de 2021.

VIVE, Virtual Reality for a New Age of Enterprise – Vive Cosmos. Disponível em: < https://enterprise.vive.com/us/?\_ga=2.216008342.1462706598.1618495468-535162868.1618495468> Acesso em: 5 de abril de 2021.

YANO, C.; Construtora Cria Maior Projeto de Realidade Aumentada do Mundo. EXAME.com, 2010. Disponível em: http://portalexame.abril.com.br. Acesso em: 25 de março de 2021.